# DESARROLLO DE UNA APLICACIÓN WEB PARA CONTROL EN CONSUMO DE MATERIALES EN EMPRESA DE TELECOMUNICACION ETB CUCUTA

## LUIS MIGUEL DUARTE QUINTERO

# ARLEY DAVID TORRES QUIMBAYO

# UNIVERSIDAD SIMON BOLIVAR SEDE CÚCUTA

# PROGRAMA DE INGENIERÍA DE SISTEMAS

## SAN JOSE DE CUCUTA

2018

# DESARROLLO DE UNA APLICACIÓN WEB PARA CONTROL EN CONSUMO DE MATERIALES EN EMPRESA DE TELECOMUNICACION ETB CUCUTA

#### LUIS MIGUEL DUARTE QUINTERO

# ARLEY DAVID TORRES QUIMBAYO

*Trabajo de investigación presentado en la asignatura de Formación Investigativa III*

DOCENTE:

# FRANK HERNANDO SAENZ PEÑA

UNIVERSIDAD SIMON BOLIVAR SEDE CÚCUTA

PROGRAMA DE INGENIERÍA DE SISTEMAS

SAN JOSE DE CUCUTA

2018

# Contenido

<span id="page-2-5"></span><span id="page-2-4"></span><span id="page-2-3"></span><span id="page-2-2"></span><span id="page-2-1"></span><span id="page-2-0"></span>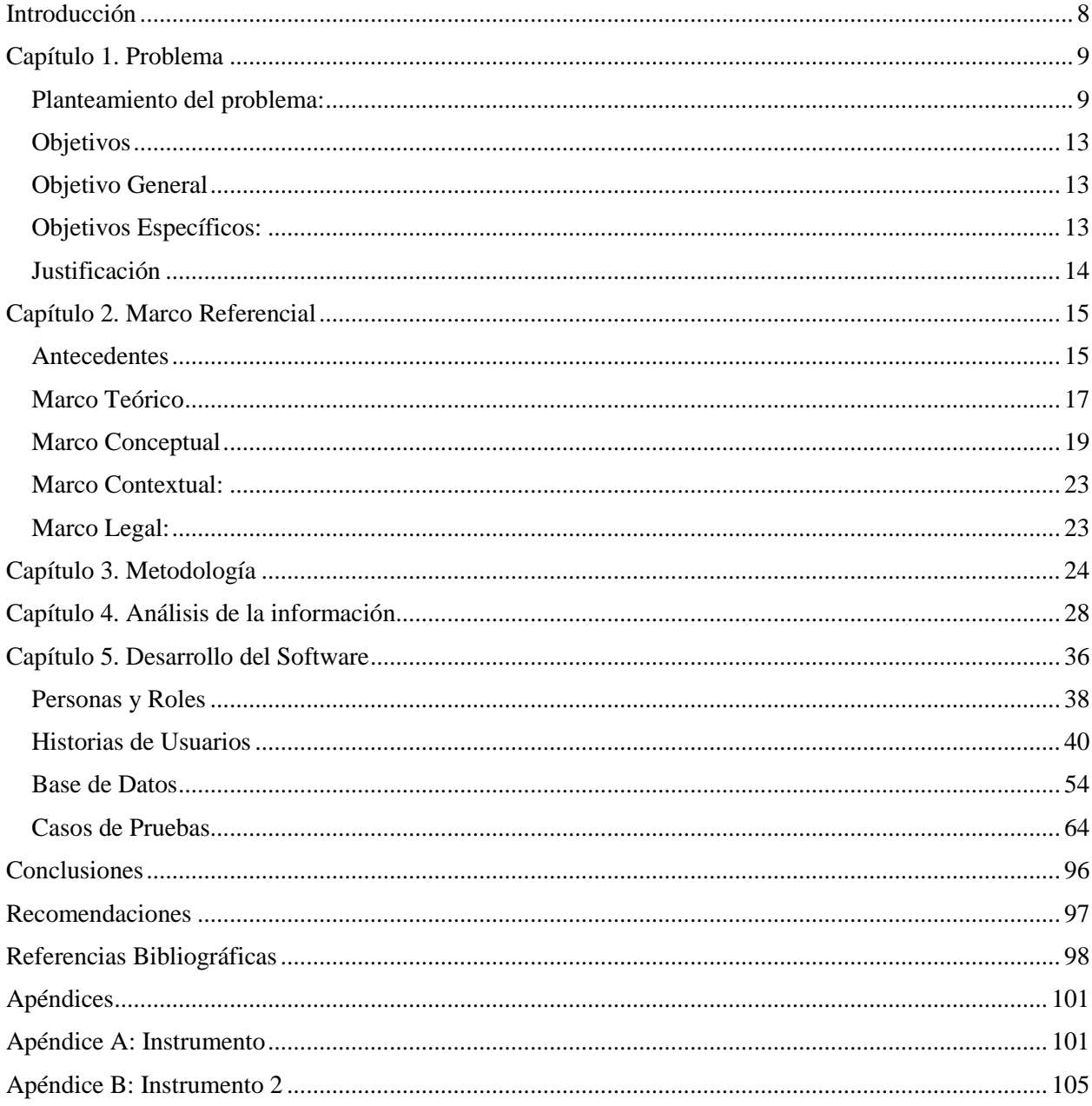

# Lista de Cuadros

<span id="page-3-0"></span>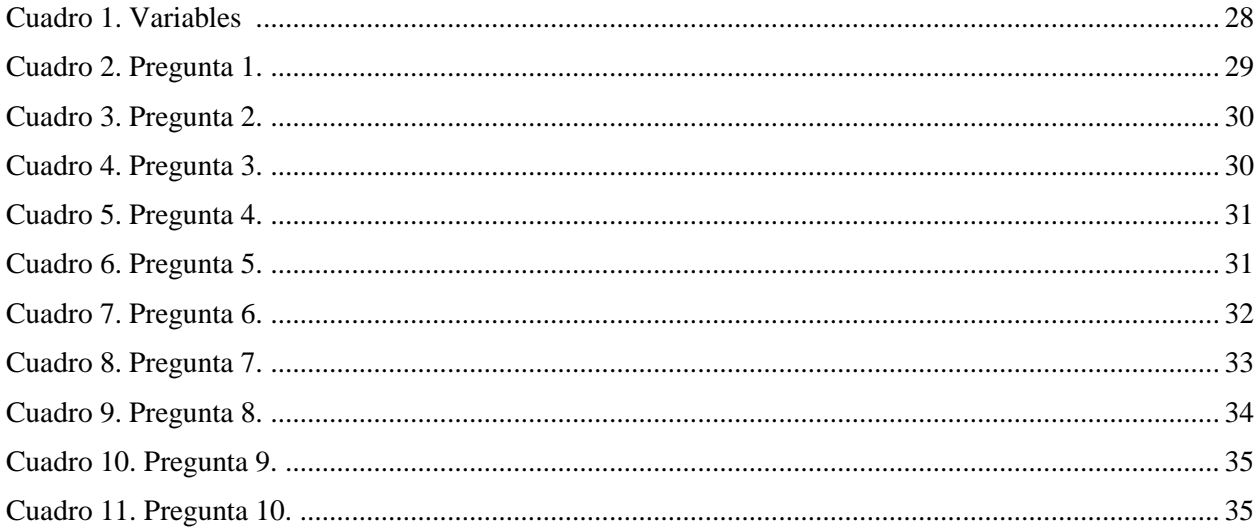

# Lista de Tablas

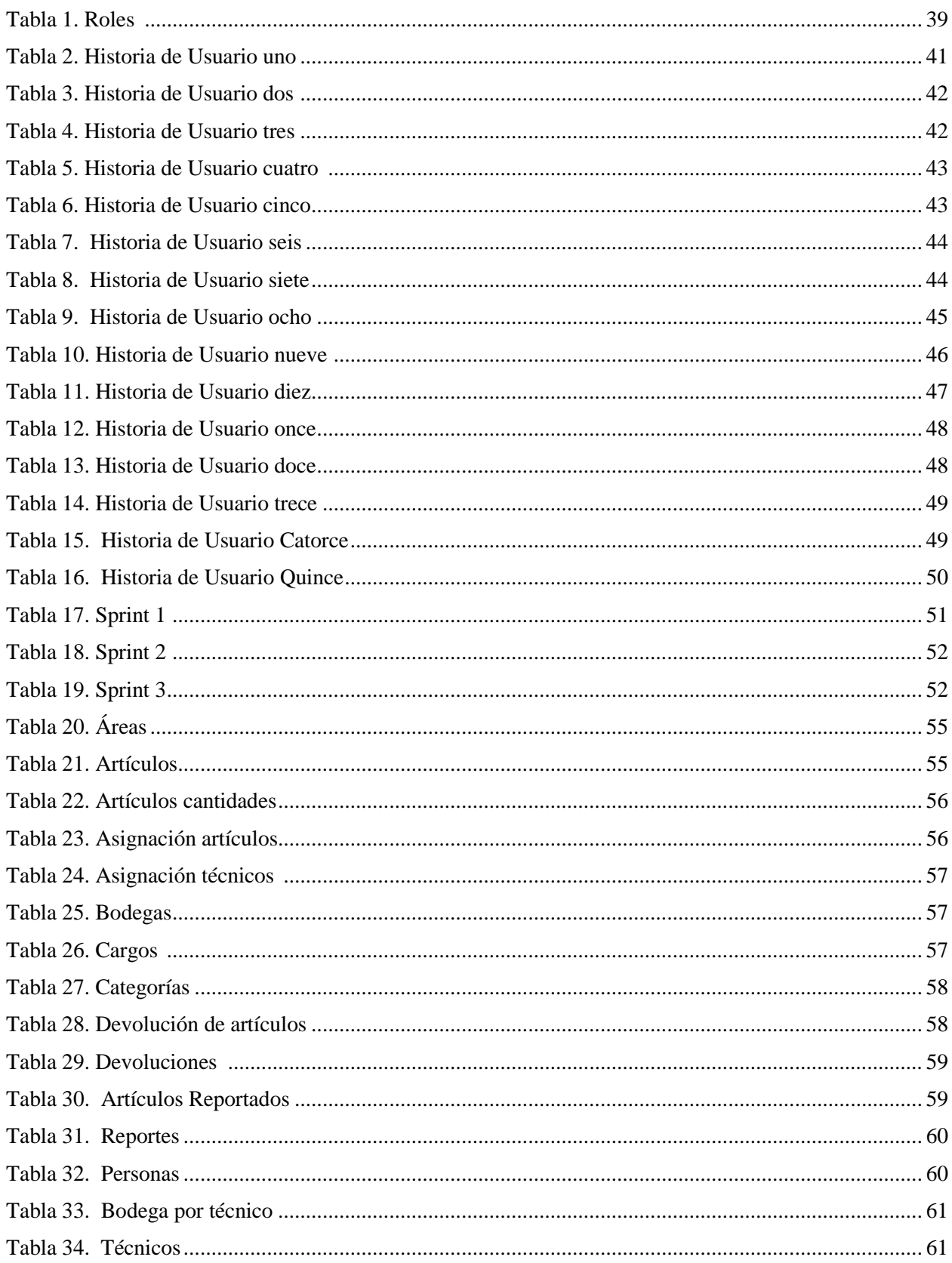

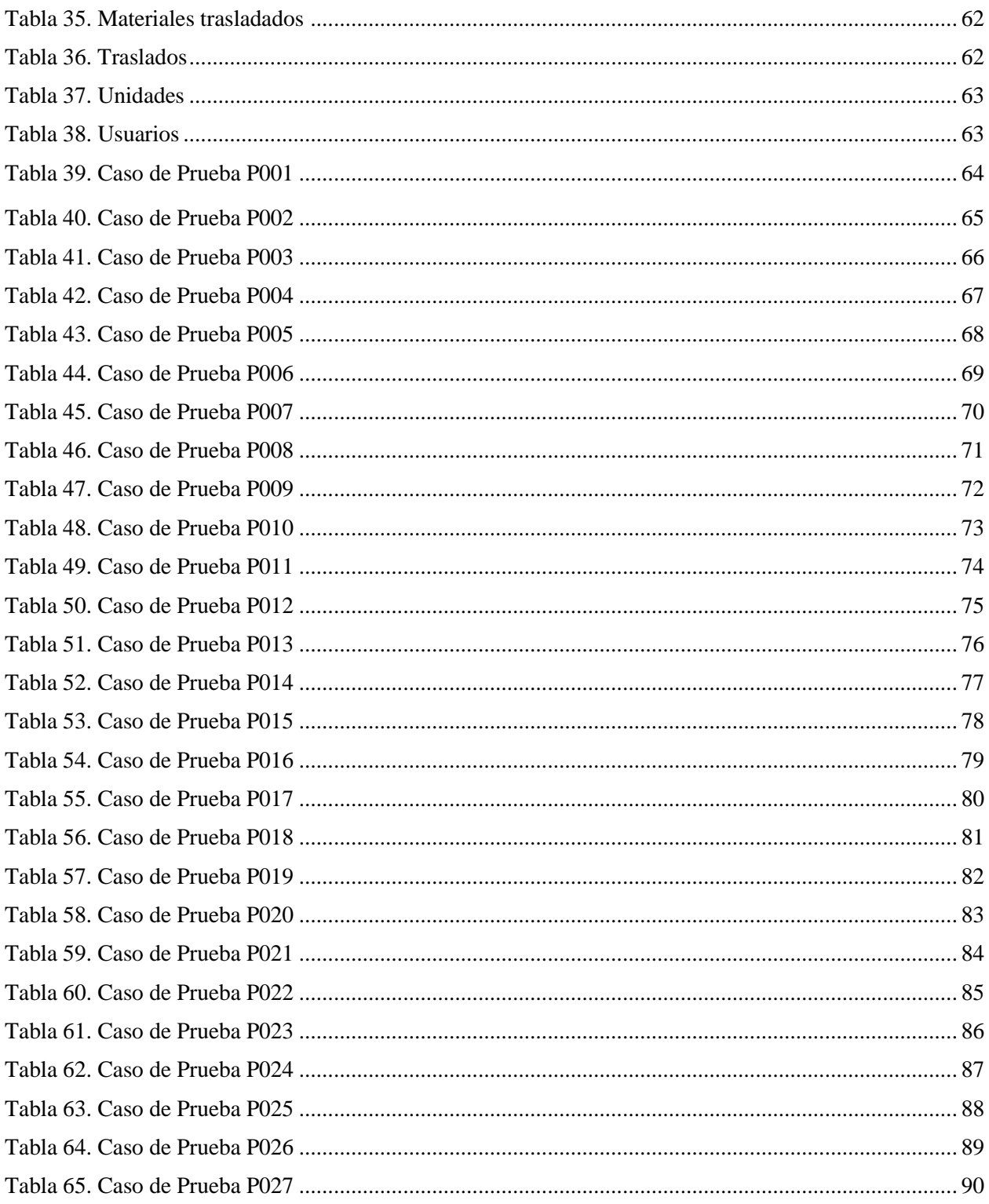

# Lista de Figuras

<span id="page-6-0"></span>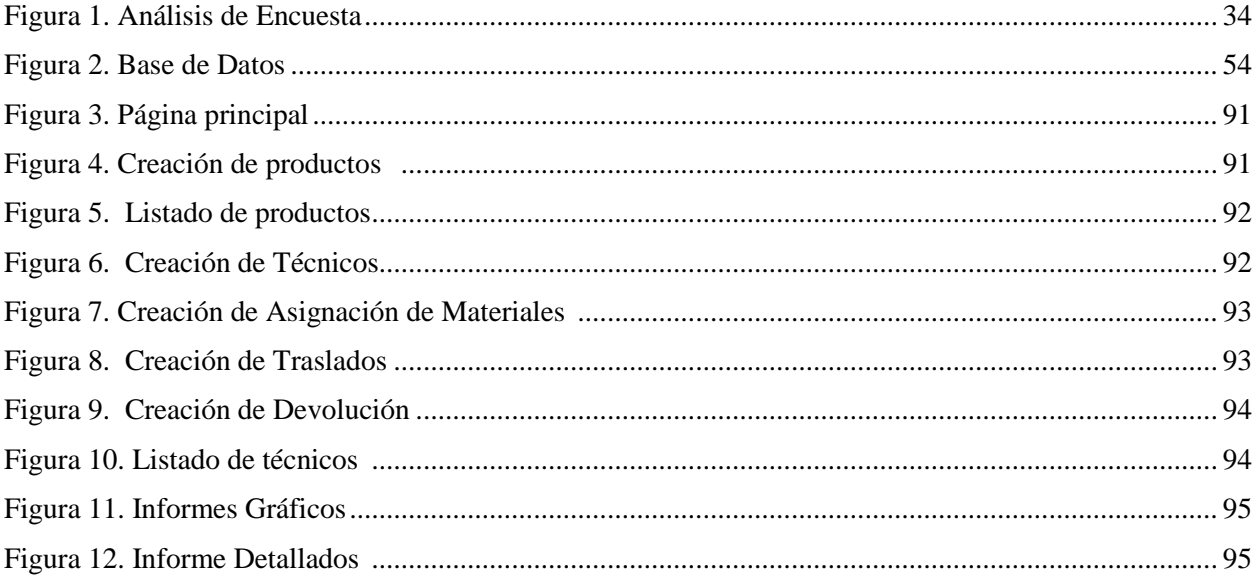

#### **[Introducción](#page-2-0)**

<span id="page-7-0"></span>En el presente proyecto se pretende brindar una solución a un problema encontrado en la empresa ETB de la ciudad de Cúcuta. Como resultado se desarrollara un software web para gestionar la información de inventarios de la empresa ETB Sede Cúcuta.

Utilizando este software web ayudaría a la empresa con tareas básicas del sistema de inventarios como: registro de técnicos, asignación de materiales, controles de materiales, reportes para administradores, traslados, informes de control.

La metodología de investigación aplicada fue cuantitativa, se realiza una recolección de información válida y se muestra el resultado final que sería el software que se le propone a la empresa ETB Sede Cúcuta para que pueda tomarlo como opción para administrar sus materiales y para que así mejore sus capacidades de control y obtenga mayores beneficios y menos pérdidas a través del tiempo.

Lo que se espera obtener con el proyecto es que el software sea considerado en la empresa, así los encargados puedan observar los beneficios del control de materiales a través de las nuevas tecnologías y herramientas que se van presentando actualmente. El programa se va actualizando en tiempo real con los cambios que se van realizando por los técnicos encargados de ingresar los datos así no puede haber información duplicada y a la hora de realizar reportes se descuenta la cantidad automáticamente del inventario.

#### **Capítulo [1. Problema](#page-2-1)**

#### <span id="page-8-1"></span><span id="page-8-0"></span>**[Planteamiento del problema:](#page-2-1)**

Actualmente las empresas de telecomunicaciones en la ciudad de Cúcuta cuentan con una cantidad considerable de personal dedicados al trabajo en terreno, de cara al cliente, es decir efectuando peticiones de servicios que requieren los usuarios. Una de las obligaciones del técnico es reportar el material consumido en cada visita ejecutada. Este reporte se hace en un formato de papel que luego es digitado a un sistema de control de inventarios.

Con respecto a este proceso se ha identificado que puede existir algunos errores frecuentes a la hora de la digitalización, ocasionando algunas diferencias en inventarios, esto puede generar un reproceso porque el encargado tendrá que buscar y corregir el error casi que de forma manual.

Como menciona Duque (2010): *"Tal vez uno de los rubros más importantes dentro de las empresas manufactureras o de transformación y sobre el cual se requiere un mayor cuidado para su valoración y registro en la información contable, son los inventarios."* En Colombia es importante prestar atención en el sistema de inventarios ya que esto implica el sector financiero y la economía de la empresa.

Para solucionar esta problemática se genera la idea de crear un aplicativo web, que facilite al empleado el reporte de los materiales, eliminando el papeleo del proceso y los posibles errores de digitalización. Este proceso se realizara en la nube y será ejecutado desde los celulares de los técnicos, siendo ellos los responsables de los reportes que ahí se realicen.

Este proyecto partirá de un análisis del entorno, la elección del lenguaje de programación que se adapte a las necesidades que se tienen pensadas satisfacer y el diseño de los aspectos que

conforman los módulos que tendrá la aplicación, como es el caso de los diferentes tipos de usuarios y la generación de informes y soportes que se requieran para la seguridad de la información que se administre.

Para abordar el tema de inventarios es necesario detallar su significado: Según la RAE (Real Academia Española), Es el "Asiento de los bienes y demás cosas pertenecientes a una persona o comunidad, hecho con orden y precisión" (2014).

También "Se llama inventario a la comprobación y recuento, tanto cualitativo como cuantitativo de las existencias físicas con las existencias teóricas que fueron documentadas". (Ucha ,2011)

En el sentido contable se encuentra que "son los bienes materiales propiedad de la entidad que son adquiridos con el propósito de venderlos como actividad principal de toda empresa comercial, que forma parte de los activos de la misma". (Márquez, 2015)

En el caso de las empresas de telecomunicación no se toma el inventario para la venta, se ejerce para la buena administración de los recursos.

"La administración de inventarios es una de las actividades logísticas en donde se encuentran más posibilidades de reducir costos para las empresas, mediante una mejor gestión de los materiales almacenados y su transporte" (Sallenave, 2002).

"Cabe recalcar que una consecuencia de analizar el resultado de un inventario es la Merma, entendido como el valor de la mercancía que deja de venderse por el deterioro ocasionado por el tiempo obsolescencia, por daños en su manejo y/o almacenamiento, descomposición, por robo o por un control inadecuado de su inventario" (Márquez, 2015).

El problema surge cuando los encargados que supervisan este inventario no lo manejan de la manera adecuada haciendo que este perjudique tanto a la empresa como directamente a los trabajadores de campo que se ven afectados al tener que responder por materiales que no han consumido.

Por parte de los encargados el deber es resguardar los materiales y tenerlos bajo custodia para su distribución y buen uso a la hora de satisfacer las necesidades del cliente final, pero el caso es que esto se debe manejar con un trabajo de dos partes con responsabilidades por igual y es donde entra el papel de técnico de campo.

El técnico es el responsable ante el encargado del inventario por lo que va a utilizar, por lo tanto debe llevar un orden de los materiales que le son entregados y llevar un control a la empresa de que se le debe facturar al cliente con el fin de que ni la empresa ni el cliente se vea afectados por un cobro no consumido y sea por culpa del mal manejo del técnico.

Empiezan a surgir situaciones donde los materiales no aparecen en el inventario y tampoco son facturados a ningún cliente en específico, sin culpar al técnico de que este cometiendo fraude se realiza el descuento respectivo por ser la persona responsable, pero existe el caso donde la empresa tiene que asumir cierta cantidad de materiales por mal facturación. En cualquiera de los dos casos nuestro inventario empieza a tener déficit y los "descuadres".

En primera instancia se puede deducir que los culpables del mal manejo del inventario se presenta en los técnicos y la manera de llevar el orden y el control de lo que se es utilizado a los clientes finales.

En segunda instancia los supervisores del inventario también tiene cierta responsabilidad de lo que están haciendo entrega de los materiales en físico y de la respectiva efectividad a la hora de repartir a cada técnico lo que de verdad necesita.

#### **[Formulación Del Problema](#page-2-1)**

¿Cómo diseñar una aplicación web permite el control en consumo de materiales en la empresa de telecomunicaciones ETB Cúcuta?

### **[Hipótesis](#page-2-1)**

La implementación de un software web puede contribuir al buen uso y control de la información en materiales de la empresa ETB (EMPRESA DE TELECOMUNICACIONES) y aumentar la rentabilidad de la misma.

# <span id="page-12-0"></span>**[Objetivos](#page-2-1)**

# <span id="page-12-1"></span>**[Objetivo General](#page-2-1)**

Desarrollar una aplicación web para el control de materiales en empresa de telecomunicaciones ETB Cúcuta.

#### <span id="page-12-2"></span>**[Objetivos Específicos:](#page-2-1)**

- 1. Determinar los procedimientos que tiene la empresa de ETB en la distribución y control de materiales.
- 2. Estructurar los requerimientos como orientación para la funcionalidad del software web.
- 3. Diseñar una aplicación web para el control de materiales en la empresa de telecomunicaciones ETB Cúcuta.

#### <span id="page-13-0"></span>**[Justificación](#page-2-1)**

En el mundo globalizado de hoy en día se ve cómo avanza la innovación en todos los ámbitos sobre todo en la parte tecnológica y las necesidades cotidianas van siendo solucionadas con aportes tecnológicos, este va desde una simple manilla que permite informar la temperatura en que se encuentra el cuerpo hasta un elegante teléfono inteligente que mantiene actualizado lo que pasa a nivel mundial.

Esto ha permitido que las empresas emprendan un nuevo camino que conduce a la tecnología logrando entrar al mercado enfrentando niveles de competitividad y mejorando su economía.

De Jesús Reyes (2013) afirma que la Tecnología de la Información "son una excelente herramienta de gestión empresarial, que ayuda positivamente para el desarrollo y viabilidad de las organizaciones" incluso el autor opina que "son esenciales para mejorar la productividad de las empresas, la calidad, el control y facilitar la comunicación, entre otros beneficios" Por lo tanto es de gran importancia que las empresas empiecen a invertir en innovación y medios tecnológicos que ayuden a competir y lograr posición en el sector.

La empresa de telecomunicaciones ETB Sede Cúcuta por medio de la implementación y el uso de un sistema de gestión de inventarios y materiales que permita disminuir gestiones administrativas lograran mantener un control más organizado de materiales y facilitar entrar en un mercado competitivo con más expectativas exitosas. El software permite llevar un control, acceso y gestión de la información sobre sus técnicos y materiales. Además el usuario verá reflejado el ahorro en los recursos físicos y tiempo.

#### **[Capítulo 2. Marco Referencial](#page-2-2)**

#### <span id="page-14-1"></span><span id="page-14-0"></span>**[Antecedentes](#page-2-2)**

Se revisaron diversas fuentes referentes a los sistemas de información y sobre el control de inventario, pudiéndose recolectar investigaciones relacionadas sobre el diseño, desarrollo e implementación de sistemas de información no obstante se ha encontrado un vacío de información sobre el control de inventario de tipo web y se realizan aportes al proyecto en los siguientes términos.

**Barbosa, D, & Reyes, Y. Implementación de un sistema de inventarios y análisis del plan estratégico de la fundación trabajando por Colombia FRUNTACOL (Tesis de pregrado).Universidad de la Salle, Bogotá, Colombia. (2013). Resumen.** Se realiza la propuesta de un programa de control en los inventarios que lleve a cabo todos los registros de los materiales de alimentación de la institución de manera segura para poder observar el consumo de los materiales de alimentación sin perder el control de lo que allí se encuentra ya que ciertos extravíos de mercancía acarreaban pérdidas al jardín.

De este proyecto se puede establecer que las empresas a nivel nacional desde las pequeñas empresas empiezan a tomar acciones por la pérdida de materiales que van representando perdidas económicas y si no se tiene control puede llegar a tener consecuencias en cualquier empresa, en las grandes empresas como ETB Sede Cúcuta se deben administrar mejores controles para los materiales de lo contrario se representaría en cantidades millonarias las pérdidas de lo cual difícilmente se podrá recuperar la empresa de estas consecuencias.

# **Suarez, M. Implementación de un sistema de inventarios en la empresa INGEPEC LTDA. Universidad Francisco de Paula Santander, Ocaña N. de S - Colombia. (2014).**

**Resumen.** Con el fin de establecer mecanismos de control de sus materiales, se pretende impactar con la creación de un software que pueda ser utilizado como herramienta para facilitar dicho manejo.

Se puede observar que la solución para el manejo de los materiales se puede obtener de la creación de software que mejore el control de los materiales sin implicar un desgaste del personal para la adecuación del software al contrario que sea de fácil manejo para los trabajadores de la empresa y que los ayude en sus tareas diarias con el uso de la tecnología.

**Camacho, M, & Silva, B. Sistema de control y facturación para la comercializadora** 

#### **de repuestos SILSA S.A. Corporación universitaria minuto de Dios. Bogotá D.C -**

**Colombia. (2010). Resumen.** Se logró que el ingreso de la información se hiciera en tiempo real, y se almacene de forma confiable, útil y accesible a los operadores del sistema; Se logró controlar las entradas y salidas de los productos ofrecidos por la comercializadora bajando considerablemente los excesos de inventario, ganando mayor flujo de caja para la compañía; Controla el acceso de los usuarios al sistema logrando identificar los diferentes roles dentro del proceso y las funcionalidades a las cuales tienen acceso dependiendo del estatus dentro del sistema.

El anterior proyecto mencionado demuestra los éxitos a nivel nacional en proyectos realizados se puede obtener los mecanismos que utilizaron para el desarrollo de software a la hora de control de inventarios y así dando numerosos beneficios a la empresa tanto económicos como de orden, el control de los inventarios sigue siendo un tema de seriedad en todo tipo de

empresas y es el cual se pretende mejorar en la empresa ETB Sede Cúcuta a través del desarrollo de la aplicación web con los módulos que faciliten este proceso del control de inventarios.

#### <span id="page-16-0"></span>**[Marco Teórico](#page-2-2)**

Se pretende desarrollar un software que pueda ser aplicado como una herramienta útil para la administración de inventario que lleve el control de materiales en la empresa ETB Sede Cúcuta.

Es necesario tener en cuenta que, en el desarrollo de la aplicación web se basa la parte teórica en la teoría general de sistemas y para este caso en la teoría de inventarios los cuales fundamentan las bases del proyecto.

En un sentido amplio, la Teoría General de Sistemas (TGS) se presenta como una forma sistemática y científica de aproximación y representación de la realidad y, al mismo tiempo, como una orientación hacia una práctica estimulante para formas de trabajo transdisciplinarias. (Arnold & Osorio, 1998).

Zamudio (2005). En su aporte sobre la teoría general de sistemas (TGS) afirma que "Esta teoría surgió con los trabajos del biólogo alemán Ludwing Von Bertalonffy, publicados entre 1950 y 1968.Además dice que las propiedades de los sistemas no pueden separar sus elementos, ya que la comprensión de un sistema se da sólo cuando se estudian globalmente, involucrando todas las interdependencias de sus partes.

La teoría de sistemas penetró rápidamente en la teoría administrativa por dos razones fundamentales: Debido a la necesidad de sintetizar e integrar más las teorías que la precedieron, llevándose con éxito cuando se aplicaron las ciencias del comportamiento al estudio de la organización.

En el proyecto la teoría general de sistemas es importante a la hora de desarrollar el software se realice de la manera adecuada aplicando parámetros que permitan que nuestro sistema sea de calidad y cumpla características generales de cualquier sistema, tomando como lo más importante del sistema: la estructura, se va a realizar el proyecto analizando cuidadosamente la estructura en base de datos, módulos y la relación que van a tener los usuarios con los casos de usos e historia de usuarios.

#### <span id="page-18-0"></span>**[Marco Conceptual](#page-2-2)**

(Rodríguez, S & Ramos, C, 2015) "Ingeniería de Software**:** El término 'ingeniería de software' fue introducido por primera vez a finales de 1960 en una conferencia destinada a su discusión, la cual fue posteriormente llamada 'crisis del software'. Esta crisis de software fue el resultado directo de la introducción del hardware de la tercera generación computacional (Somerville, 1989).

Para tener una mejor claridad sobre la ingeniería de software será definido según varios autores:

- 1. "Es el estudio de los principios y metodologías para desarrollo y mantenimiento de sistemas de software"(Zelkovitz,1978,pag29)
- 2. "Es la aplicación práctica del conocimiento científico en el diseño y construcción de programas de computadoras y la documentación asociada requerida para desarrollar, operar (funcionar) y mantenerlos. Se conoce también como desarrollo de software o producción de software."(Bohem,1976,pág. 29)
- 3. "Ingeniería del software trata del establecimiento de los principios y métodos de la ingeniería a fin de obtener software de modo rentable que sea fiable y trabaje en máquinas reales"(Baver,1972,pag30)
- 4. "La aplicación de un enfoque sistemático, disciplinado y cuantificable al desarrollo, operación (funcionamiento) y mantenimiento del software; es decir, la aplicación de ingeniería al software" (IEEE, 1993, pag30)

El factor común en estas definiciones es que la ingeniería de software se enfoca a los sistemas computacionales, utilizando los principios de la ingeniería para el desarrollo de estos sistemas. La ingeniería de software no es una sola, si no se puede aplicar en diversas ciencias computacionales como: construcción de compiladores, sistemas operativos o desarrollos empresariales como en el caso de esta aplicación de software, y no solo en áreas de la ciencia computacionales, se puede utilizar en cualquier sistema de información tales como investigaciones científicas, medicina, logística."

#### **HTML**

(Gardey & Perez, 2008) "HTML es un [lenguaje de marcado](https://definicion.de/lenguaje/) que se utiliza para el desarrollo de páginas de [Internet.](https://definicion.de/internet) Se trata de la sigla que corresponde a HyperText Markup Language, es decir, Lenguaje de Marcas de Hipertexto, que podría ser traducido como Lenguaje de Formato de Documentos para Hipertexto.

Se trata de un formato abierto que surgió a partir de las etiquetas SGML (Standard Generalized Markup Language). Concepto traducido generalmente como "Estándar de Lenguaje de Marcado Generalizado" y que se entiende como un sistema que permite ordenar y etiquetar diversos documentos dentro de una lista. Este lenguaje es el que se utiliza para especificar los nombres de las etiquetas que se utilizarán al ordenar, no existen reglas para dicha organización, por eso se dice que es un sistema de formato abierto.

Es un lenguaje muy simple y general que sirve para definir otros lenguajes que tienen que ver con el formato de los documentos. El texto en él se crea a partir de [etiquetas,](https://definicion.de/etiqueta/) también llamadas tags, que permiten interconectar diversos conceptos y formatos."

(Gardey & Perez, 2010) La sigla PHP identifica a un lenguaje de programación que nació como Personal Home Page (PHP) Tools. Fue desarrollado por el programador de origen danés [Rasmus Lerdorf](https://es.wikipedia.org/wiki/Rasmus_Lerdorf) en 1994 con el propósito de facilitar el diseño de páginas web de carácter dinámico.

El acrónimo recursivo, sin embargo, en la actualidad está vinculado a PHP HyperText Pre-Processor. El [lenguaje](https://definicion.de/lenguaje/) es desarrollado hoy en día por The PHP Group aunque carece de una normativa formal. La Free Software Foundation, por lo tanto, considera la licencia PHP como parte del [software](https://definicion.de/software/) libre.

El lenguaje PHP suele procesarse directamente en el [servidor](https://definicion.de/servidor/) aunque también puede usarse a través de software capaz de ejecutar comandos y para el desarrollo de otra clase de [programas.](https://definicion.de/programa)

Una de las ventajas de PHP es su parecido con lenguajes de programación del tipo estructurado (como Perl y C), lo que ayuda a que los programadores puedan desarrollar aplicaciones complejas en poco tiempo. De hecho, para un programador con poca experiencia en este lenguaje, es muy sencillo aprenderlo y trasladar a sus páginas [funciones](https://definicion.de/funcion/) y estructuras que suela utilizar en la creación de otras clases de software."

#### **Inventarios**

En la teoría de Inventarios, surgen muchos autores que coinciden en la importancia de llevar un buen control en este proceso por ejemplo, Gutiérrez (2008) afirma: "La gestión de un sistema de inventarios es una actividad transversal a la cadena de abastecimiento que constituye uno de los aspectos logísticos más complejos en cualquier sector de la economía. Las inversiones en los inventarios son cuantiosas y el control de capital asociado a las materias primas, los inventarios en proceso y los productos finales, constituyen una potencialidad para lograr mejoramientos en el sistema. (P.136)" Basados en estudios ya realizados se comprueba la importancia que tienen los inventarios en el éxito de las compañías, no obstante el autor sigue haciendo énfasis en que esta complejidad en la gestión se hace cada vez mas aguda teniendo en cuenta los efectos que generan fenómenos como el de la globalización, el incremento de tipo de productos y la masificación del acceso a la información.

Vidal (2006), afirma que uno de los problemas comunes, son los excesos y faltantes: "Siempre tenemos demasiado de lo que no se vende o se consume y muchos agotados de lo que sí se vende o se consume". Este problema es conocido como "desbalanceo de los inventarios".

Gutiérrez (2008) afirma: "Para este tipo de acción las decisiones típicas que deben tomarse al respecto de los inventarios han sido apoyadas por técnicas cuantitativas de la investigación de operaciones y por el desarrollo de sistemas computacionales integrados denominados Enterprise Resource Planning (ERP) que aplican parte de los conceptos fundamentales de gestión, pero que presentan fallas en su implementación, especialmente en entornos culturales distintos a los entornos donde originalmente fueron creados (P.136)" Todas las compañías son distintas y tienen diferentes necesidades y procesos, por esta razón los sistemas deben realizar de forma adecuada realizando los estudios necesarios para tener los resultados que se esperan.

Según García (2016) "Existen diversos modelos de inventario, entre los cuales se destaca el modelo clásico de cantidad de pedido económica (EOQ, Economic Order Quantity)." Este sirve para elegir las mejores opciones al momento de dudar en cuánto y cuándo ordenar y tiene como condición de que hay una capacidad de orden óptimo con el que obtendrá el valor más optimo posible del costo total del inventario.

#### <span id="page-22-0"></span>**[Marco Contextual:](#page-2-2)**

**Marco temporal**. El proyecto tiene como estimación del desarrollo del software una duración de 6 meses aproximadamente comenzando en enero 2018 y finalizando junio 2018.

**Marco Espacial**. La realización del proyecto llevará a cabo en el departamento de norte de Santander ciudad Cúcuta barrio Colsag calle 6a #9e-28 en la empresa ETB Sede Cúcuta.

#### **[Marco Legal:](#page-2-2)**

<span id="page-22-1"></span>Este proyecto se basa respetando la constitución política y leyes de Colombia.

21 LEY ESTATUTARIA 1581 DE 2012 OBJETO, ÁMBITO DE APLICACIÓN Y DEFINICIONES. ARTÍCULO 1o. OBJETO. La presente ley tiene por objeto desarrollar el derecho constitucional que tienen todas las personas a conocer, actualizar y rectificar las informaciones que se hayan recogido sobre ellas en bases de datos o archivos, y los demás derechos, libertades y garantías constitucionales a que se refiere el artículo 15 de la Constitución Política; así como el derecho a la información consagrado en el artículo 20 de la misma. La Anterior ley Nos da una orientación sobre la protección de datos personales y la seguridad de la información de los empleados, clientes y proveedores debe ser adecuada para evitar daños a su intimidad y privacidad.

#### **[Capítulo 3. Metodología](#page-2-3)**

#### <span id="page-23-0"></span>**Paradigma de la investigación**

El presente proyecto de investigación se rige bajo el paradigma positivista ya que según Palella y Martins (2012) "parte de la formulación sencilla de problemas y su dificultad consiste en identificar las causas" (p.25) logrando identificar los problemas que se presentan en la empresa ETB Sede Cúcuta las cuáles son las causas que los producen y que soluciones se pueden plantear.

#### **Enfoque de la investigación**

Es un enfoque cuantitativo, Palella y Martins (2012) afirman que este "Procura explicar, predecir, controlar los fenómenos" (p.44), dejando explicar de manera precisa el problema que se presenta en la empresa ETB Sede Cúcuta y poder dar una solución.

#### **Diseño de la investigación**

Esta investigación cuenta con un diseño no experimental ya que solo se dará una solución a la problemática pero no se implementara en la empresa ni se medirá el impacto que esta genera. Con un tipo de campo con un nivel descriptivo y se dará como resultado un proyecto especial desarrollo de software.

#### **Población y muestra**

Empresa de Telecomunicaciones ETB Sede Cúcuta, tiene una población finita ya que se sabe la cantidad de personas que conforman la empresa, la muestra es por conveniencia ya que solo se van a encuestar los encargados del área especialmente los técnicos que son los encargados de manejar los materiales a diario en sus labores de la empresa.

#### **Técnicas de recolección de datos**

Los datos que se obtengan serán sometidos a clasificación, registro, tabulación y a través de la encuestas con preguntas cerradas que van dirigidas a los técnicos y supervisores de bodega de la empresa de Telecomunicaciones ETB Sede Cúcuta.

#### **Metodología Del Software**

Scrum. Trigas gallego (SF). "En el año 1986 Takeuchi y Nonaka publicaron el artículo "The New Product Developroent Game" el cual dará a conocer una nueva forma de gestionar proyectos en la que la agilidad, flexibilidad, y la incertidumbre son los elementos principales.

Nonaka y Takeuchi se fijaron en empresas tecnológicas que, estando en el mismo entorno en el que se encontraban otras empresas, realizaban productos en menos tiempo, de buena calidad y menos costes.

Observando a empresas como Honda, HP, Canon…etc., se dieron cuenta de que el producto no seguía unas fases en las que había un equipo especializado en cada una de ellas, si no que se partía de unos requisitos muy generales y el producto lo realizaba un equipo multidisciplinar que trabajaba desde el comienzo del proyecto hasta el final.

Se comparó esta forma de trabajo en equipo, con la colaboración que hacen los jugadores de Rugby y la utilización de una formación denominada SCRUM.

Scrum aparece como una práctica destinada a los productos tecnológicos y será en 1993 cuando realmente Jeff Sutherland aplique un modelo de desarrollo de Software en Ease/Corporation.

En 1996, Jeff Sutherland y Ken Schwaber presentaron las prácticas que se usaban como proceso formal para el desarrollo de software y que pasarían a incluirse en la lista de Agile Alliance".

La metodología scrum se utilizó por la facilidad y la rapidez a la hora de documentar y realizar el software. Además este permite entregar frecuentemente software funcional y así se presentan avances del proyecto al cliente. Los grupos de los proyectos de método scrum están bien estructurados a intervalos regulares el equipo reflexiona sobre cómo ser más efectivo para a continuación ajustar y perfeccionar su comportamiento en consecuencia.

**Base de datos mysql.** Rouse (2015). "MySQL es un sistema de gestión de base de datos relacional (RDBMS) de código abierto, basado en lenguaje de consulta estructurado (SQL). MySQL se ejecuta en prácticamente todas las plataformas, incluyendo Linux, UNIX y Windows. A pesar de que se puede utilizar en una amplia gama de aplicaciones, MySQL se asocia más con las aplicaciones basadas en la web y la publicación en línea y es un componente importante de una pila empresarial de código abierto llamado LAMP. LAMP es una plataforma de desarrollo web que utiliza Linux como sistema operativo, Apache como servidor web". Nos aporta la base del proyecto, con el que creamos la base de datos para poder desarrollar el software, la base de todo proyecto de software.

**El html.** Álvarez, M. (1 de enero de 2001) se creó en un principio con objetivos divulgativos de información con texto y algunas imágenes. No se pensó que llegara a ser utilizado para crear área de ocio y consulta con carácter multimedia (lo que es actualmente la web), de modo que, el HTML se creó sin dar respuesta a todos los posibles usos que se le iba a dar y a todos los colectivos de gente que lo utilizarían en un futuro."

Esta herramienta nos da soporte en la estructura del bosquejo del software a realizar.

**Php.** CONCEPTODEFINICION.DE (2014). "PHP son las siglas en inglés de "Hypertext Pre-Processor" que al traducirlo al español pierde un poco el sentido, mejor lo analizamos y encontramos que significa "Lenguaje de Programación Interpretado". Este lenguaje es al que le debemos la visualización de contenido dinámico en las páginas web. Todo el código PHP es invisible para el usuario, porque todas las interacciones que se desarrollan en este lenguaje son por completo transformadas para que se puedan ver imágenes, variedad de multimedia y los formatos con los que somos capaces de interactuar añadiendo o descargando información de ellos". Nos da aporte para la conexión con la base de datos, consultas, funcionalidades del desarrollo del software.

**Bootstrap.** Solis (2014). "Bootstrap, es un framework originalmente creado por Twitter, que permite crear interfaces web con CSS y JavaScript, cuya particularidad es la de adaptar la interfaz del sitio web al tamaño del dispositivo en que se visualice. Es decir, el sitio web se adapta automáticamente al tamaño de una PC, una Tablet u otro dispositivo. Esta técnica de diseño y desarrollo se conoce como "responsive design" o diseño adaptativo". El beneficio de usar responsive design en un sitio web, es principalmente que el sitio web se adapta automáticamente al dispositivo desde donde se acceda.

### **[Capítulo 4. Análisis de la información](#page-2-4)**

# <span id="page-27-0"></span>**Determinar los procedimientos que tiene la empresa de ETB en la distribución y control de materiales**

El primer resultado se realizó por medio de una encuesta a los empleados de la empresa ETB el cual nos permitió corroborar el problema que se presenta, por lo tanto se realizó un análisis por cada pregunta realizada en la encuesta

Ver Apéndice A.

### <span id="page-27-1"></span>**Cuadro [1. Variables](#page-3-0)**

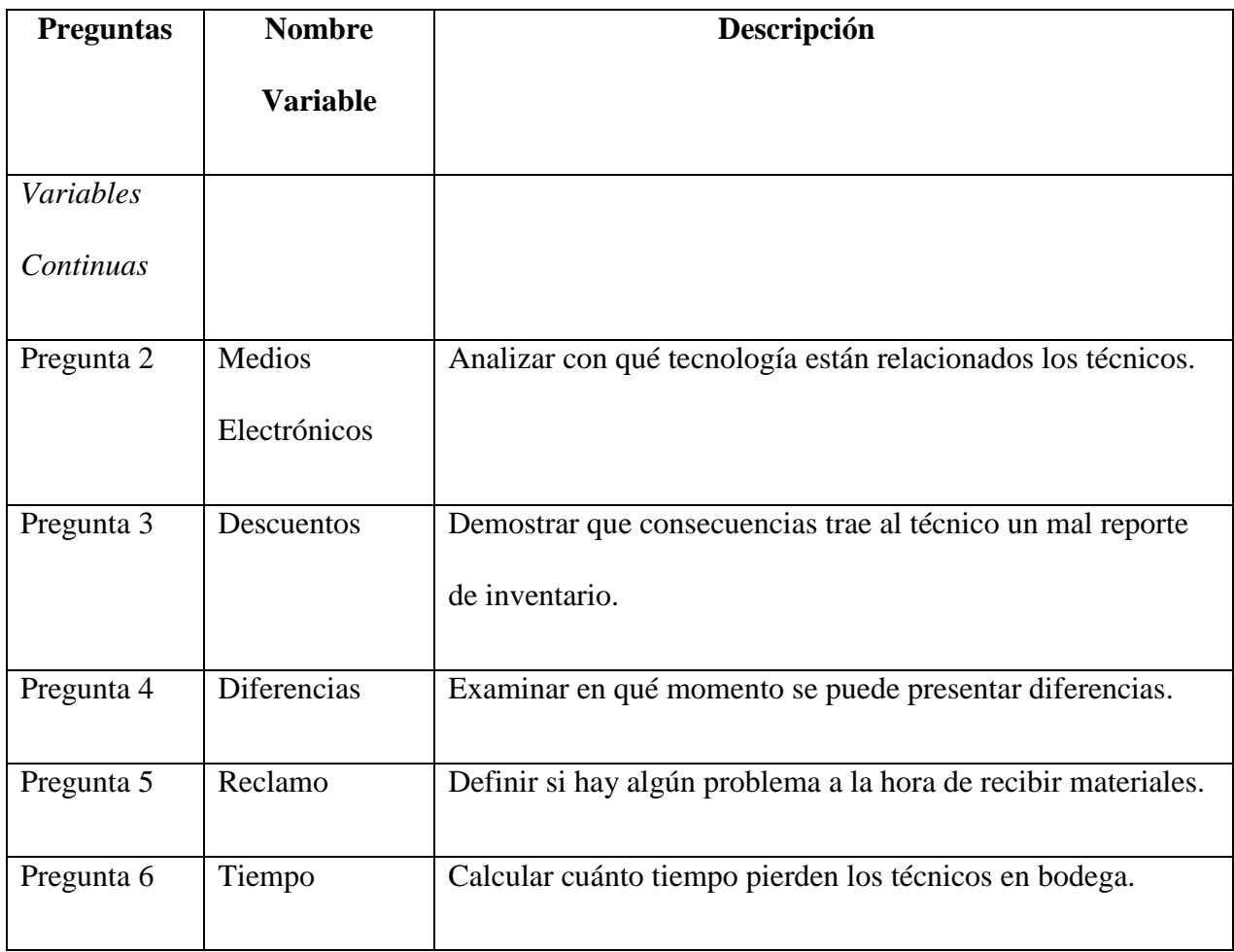

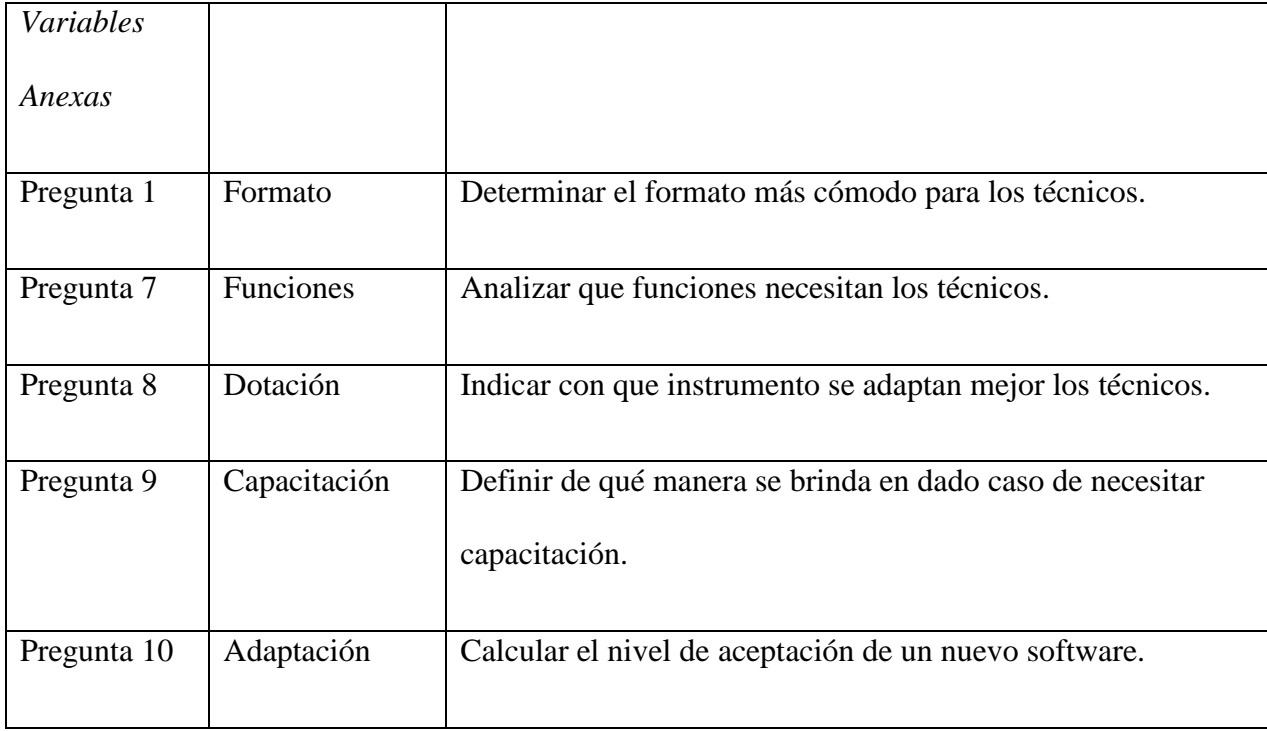

Fuente: Elaboración propia

# <span id="page-28-0"></span>**Cuadro [2. Pregunta 1.](#page-3-0)**

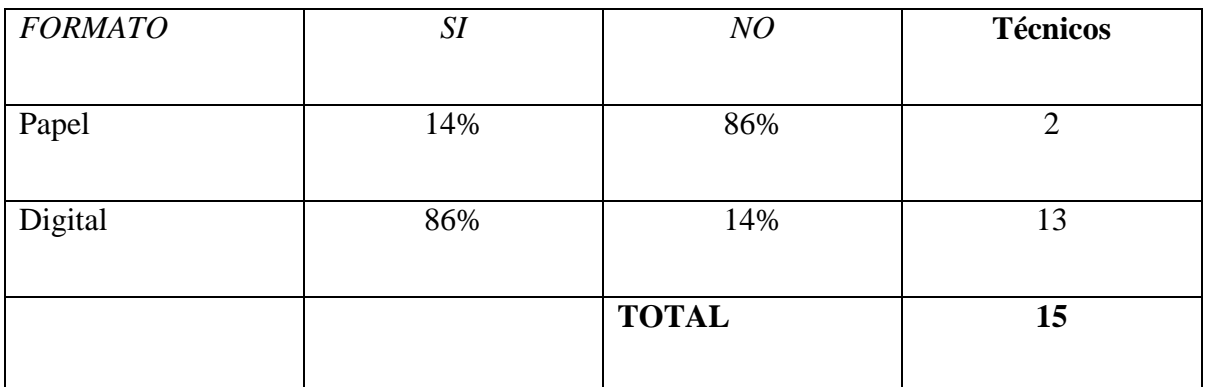

Fuente: Elaboración propia

El 86% de los técnicos prefieren tener un formato digital ya que les parece que son

sencillos y confiables de esta manera.

## <span id="page-29-0"></span>**Cuadro [3. Pregunta 2.](#page-3-0)**

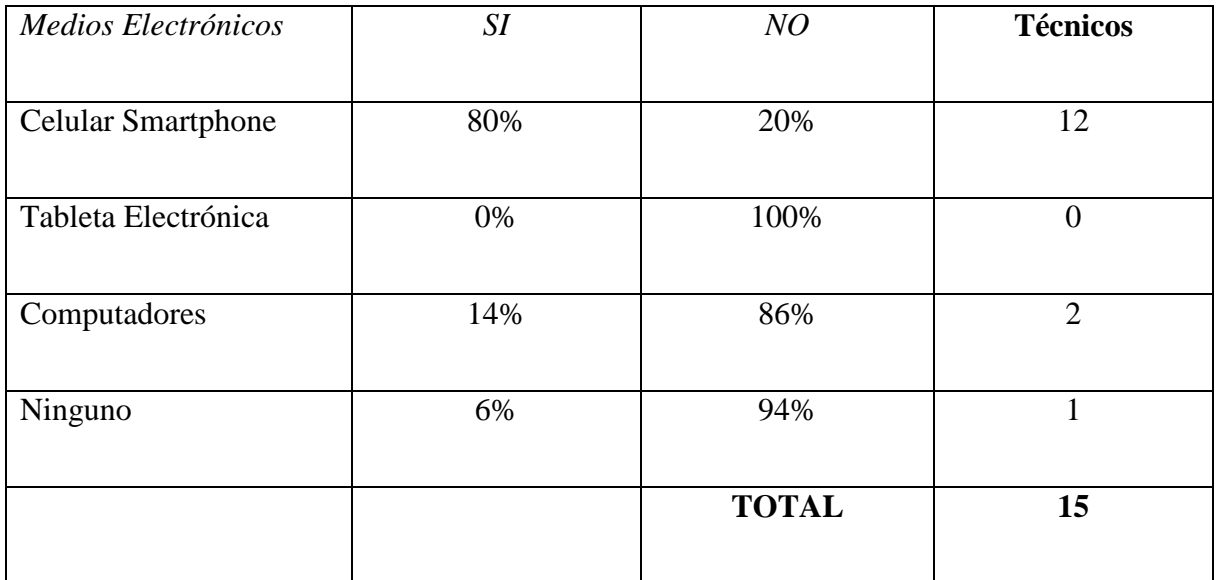

Fuente: Elaboración propia

El 94% de los técnicos mantienen uso diario de los dispositivos electrónicos actuales lo cual tendrá una rápida adaptación el software.

### <span id="page-29-1"></span>**Cuadro [4. Pregunta 3.](#page-3-0)**

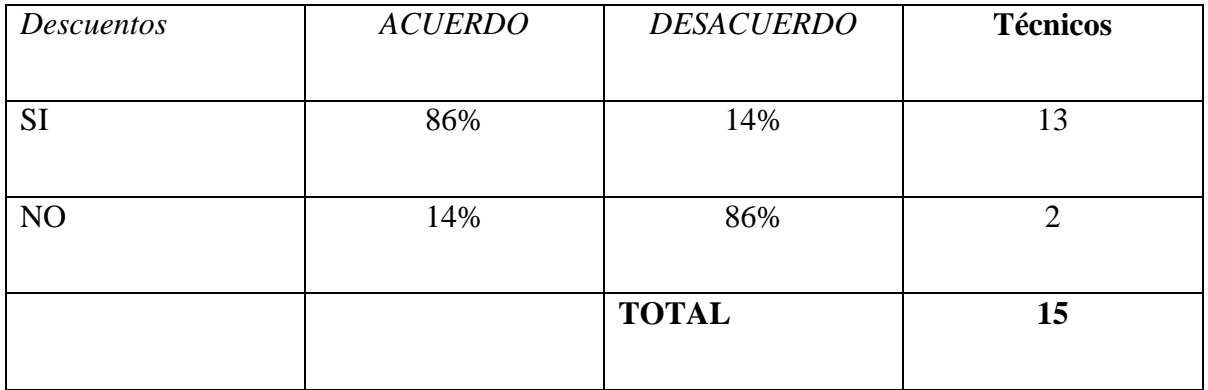

Fuente: Elaboración propia

El 86% de los técnicos han presentado descuentos por falta de organización o no anotar los materiales ejercidos en el puesto de instalación lo cual es una consecuencia que se debe resolver con el software.

## <span id="page-30-0"></span>**Cuadro [5. Pregunta 4.](#page-3-0)**

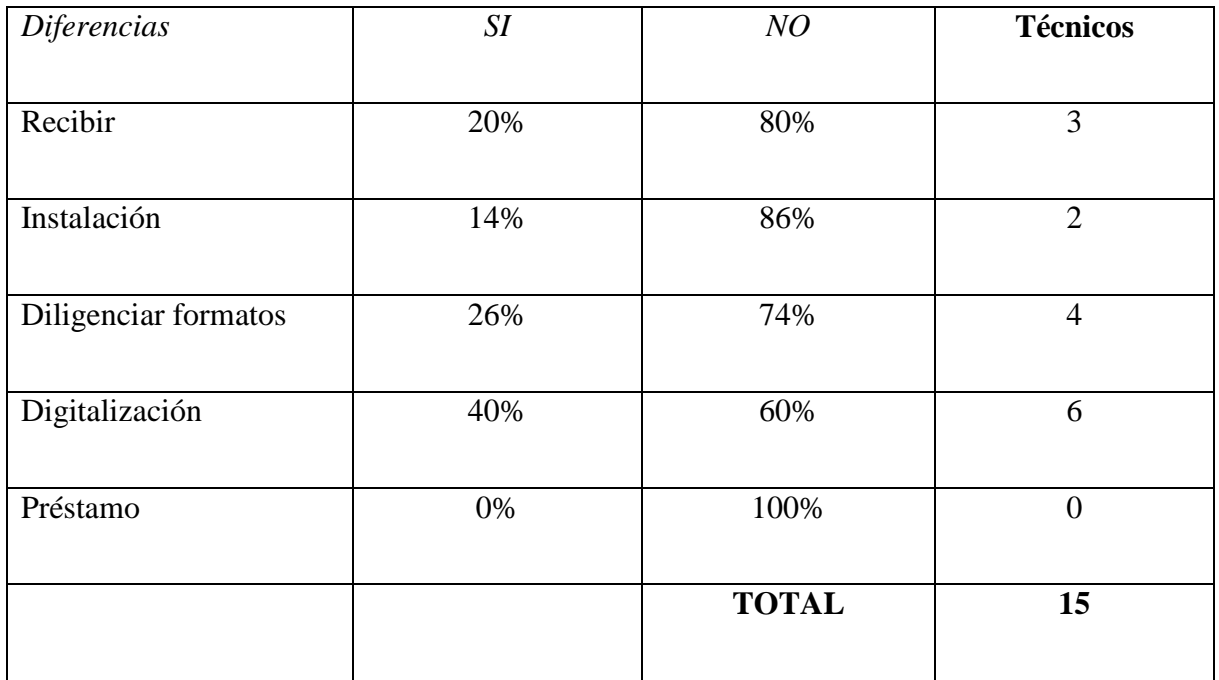

Fuente: Elaboración propia

El 66% de los técnicos mantienen una diferencia en los materiales a la hora de diligenciar los materiales en el formato de papel y otros manifiestan las diferencias que pueden surgir a la hora de la digitalización del supervisor.

## <span id="page-30-1"></span>**Cuadro [6. Pregunta 5.](#page-3-0)**

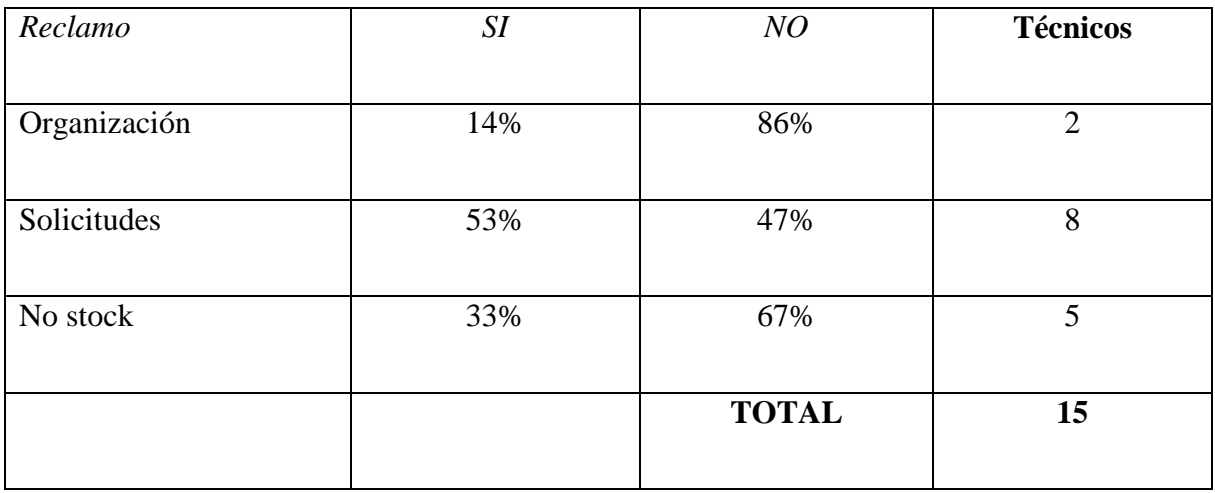

Fuente: Elaboración propia

El 86% de los técnicos consideran el problema a la hora de recibir materiales es que no se diligenciaron bien las solicitudes manuales y que no se cuenta con materiales en el stock lo cual se debe tener un control de materiales para saber cuántos materiales quedan y que los mismos técnicos hagan sus pedidos.

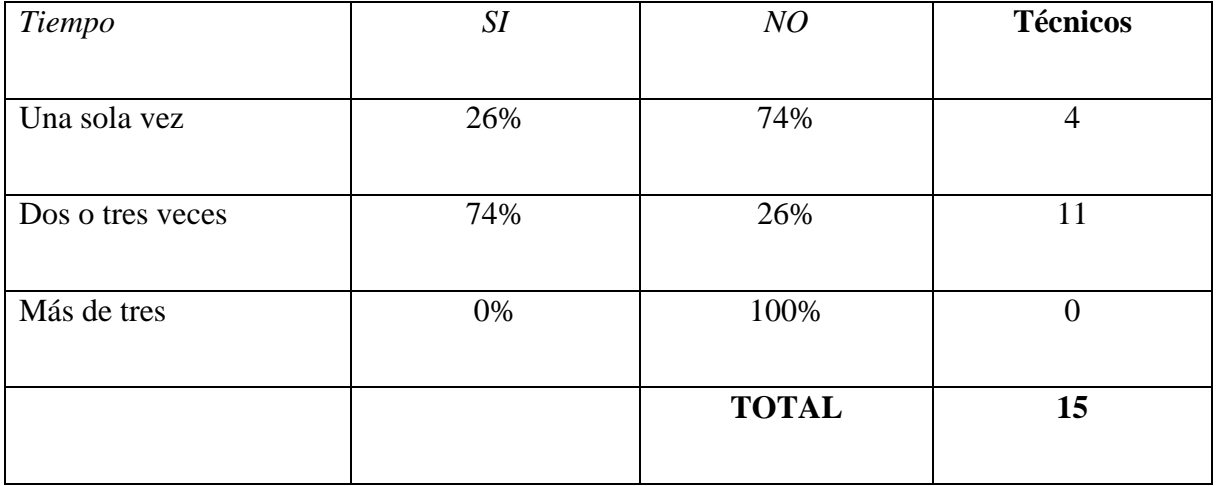

### <span id="page-31-0"></span>**Cuadro [7. Pregunta 6.](#page-3-0)**

Fuente: Elaboración propia

El 74% de los técnicos frecuentan de dos a tres veces la bodega para realizar sus labores diarias lo cual es una pérdida de tiempo promedio por visita de 20 minutos, para ellos el software debe llevar el control de lo que tiene el técnico para que en la primera visita tenga conocimiento de lo que necesita.

# <span id="page-32-0"></span>**Cuadro [8. Pregunta 7.](#page-3-0)**

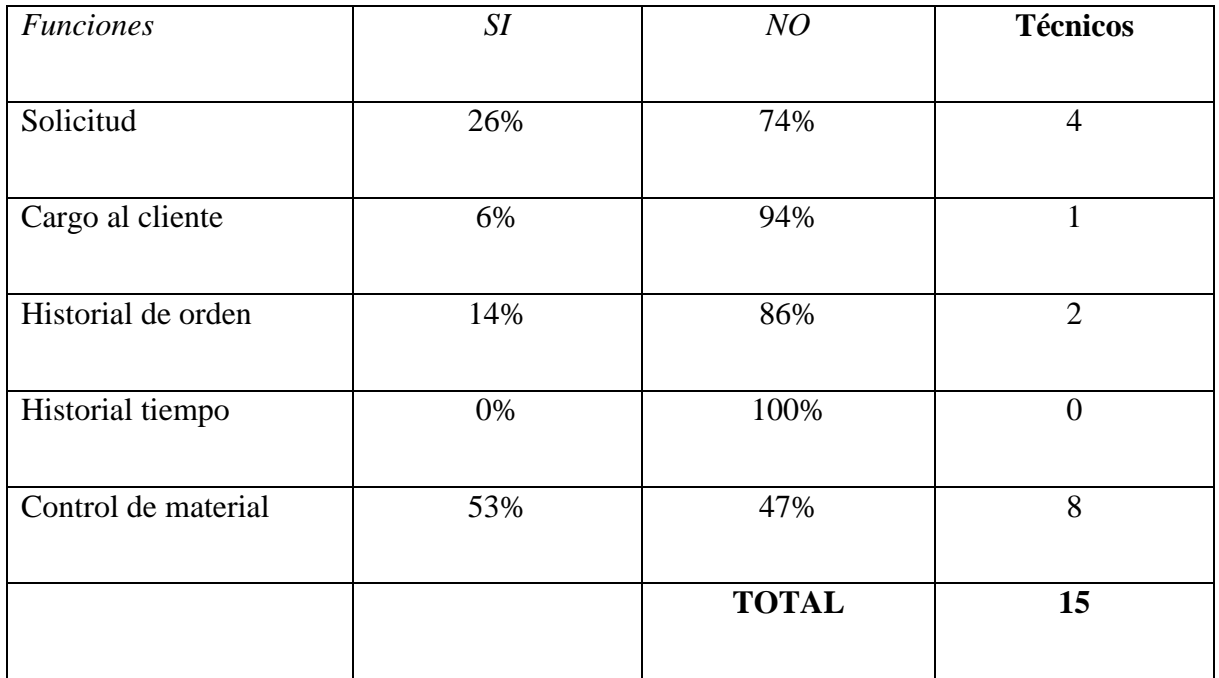

Fuente: Elaboración propia

El 79% de los técnicos considerar que lo más importante en un software es la solicitud de los materiales a la bodega y el control de material que tienen a diario a su cargo.

## <span id="page-33-0"></span>**Cuadro [9. Pregunta 8.](#page-3-0)**

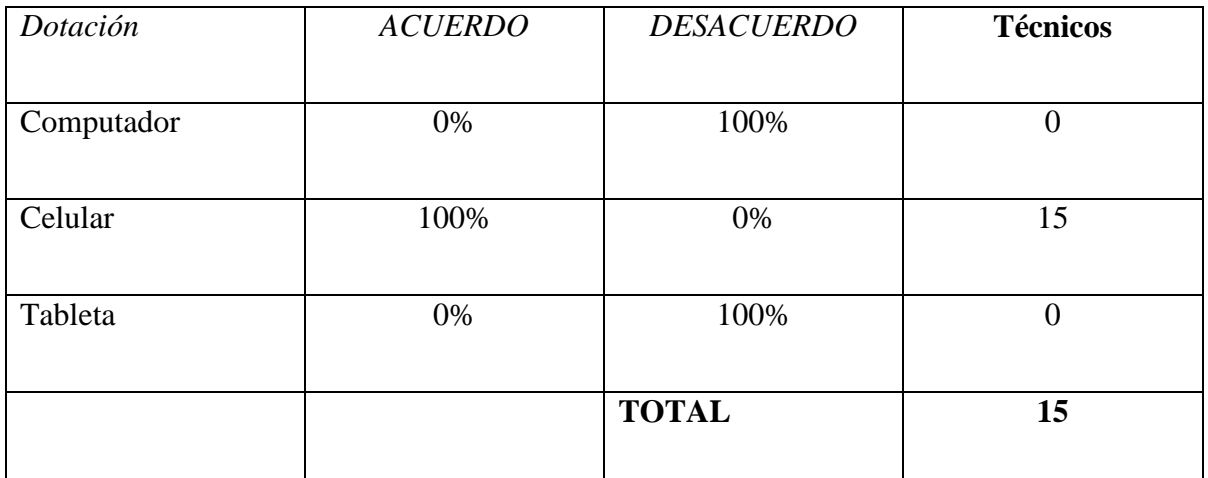

Fuente: Elaboración propia

<span id="page-33-1"></span>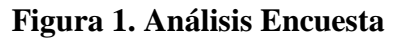

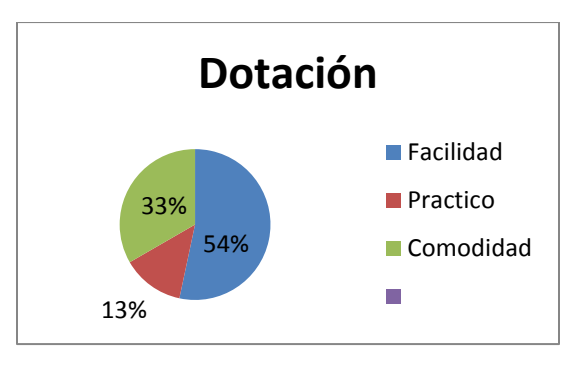

Fuente: Elaboración propia

El 100% de los técnicos desearían tener de dotación un celular para utilizar el software ya que la facilidad para el transporte y la comodidad de uso hacen del celular la mejor dotación para el software.

## <span id="page-34-0"></span>**Cuadro [10. Pregunta 9.](#page-3-0)**

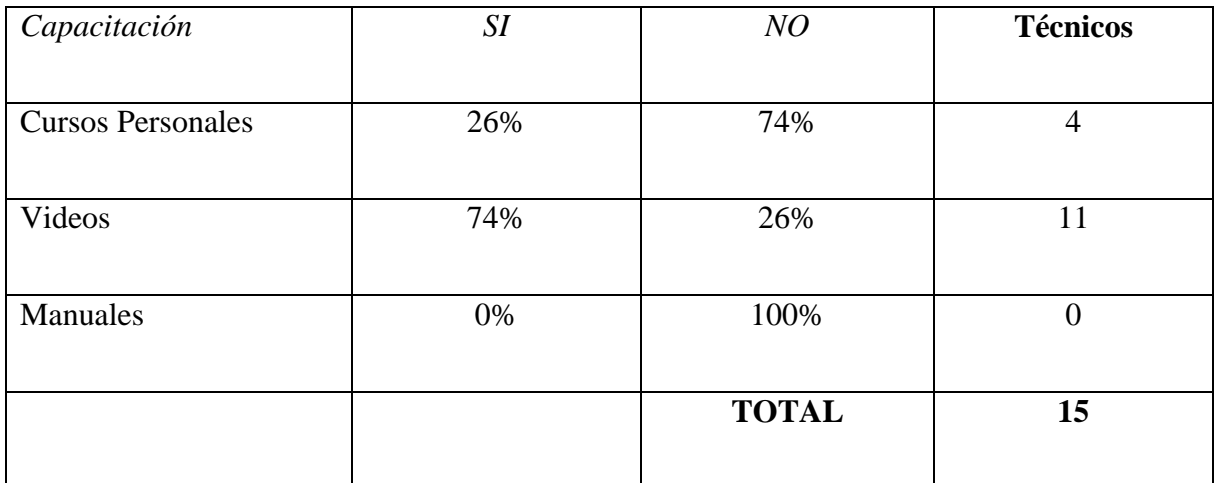

Fuente: Elaboración propia

El 74% de los técnicos creen que con unos videos será más fácil aprender a usar las

funciones del software.

# <span id="page-34-1"></span>**Cuadro [11. Pregunta 10.](#page-3-0)**

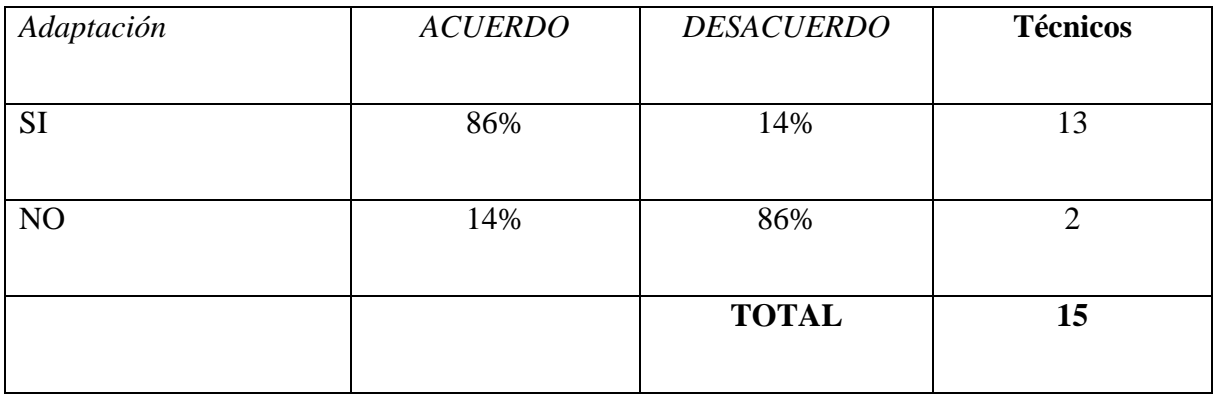

Fuente: Elaboración propia

El 86% de los técnicos apoyan el cambio de la manera de reportar los inventarios ya que tiene beneficios como confiabilidad un mejor control y sería bueno para sus tareas diarias.

#### **[Capítulo 5. Desarrollo del Software](#page-2-5)**

<span id="page-35-0"></span>En el modelo del negocio, se contempla de forma general el proceso técnico, aunque se resalta en el recuadro azul la parte en la que se enfocara el proyecto que es la parte de inventarios.

#### **Estructurar los requerimientos como orientación para la funcionalidad del software web**

Por medio de la encuesta se logra recolectar la información de la empresa ETB, para así saber acerca de los requisitos funcionales y no funcionales que debe de tener el sistema, la encuesta fue analizada en varias ocasiones por los integrantes del proyecto y se llegó a la conclusión de cuáles eran los requisitos funcionales y no funcionales del sistema.

Los requisitos funcionales se tomaron de la problemática observada en los empleados, estos requisitos funcionales son los componentes del software, las entradas de la información, el comportamiento y los resultados esperados en el sistema.

- Elsistema deberá poder verificar la autenticación de ingreso a este por parte del(los) usuario(s) autorizado(s).
- Registrar Técnico
- Registrar Producto.
- Registrar Categoría.
- Registrar Bodegas.
- Registrar Áreas.
- Registrar Cargos.
- Registrar Asignación.
- Registrar Devolución
- Registrar Traslado
- Registrar Reporte
- Listado de las Bodegas.
- Listado de las Categorías.
- Listado de las Áreas.
- Listado de los Cargos.
- Listado de Asignaciones.
- Listado de Devoluciones
- Listado de Traslados
- Listado de Inventario Actual
- Listado de Productos
- Listado de Técnicos
- El sistema permitirá acceso desde dispositivos móviles.
- Control del inventario.
- El sistema genera la cantidad a pagar de los empleados (pago semanalmente).

Los requisitos no funcionales son las características de funcionamiento del software, estos requisitos no describen la información a guardar ni los procesos a realizar.

- Se debe disponer de periféricos disponibles (mouse y teclado) para un adecuado uso del software.
- Para un mejor funcionamiento del sistema se requiere una PC con una capacidad de RAM de 2GB o mayor, además debe contar con un procesador que posea mínimamente 2 núcleos, además debe contar con por lo menos 25 GB disponibles para alojar la base de datos.

Los requisitos funcionales y no funcionales establecidos fueron el resultado del estudio de la problemática por parte de los integrantes del proyecto se llegó a la conclusión de que el sistema cumplirá todas las necesidades que necesita la empresa con estos requisitos.

## **Diseñar una aplicación web para el control de materiales en la empresa de telecomunicaciones ETB Cúcuta**

Para el desarrollo del software se utilizó el método SCRUM. Este a su vez cuenta con una serie de herramientas y procedimientos para lograr con éxito su implementación, las herramientas implementadas en este método fueron persona y roles del proyecto, historias de usuario, sprint, incrementos y gráficas.

#### **[Personas y Roles](#page-2-0)**

Personas y roles del proyecto. Trigas. (SF). Dijo que "Son las personas comprometidas con el proyecto y proceso de scrum estas están divididas en:

**Product Owner**: Es la persona que toma las decisiones, y es la que realmente conoce el negocio del cliente y su visión del producto.

● **ScrumMaster**: Es el encargado de comprobar que el modelo y la metodología funciona. Eliminará todos los inconvenientes que hagan que el proceso no fluya e interactuará con el cliente y con los gestores.

**Equipo De Desarrollo**: suele ser un equipo pequeño de unas 5-9 personas y tienen autoridad para organizar y tomar decisiones para conseguir su objetivo. Está involucrado en la estimación del esfuerzo de las tareas del Backlog.

● **Usuarios**: Es el destinatario final del producto.

● **Stakeholders**: Las personas a las que el proyecto les producirá un beneficio.

Participan durante las revisiones del Sprint.

● **Managers**: Toma las decisiones finales participando en la selección de los objetivos y de los requisitos."

### **Tabla [1. Roles](#page-4-0)**

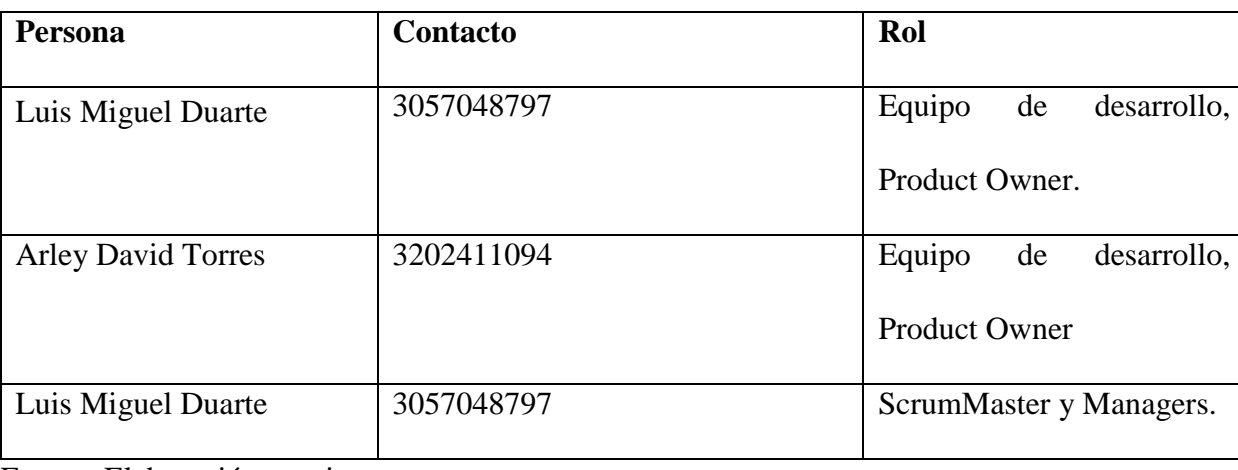

*Personas y roles del proyecto*

#### **[Historias de Usuarios](#page-2-0)**

Son las descripciones que va a tener el sistema estas fueron el resultado de los requisitos funcionales, está compuesta por.

- **Id:** Identificador de la historia de usuario.
- **Rol**: Es el rol que desempeña el usuario del sistema.

Características: Representa la función que el rol quiere o necesita hacer en el sistema que se está desarrollando.

**Razón o resultado**: Lo que el rol necesita lograr con la ejecución de la acción.

- **Número de escenario**: Identifica el escenario asociado a la historia de usuario.
- **Criterio de aceptación:** Describe el contexto del escenario que define un

comportamiento.

- Contexto: Proporciona mayor información sobre las condiciones.
- **Evento:** Representa la acción que el usuario ejecuta.

Resultado: Dado el contexto y el evento ejecutada por el usuario, es el comportamiento del sistema en esta situación.

**Estimación:** Evaluación del costo de implementación en unidades de desarrollo, estas unidades se representan el tiempo teórico desarrollo hombre la estimación de dado en horas 1 es una hora, el tiempo es asignado por el desarrollador a cargo de la historia de usuario, el decide la cantidad de puntos que equivale esa historia de usuario.

**Prioridad:** Es la implementación de la historia de usuario respecto al resto de las historia

de usuario. A mayor numero, mayor prioridad.

● **Dependencia**: Es la dependencia de otra historia de usuario se coloca los Id de la otra

historia de usuario.

### **[Tabla](#page-4-0) 2**

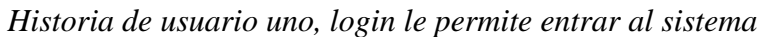

**ID:** 1 **ROL:** Usuario **CARACTERISTICA:** El inicio de sesión le permite ingresar al sistema. **RAZON O RESULTADO:** Trabajar en el sistema. **NE Criterio de aceptación Contexto Evento Resultado** 1 Validar usuario y contraseña. Valida que las contraseñas sean válidas. Entra al sistema. El sistema le muestra las opciones disponibles de la información del niño. 2 Olvida contraseña. Contraseña no es la correcta. Error contraseña incorrecta. ¿Has olvidado la contraseña? **ESTIMACION:** 2. **PRIORIDAD:** 100. **DEPENDENCIA:** No tiene.

*Historia de usuario dos, registrar un técnico*

**ID**: 2

**ROL**: Administrador.

**CARACTERISTICA:** Registrar Técnico

RAZON O RESULTADO: Guardar los resultados cuando se registren los datos de los técnicos.

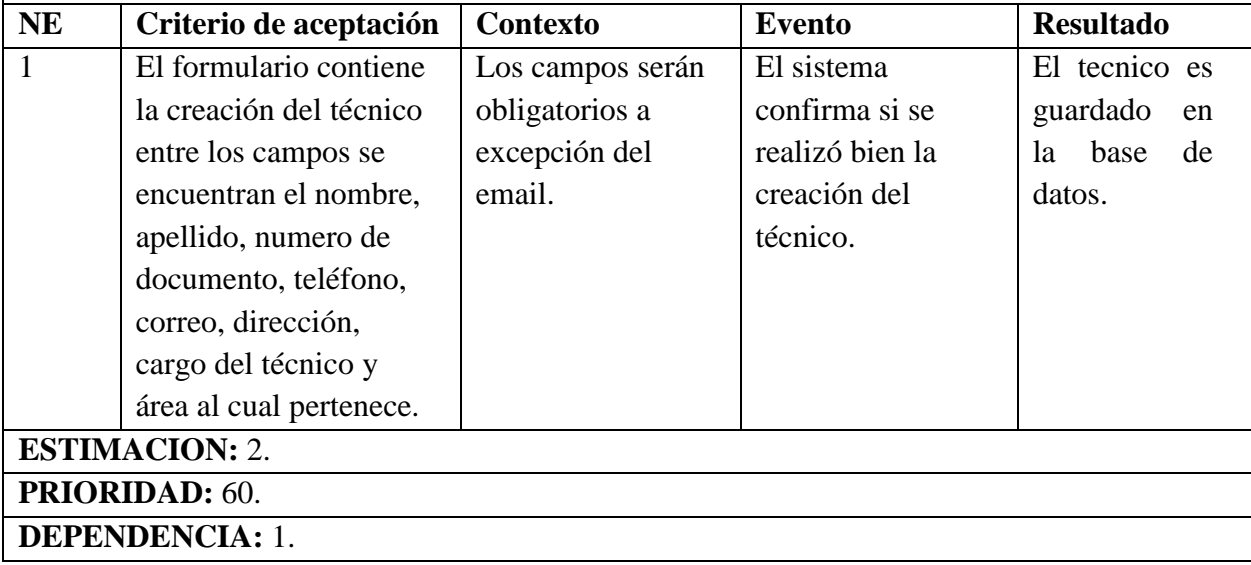

Fuente: Elaboración propia

### **[Tabla](#page-4-0) 4**

*Historia de usuario tres, registrar una categoria*

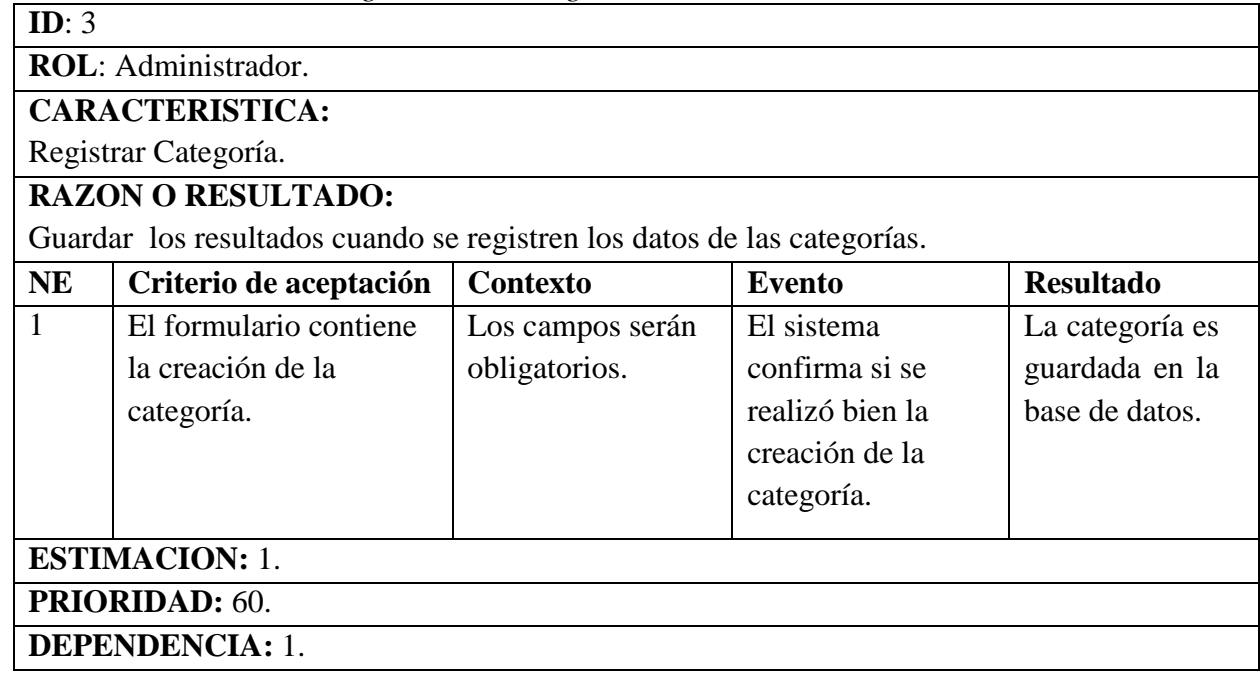

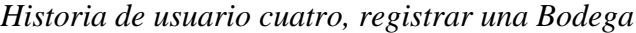

**ID**: 4

**ROL**: Administrador.

## **CARACTERISTICA:**

Registrar Bodegas.

## **RAZON O RESULTADO:**

Guardar los resultados cuando se registren los datos de las bodegas.

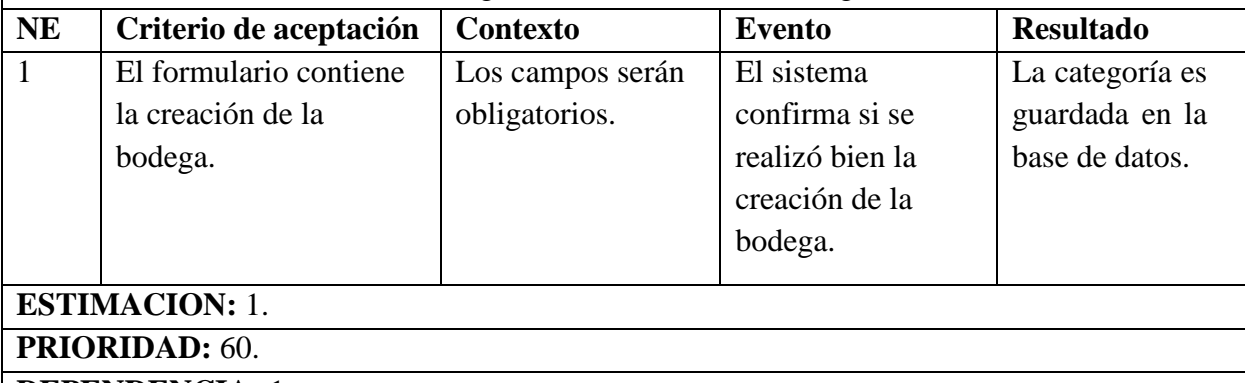

**DEPENDENCIA:** 1.

Fuente: Elaboración propia

## **[Tabla](#page-4-0) 6**

*Historia de usuario cinco, registrar una área*

**ID**: 5

**ROL**: Administrador.

**CARACTERISTICA:**

Registrar Áreas.

# **RAZON O RESULTADO:**

Guardar los resultados cuando se registren los datos de las áreas.

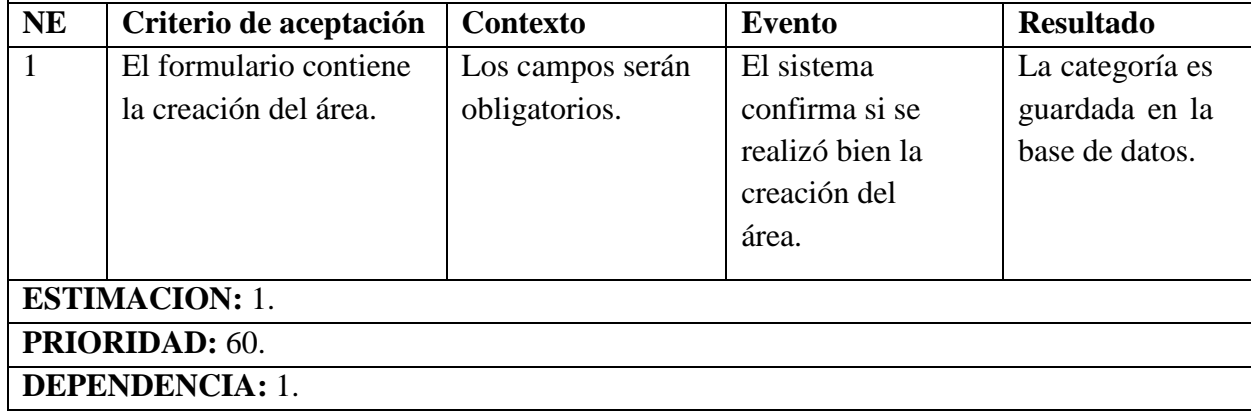

*Historia de usuario seis, registrar un* Cargo

## **ID**: 6

**ROL**: Administrador.

## **CARACTERISTICA:**

Registrar Cargos.

# **RAZON O RESULTADO:**

Guardar los resultados cuando se registren los datos de los cargos.

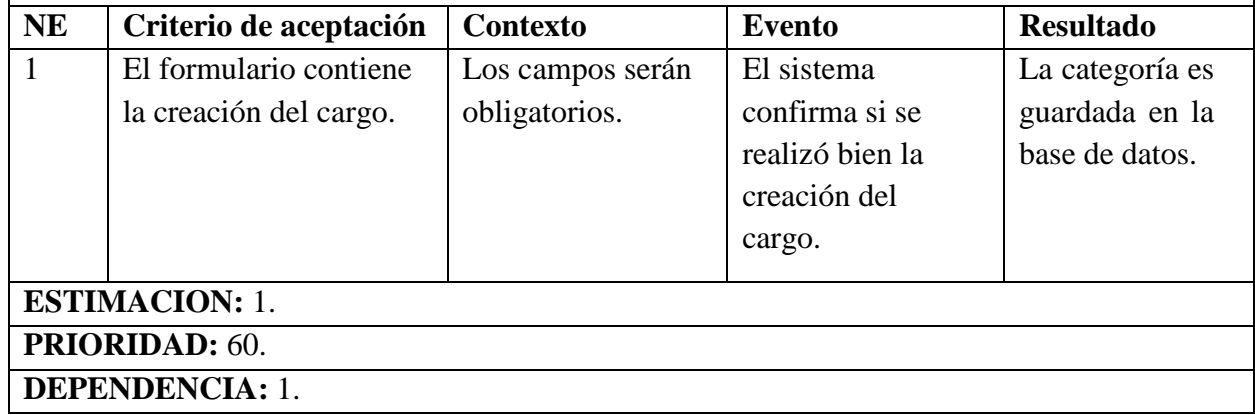

Fuente: Elaboración propia

## **[Tabla](#page-4-0) 8**

*Historia de usuario siete, visualización de las bodegas creadas*

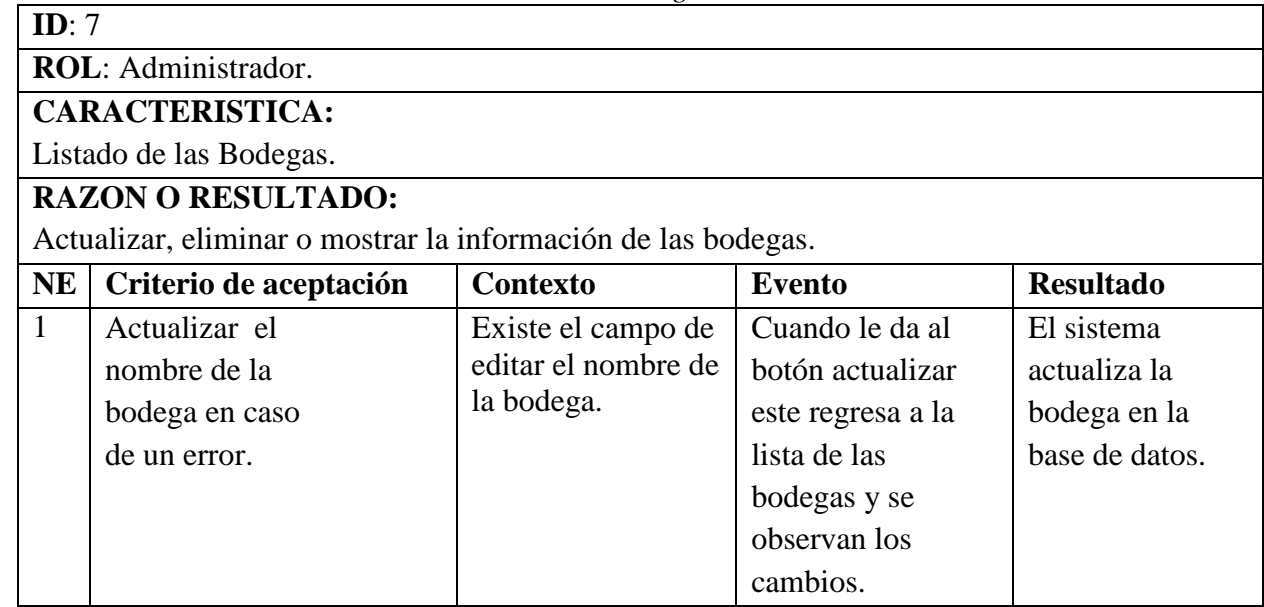

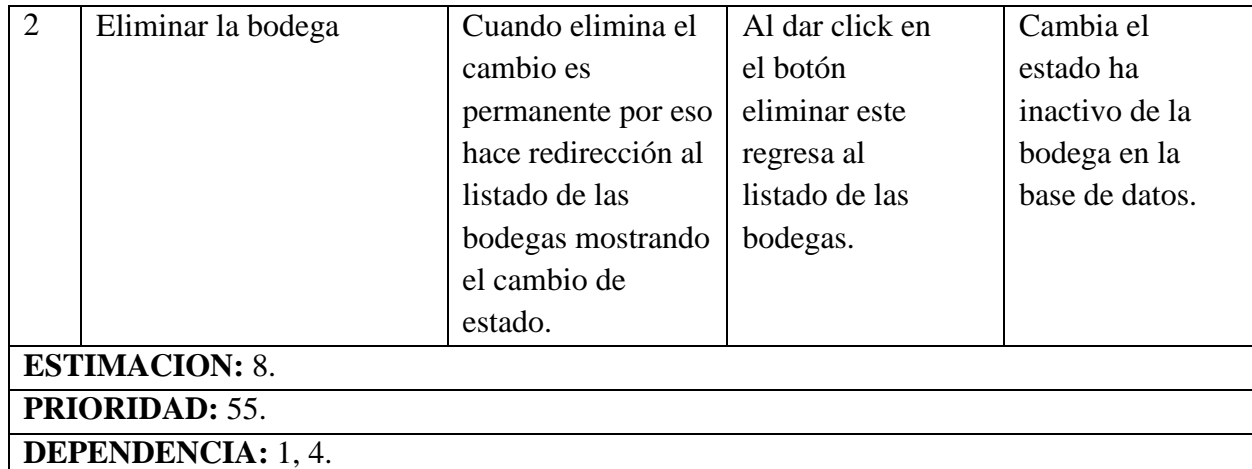

Fuente: Elaboración propia

## **[Tabla 9](#page-4-0)**

*Historia de usuario ocho, mostrar la información de las categorias.*

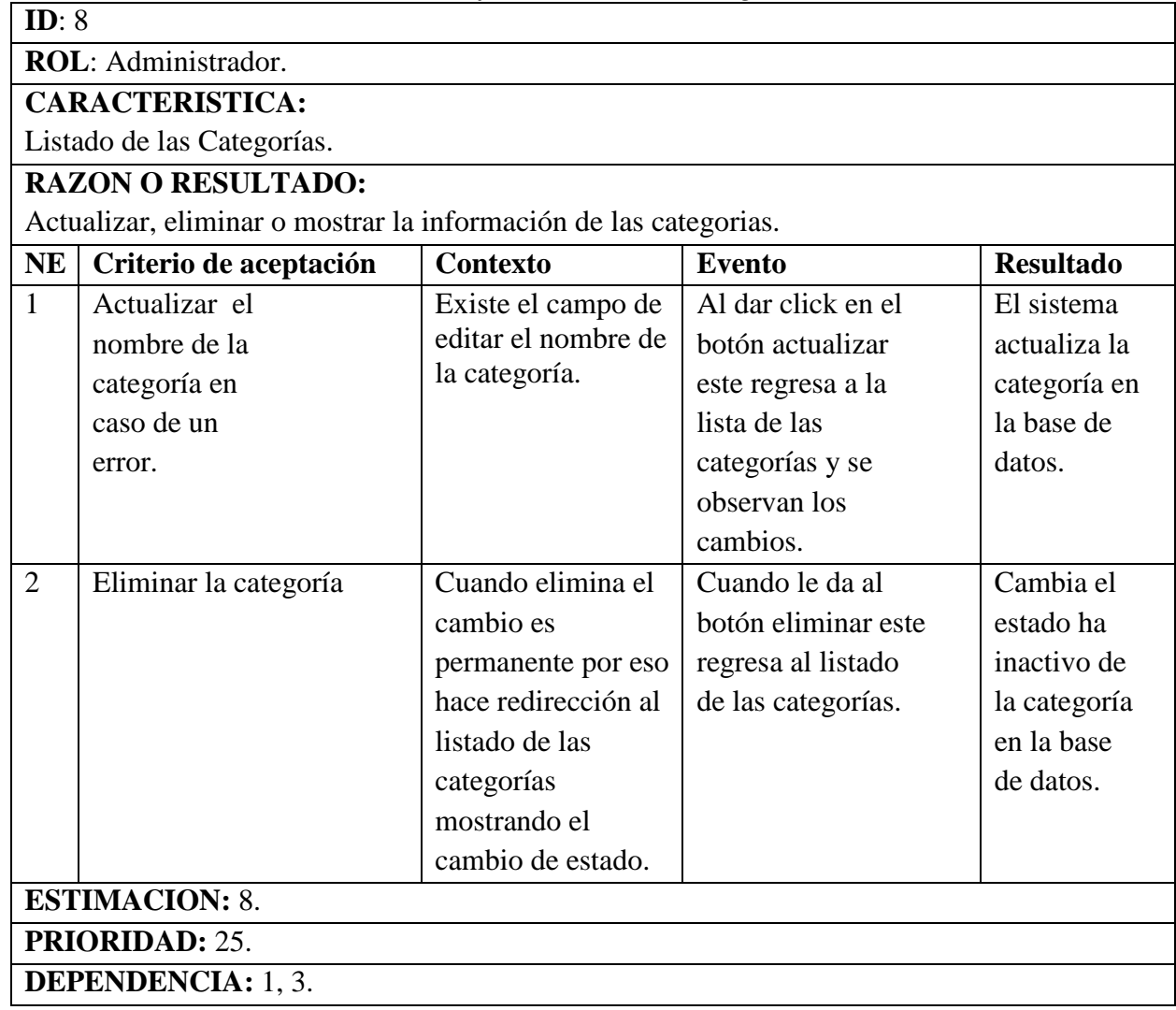

*Historia de usuario nueve,* mostrar la información de las areas.

**ID**: 9

**ROL**: Administrador.

# **CARACTERISTICA:**

Listado de las Áreas.

# **RAZON O RESULTADO:**

Actualizar, eliminar o mostrar la información de las areas.

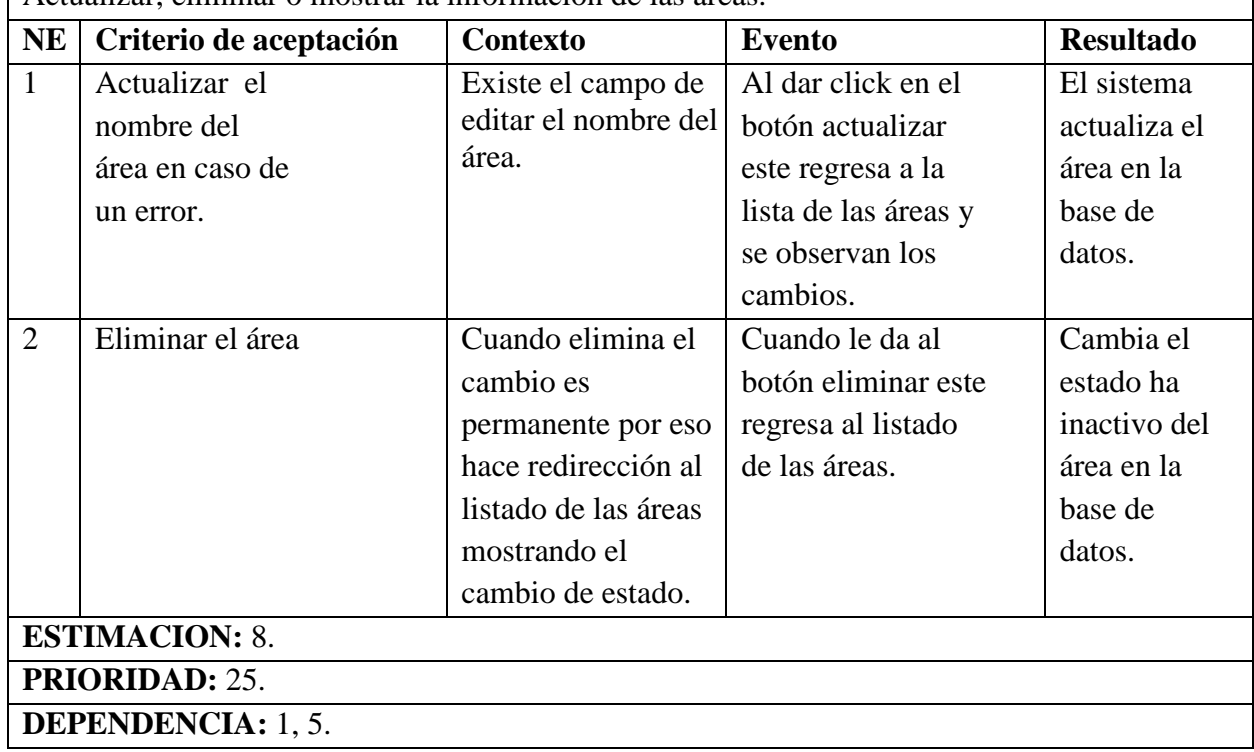

*Historia de usuario diez,* mostrar la información de los Cargos.

**ID**: 10

**ROL**: Administrador.

**CARACTERISTICA:**

Listado de los Cargos.

# **RAZON O RESULTADO:**

Actualizar, eliminar o mostrar la información de los Cargos.

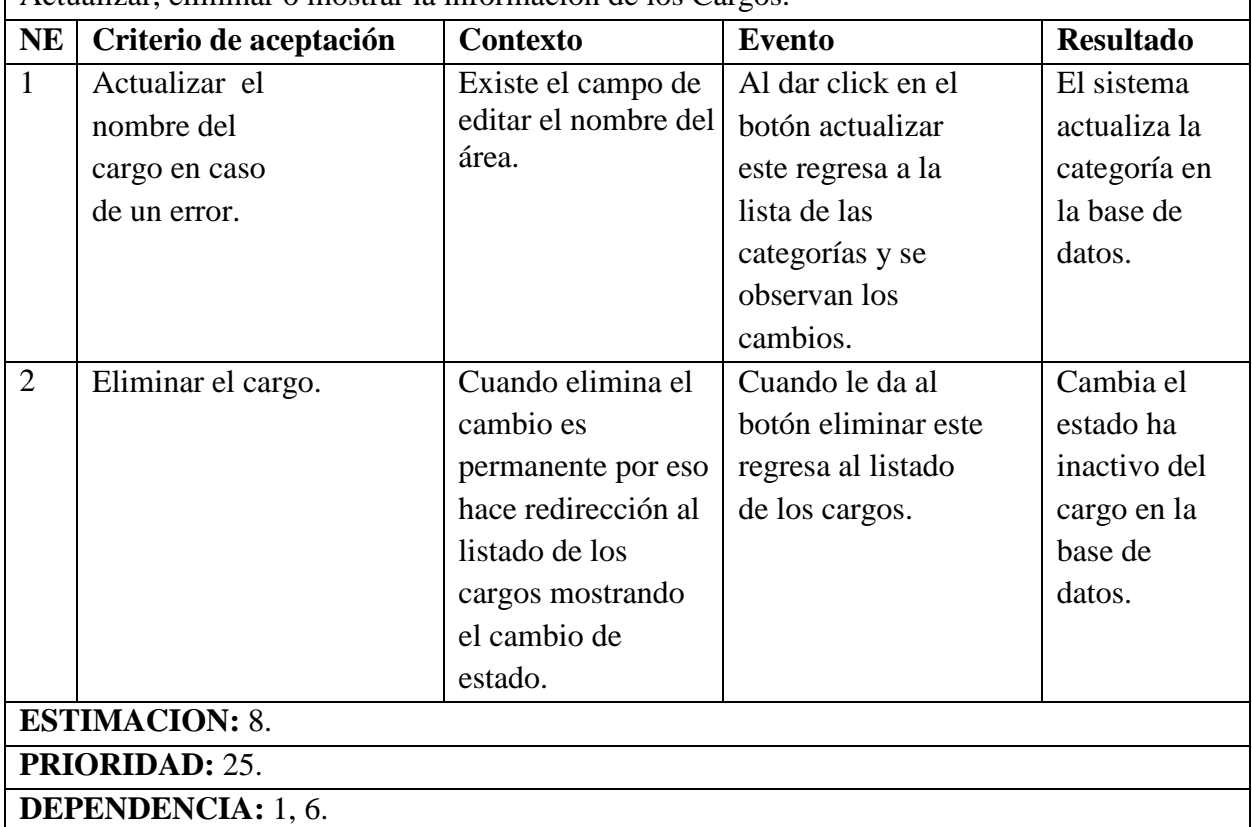

*Historia de usuario once, registrar una producto*

### **ID**: 3

**ROL**: Administrador.

# **CARACTERISTICA:**

Registrar Producto.

# **RAZON O RESULTADO:**

Guardar los resultados cuando se registren los datos de las categorías.

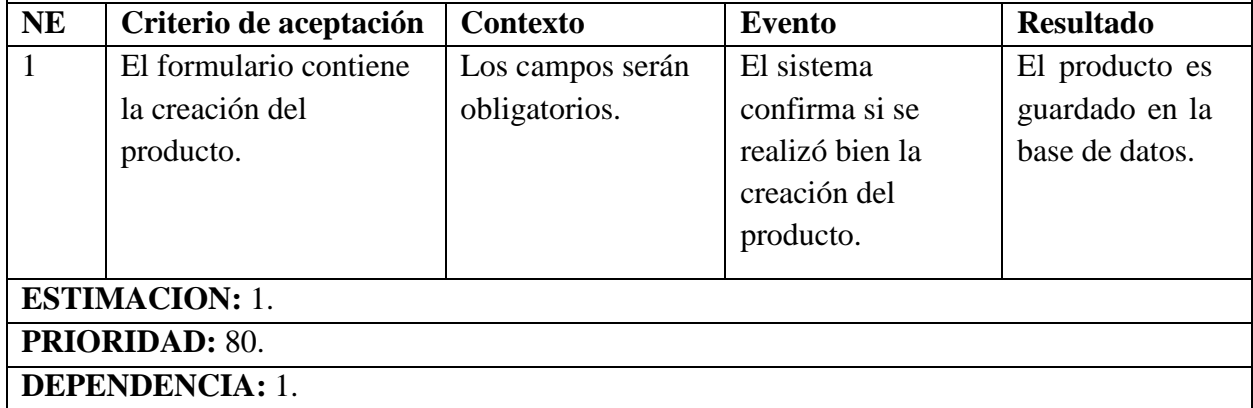

Fuente: Elaboración propia

## **[Tabla](#page-4-1) 13**

*Historia de usuario doce, registrar una asignación*

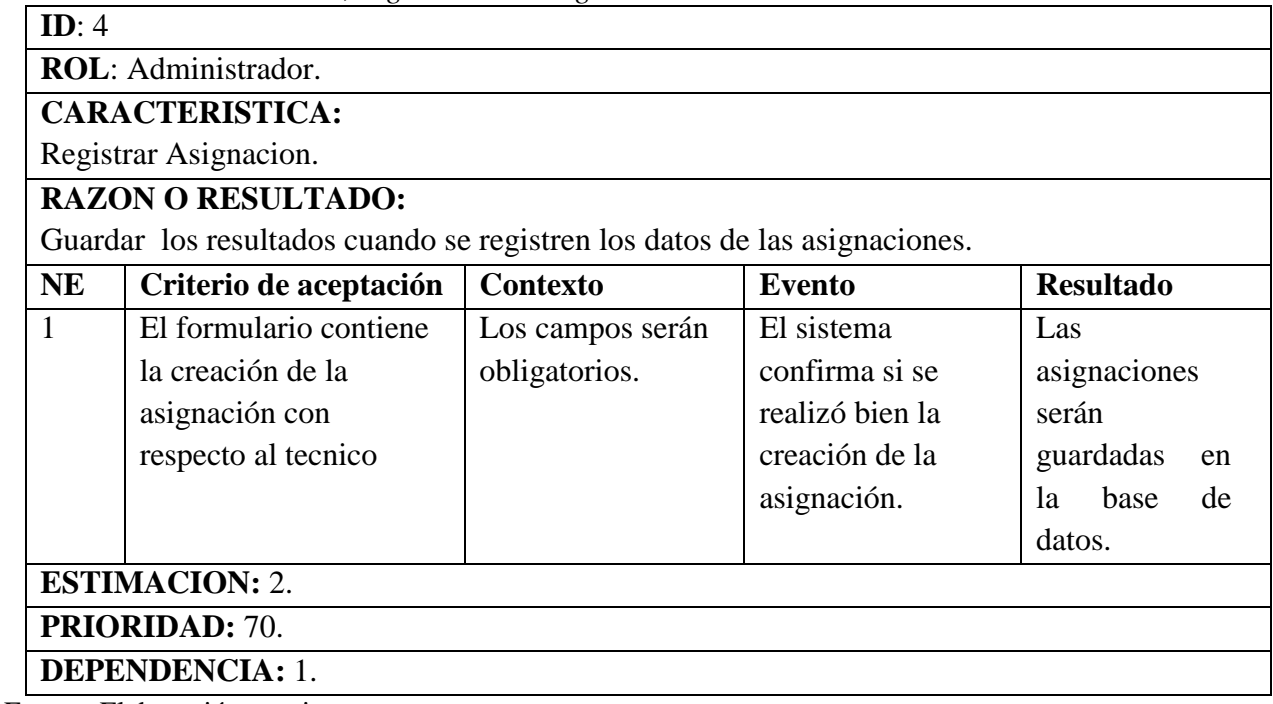

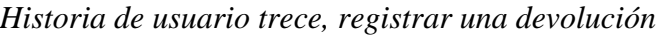

**ID**: 4

**ROL**: Administrador.

# **CARACTERISTICA:**

Registrar Devolucion

# **RAZON O RESULTADO:**

Guardar los resultados cuando se registren los datos de las asignaciones.

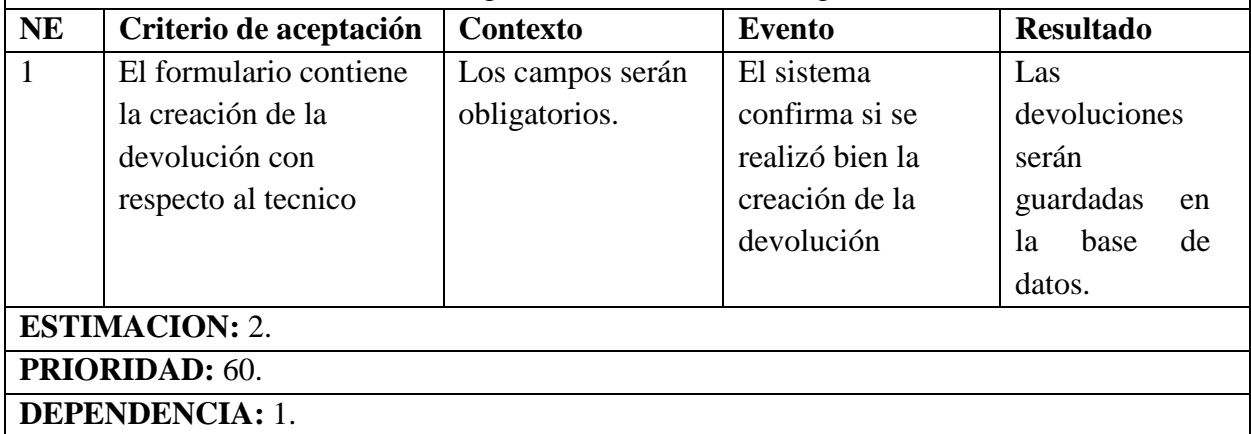

Fuente: Elaboración propia

## **[Tabla 15](#page-4-1)**

*Historia de usuario catorce, registrar una* Traslado

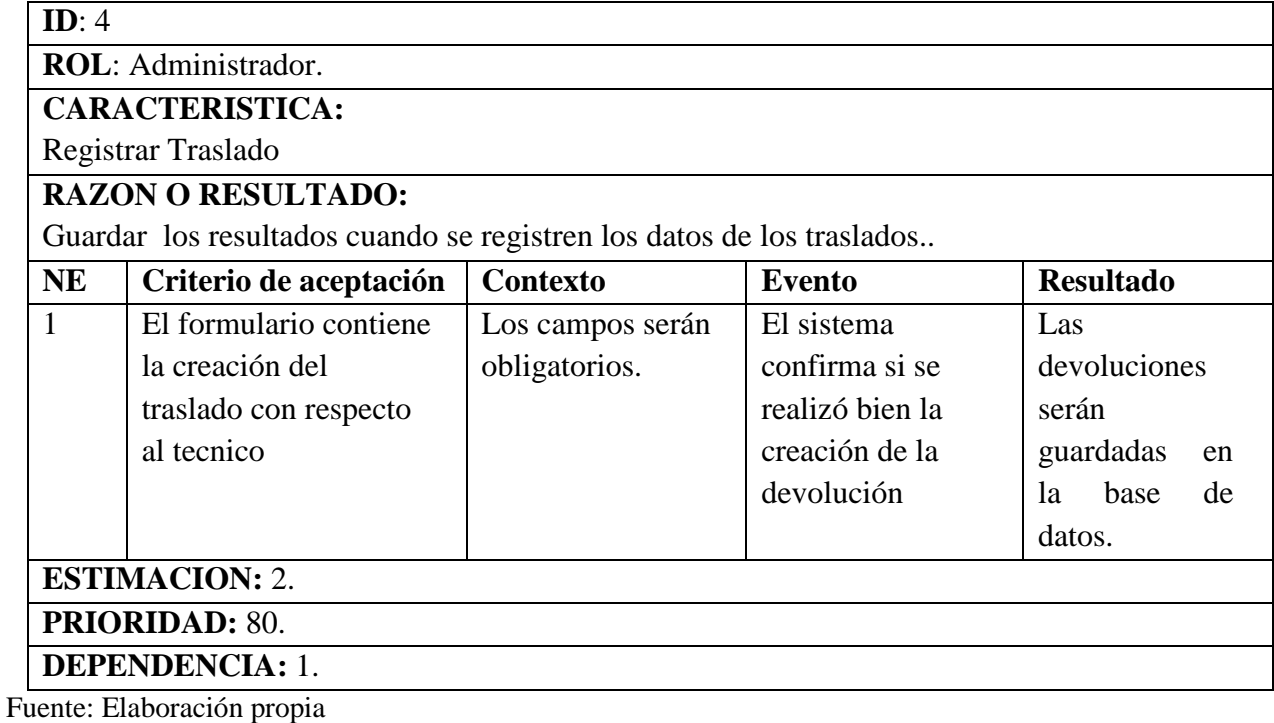

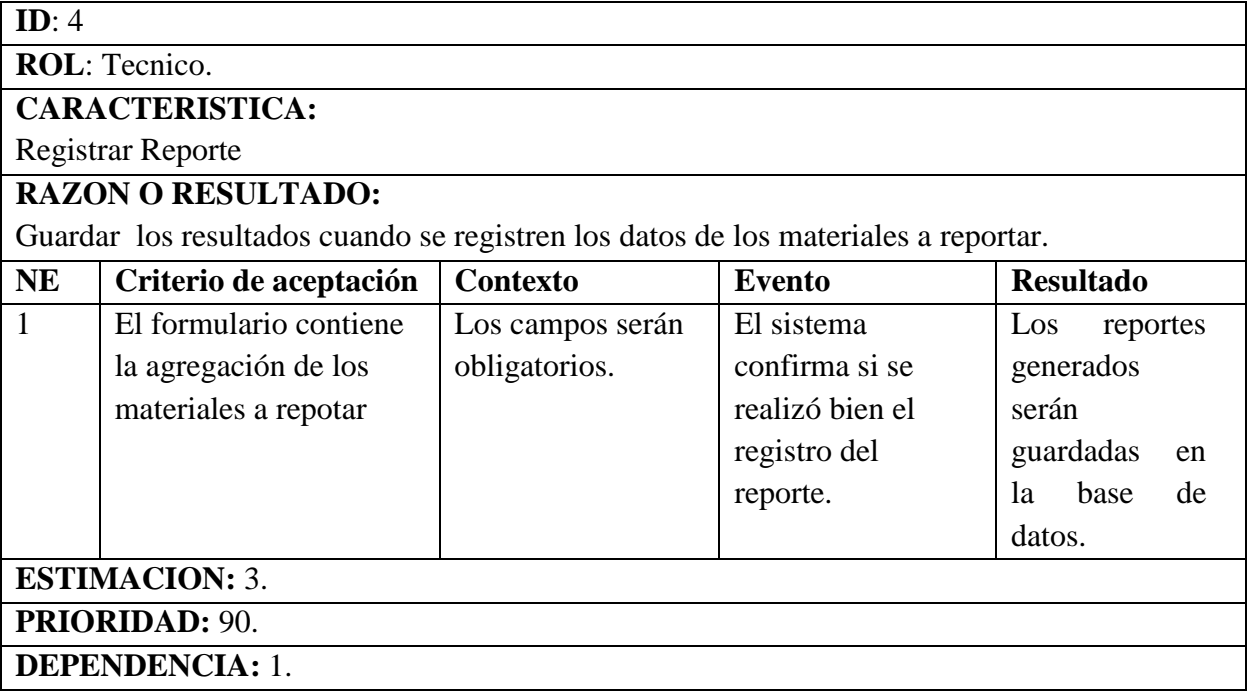

*Historia de usuario quince, registrar un reporte de material*

Fuente: Elaboración propia

**Sprint***.* Esla lista de tareas organizada por el equipo, cada sprint está conformado por varias historias de usuario estas se plantean por los desarrolladores del software, se asignan tareas a cada persona y el tiempo de duración del sprint es tomado de las historias de usuario, que ya está establecido.

*Sprint uno, conformado por historia de usuario 1,2,3,4,5,6, 11*

| <b>Backclog ID</b> | <b>Tarea</b>                              | <b>Tipo</b>                   | <b>Estado</b> | <b>Responsables</b>                                           |
|--------------------|-------------------------------------------|-------------------------------|---------------|---------------------------------------------------------------|
| 1                  | Login le<br>permite entrar<br>al sistema. | Diseño e<br>implementación.   | Completado    | Luis Miguel<br>Duarte,<br><b>Arley David</b><br>Torres        |
| $\overline{2}$     | Registrar<br>Técnico                      | Análisis e<br>implementación. | Completado    | Luis Miguel<br>Duarte,<br><b>Arley David</b><br><b>Torres</b> |
| 3                  | Registrar<br>Categoría                    | Análisis e<br>implementación. | Completado    | Luis Miguel<br>Duarte,<br><b>Arley David</b><br><b>Torres</b> |
| $\overline{4}$     | Registrar<br>Bodegas.                     | Análisis e<br>implementación. | Completado    | Luis Miguel<br>Duarte,<br><b>Arley David</b><br>Torres        |
| 5                  | Registrar<br>Áreas.                       | Análisis e<br>implementación. | Completado    | Luis Miguel<br>Duarte,<br><b>Arley David</b><br>Torres        |
| 6                  | Registrar<br>Cargos.                      | Análisis e<br>implementación. | Completado    | Luis Miguel<br>Duarte,<br><b>Arley David</b><br>Torres        |
| $\overline{7}$     | Registrar<br>Producto.                    | Análisis e<br>implementación. | Completado    | Luis Miguel<br>Duarte,<br><b>Arley David</b><br><b>Torres</b> |

*Sprint dos, conformado por historia de usuario 7, 8, 9, 10*

| <b>Backclog ID</b> | <b>Tarea</b>                     | <b>Tipo</b>                              | <b>Estado</b> | <b>Responsables</b>                                    |
|--------------------|----------------------------------|------------------------------------------|---------------|--------------------------------------------------------|
| 8                  | Listado de las<br><b>Bodegas</b> | Diseño, análisis<br>e<br>implementación. | Completado    | Luis Miguel<br>Duarte,<br><b>Arley David</b><br>Torres |
| 9                  | Listado de las<br>Categorías.    | Diseño, análisis<br>e<br>implementación. | Completado    | Luis Miguel<br>Duarte,<br><b>Arley David</b><br>Torres |
| 10                 | Listado de las<br>Áreas.         | Diseño, análisis<br>e<br>implementación. | Completado    | Luis Miguel<br>Duarte,<br><b>Arley David</b><br>Torres |
| 11                 | Listado de<br>los Cargos.        | Diseño, análisis<br>e<br>implementación. | Completado    | Luis Miguel<br>Duarte,<br><b>Arley David</b><br>Torres |

Fuente: Elaboración propia

## **[Tabla 19](#page-4-1)**

*Sprint tres, conformado por historia de usuario 12, 13, 14, 15*

| <b>Backclog ID</b> | <b>Tarea</b>             | <b>Tipo</b>                           | <b>Estado</b> | <b>Responsables</b>                                           |
|--------------------|--------------------------|---------------------------------------|---------------|---------------------------------------------------------------|
| 12                 | Registrar<br>Asignacion. | Diseño, análisis e<br>implementación. | Completado    | Luis Miguel<br>Duarte,<br><b>Arley David</b><br><b>Torres</b> |
| 13                 | Registrar<br>Devolucion  | Diseño, análisis e<br>implementación. | Completado    | Luis Miguel<br>Duarte,<br><b>Arley David</b><br>Torres        |
| 14                 | Registrar<br>Traslado    | Diseño, análisis e<br>implementación. | Completado    | Luis Miguel<br>Duarte,<br><b>Arley David</b><br>Torres        |
| 15                 | Registrar<br>Reporte     | Diseño, análisis e<br>implementación. | Completado    | Luis Miguel<br>Duarte,<br><b>Arley David</b><br>Torres        |

**Sprint 1***.* En este sprint se entregó un login totalmente funcional que valida los datos del usuario para entrar al sistema, además se entregó totalmente funcional el registro de los productos, el registro de los técnicos, registro de categorías, registro de bodegas, registro de áreas y el registro de cargos.

El tiempo estimado para este sprint fue de 15 horas pero las horas resultado fueron de 21 horas invertidas para su desarrollo.

**Sprint 2***.* Se entregó en total funcionamiento la visualización de los listados de bodegas, categorías, áreas y cargos. El tiempo estimado para es Sprint fue de 8 hora pero las horas gastadas fueron 12 esto se debe a unos inconvenientes con el código. Este Sprintes total mente dependiente del sprint 2 por motivo de que necesita los registros mencionados para poder desarrollar bien su funcionamiento.

**Sprint 3.**Se entregó en total funcionamiento registrar asignaciones, devoluciones, traslados y reporte por técnico, el tiempo estimado para es Sprint fue de 12 horas pero las horas gastadas fueron 18 esto se debe a unos inconvenientes con los cambios realizados en el código. Este Sprintes total mente dependiente del sprint 1 por motivo de que necesita los registros de los productos y el registro de los técnicos para poder desarrollar bien su funcionamiento.

#### **[Base de Datos](#page-2-0)**

La base de datos cuenta con 19 tablas, estas se normalizaron y cuenta con sus respectivas llaves primarias y foráneas eso quiere decir que cumple con la condición entidad relación. Para armar la base de datos se tomó en cuenta los requisitos funcionales y las historias de usuario para así poder estructurarlas con base a las necesidades del software.

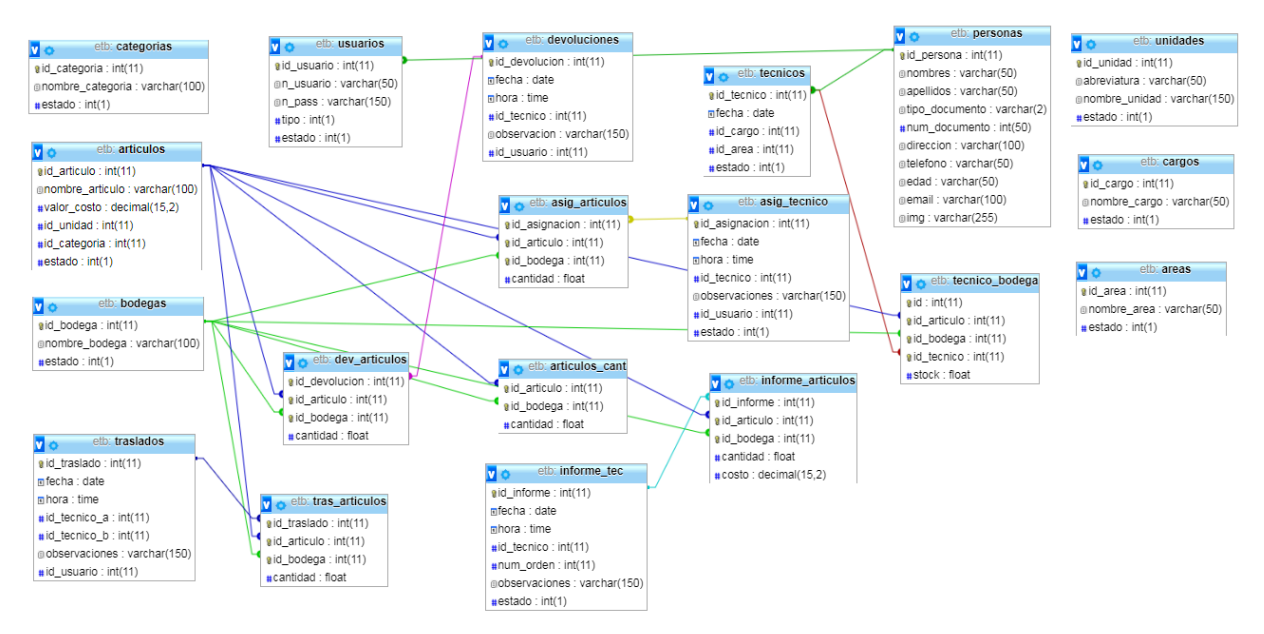

*Figura 2* [Base de datos](#page-6-0)

Fuente: Elaboración propia

La base de datos anterior cumple con todas las necesidades establecidas en los requisitos funcionales e historias de usuario, esta tuvo un proceso de validación por los desarrolladores del software, llegando a reunir las condiciones óptimas que se necesita.

En lo siguiente se describirá como está compuesta cada tabla de la base de datos, cuales sus campos y dependencias de otras tablas.

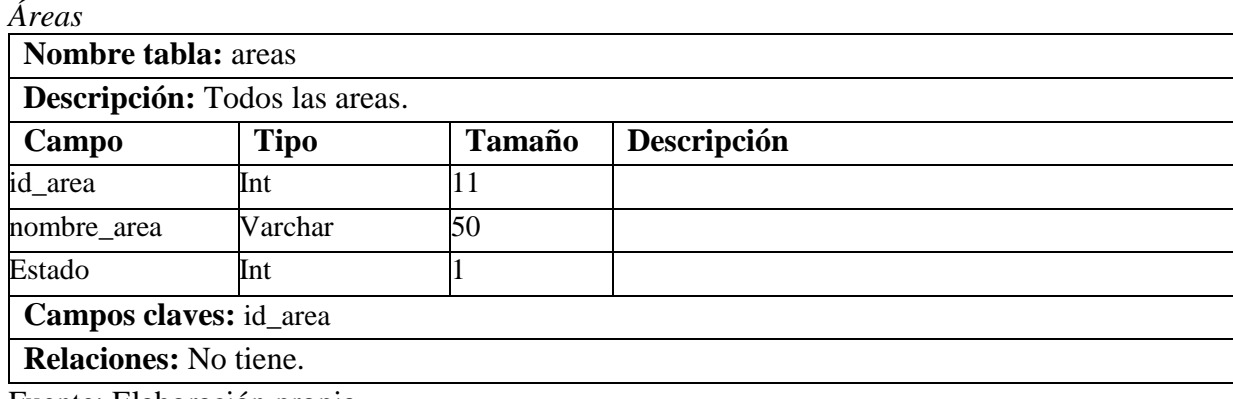

Fuente: Elaboración propia

## **[Tabla](#page-4-2) 21**

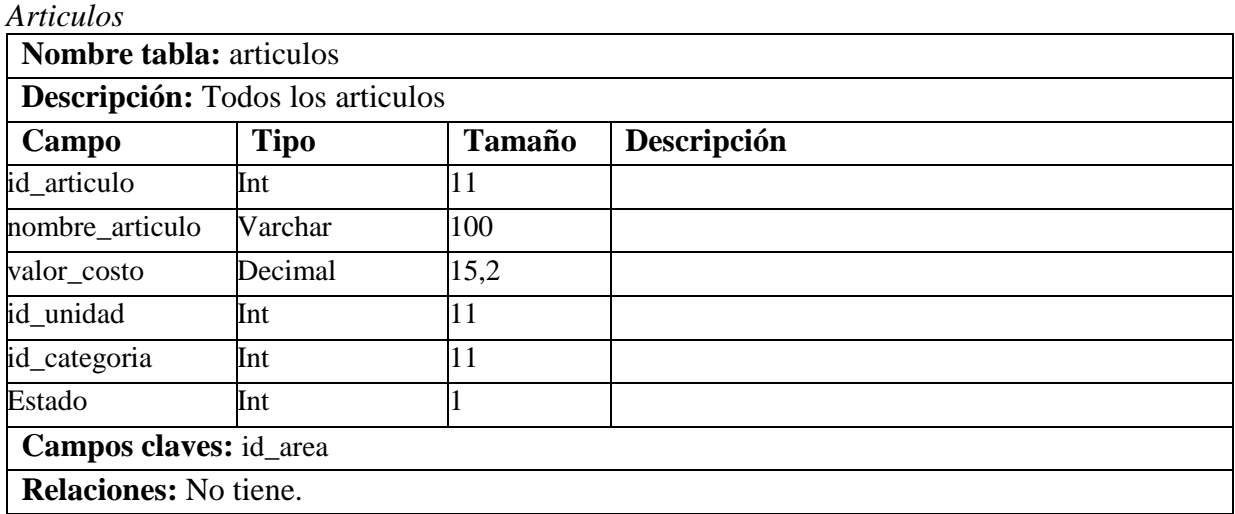

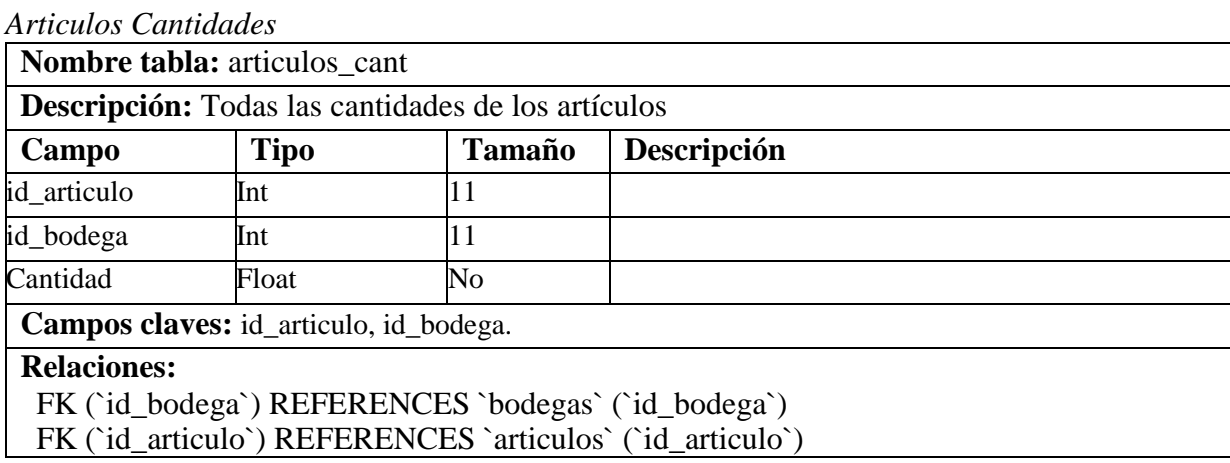

Fuente: Elaboración propia

# **[Tabla 23](#page-4-2)**

*Asignacion Articulos*

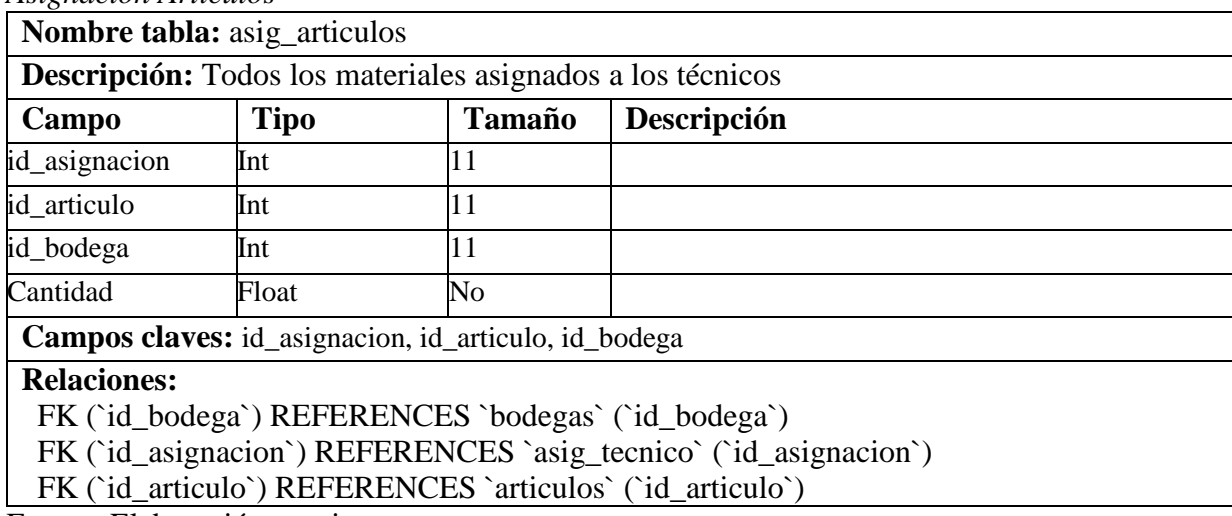

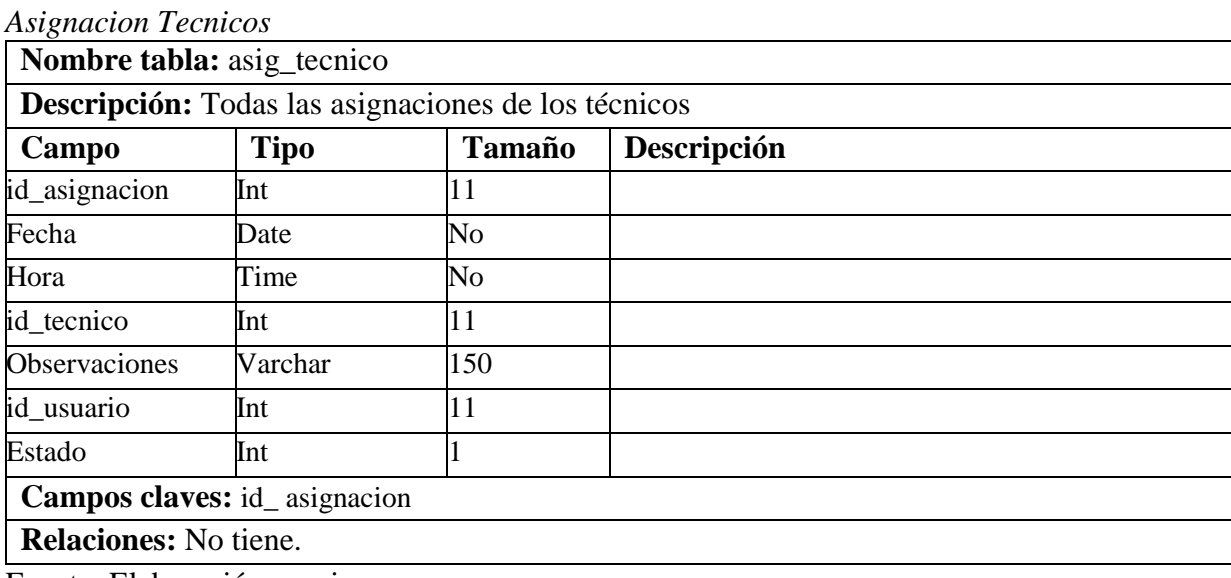

Fuente: Elaboración propia

#### **[Tabla](#page-4-2) 25**  $\overline{B_0}$

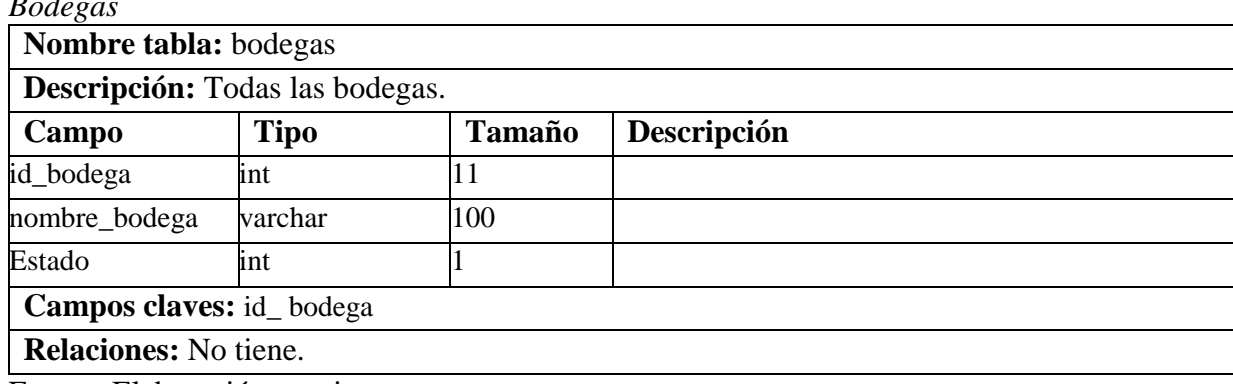

Fuente: Elaboración propia

# **[Tabla](#page-4-2) 26**

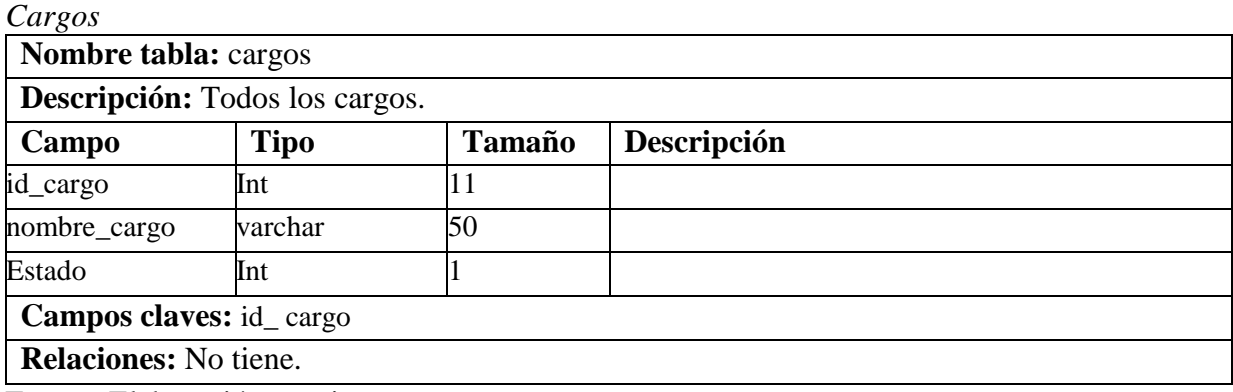

*Categorías*

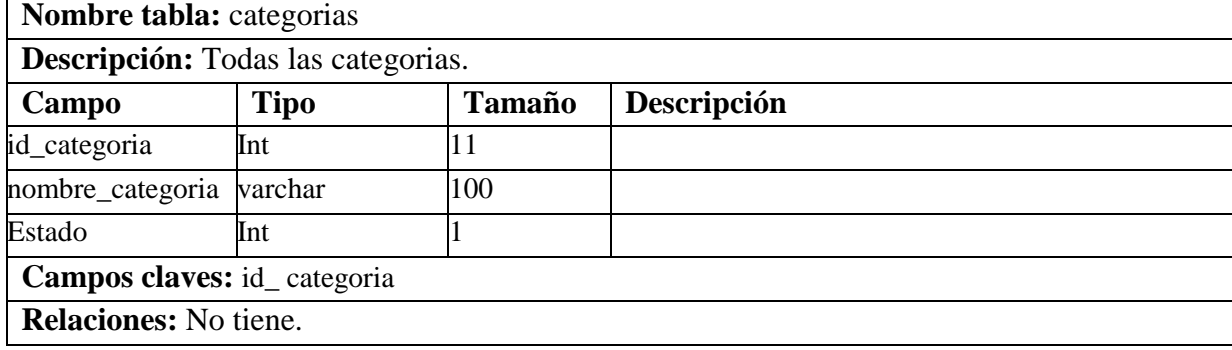

Fuente: Elaboración propia

## **[Tabla](#page-4-2) 28**

*Devolución de Artículos*

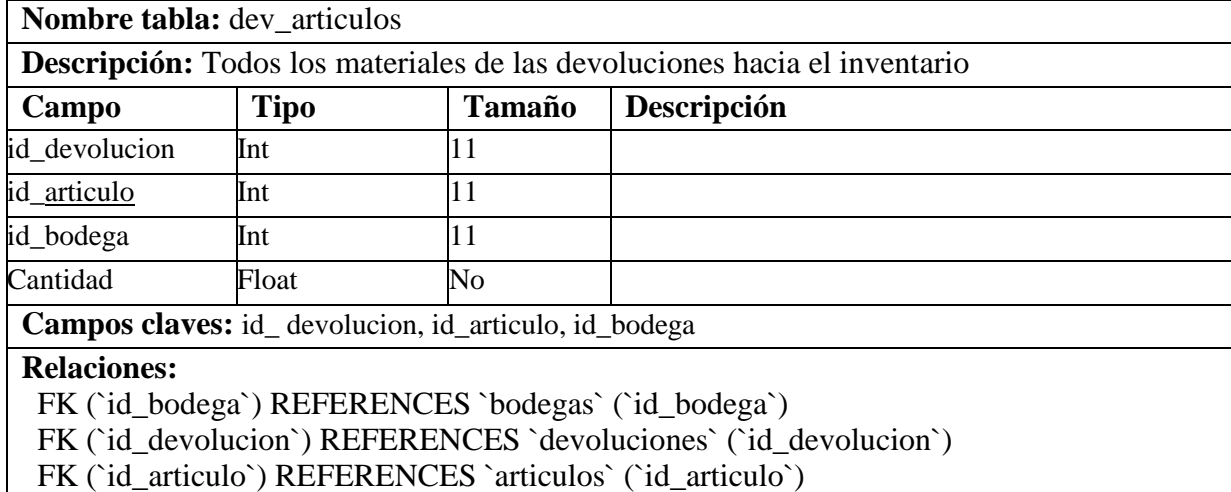

*Devoluciones*

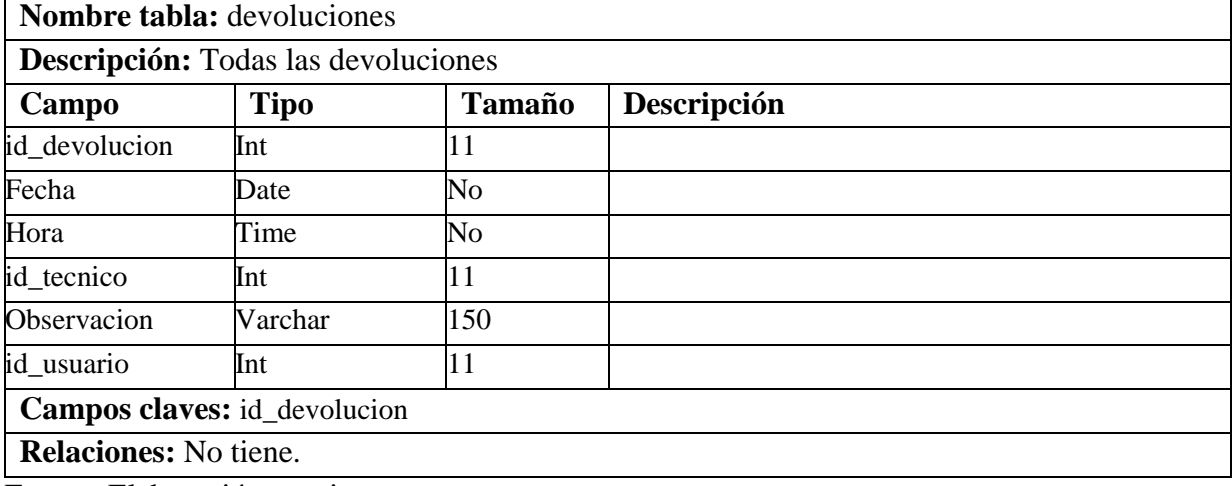

Fuente: Elaboración propia

# **[Tabla](#page-4-3) 30**

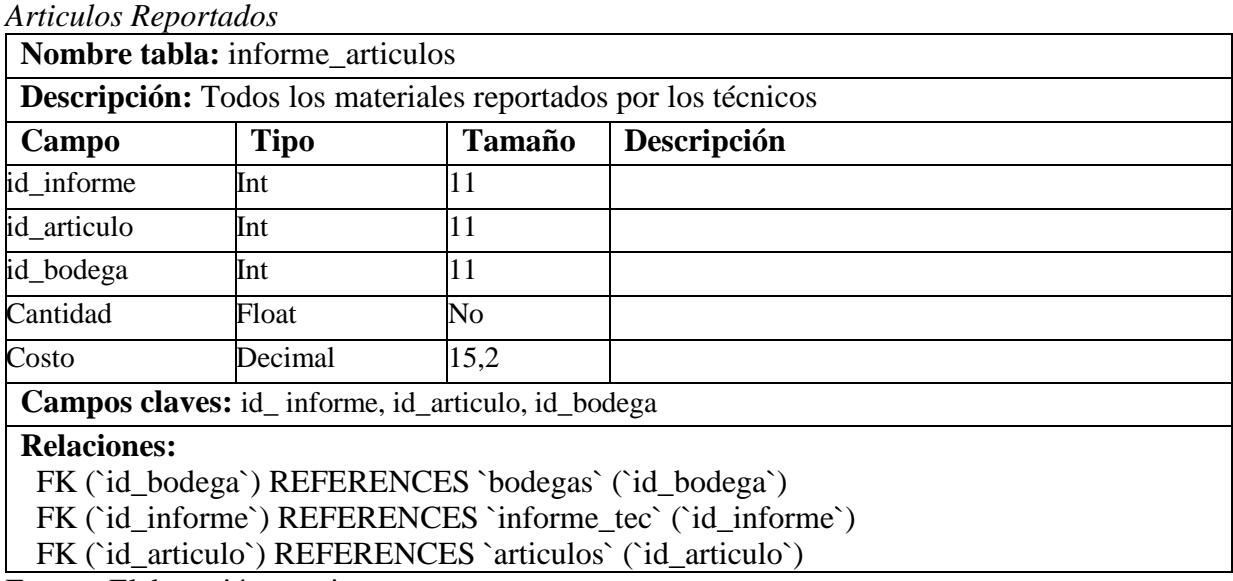

### **[Tabla](#page-4-3) 31** *Reportes*

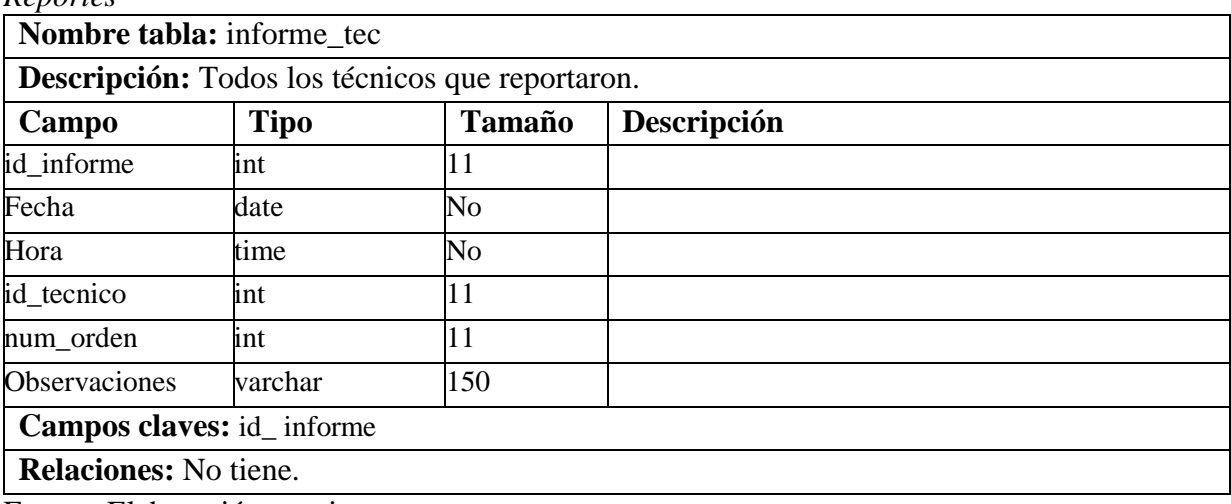

Fuente: Elaboración propia

# **[Tabla](#page-4-3) 32**

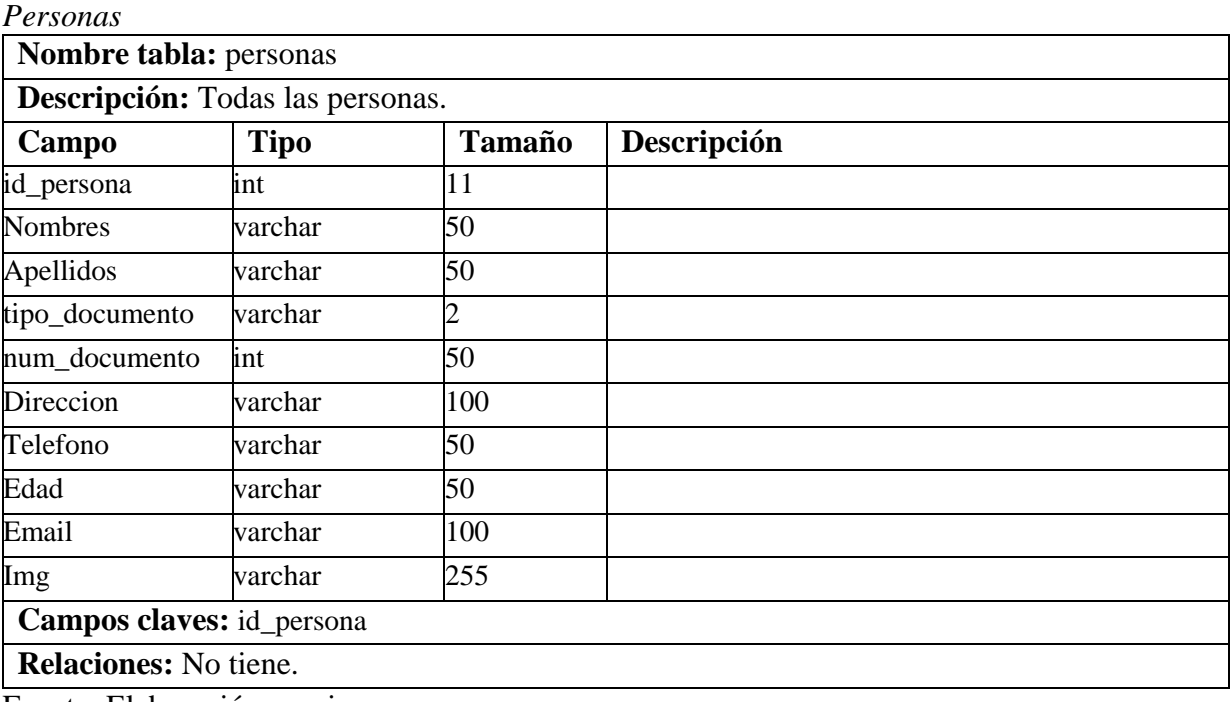

*Bodega por Técnico*

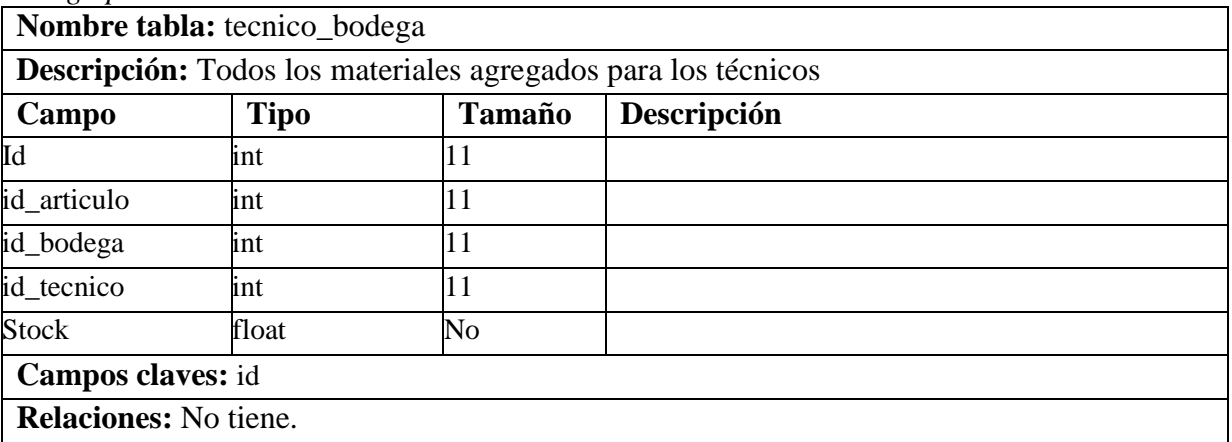

Fuente: Elaboración propia

#### **[Tabla](#page-4-3) 34**  $T_{\ell}^{i}$ <sub>an</sub>:

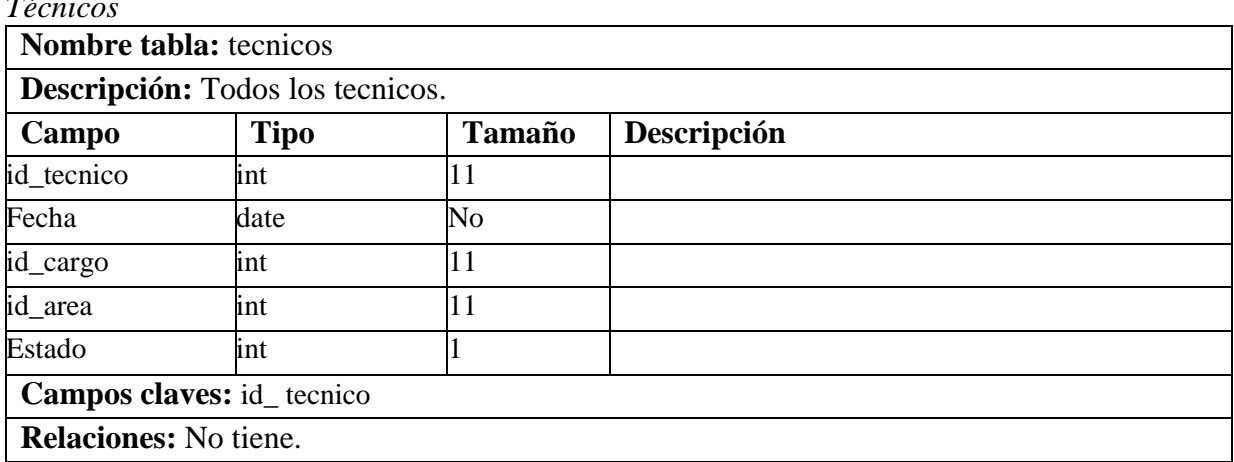

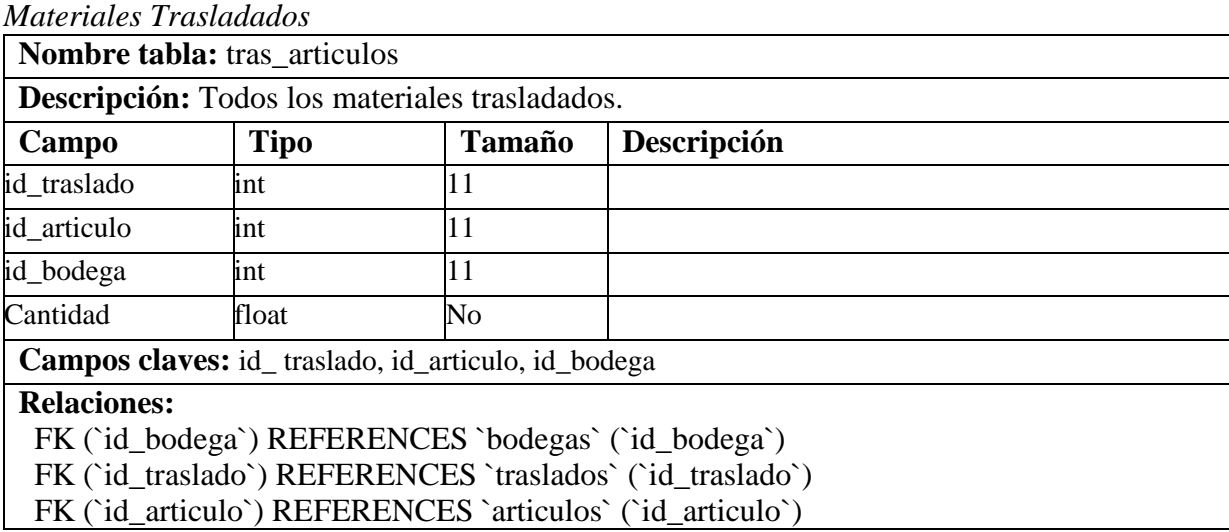

Fuente: Elaboración propia

## **[Tabla 36](#page-5-0)**

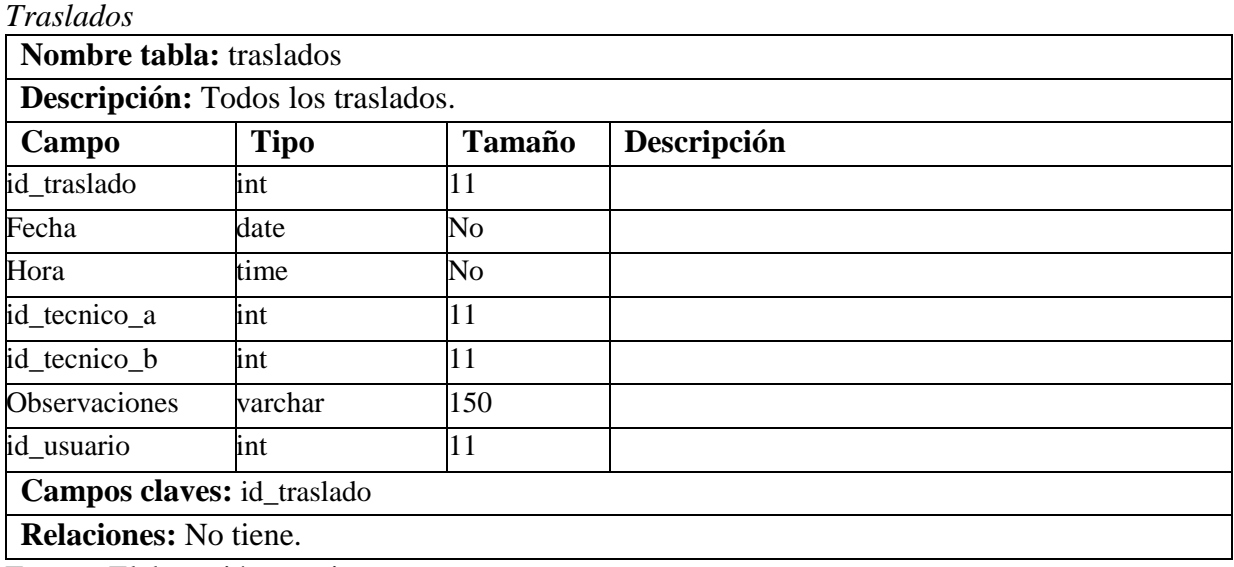

#### **[Tabla](#page-5-0) 37** *Unidades*

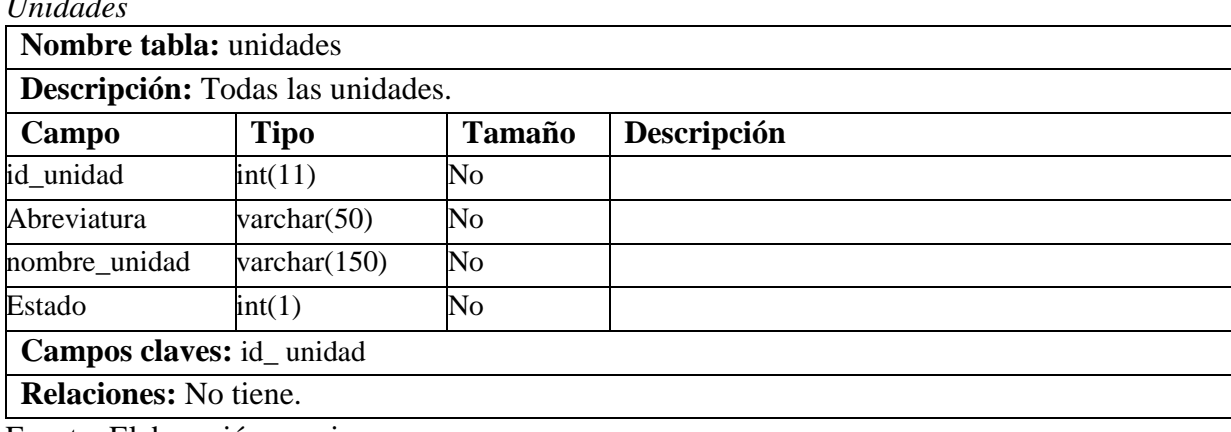

Fuente: Elaboración propia

#### **[Tabla](#page-5-0) 38** *Usuarios*

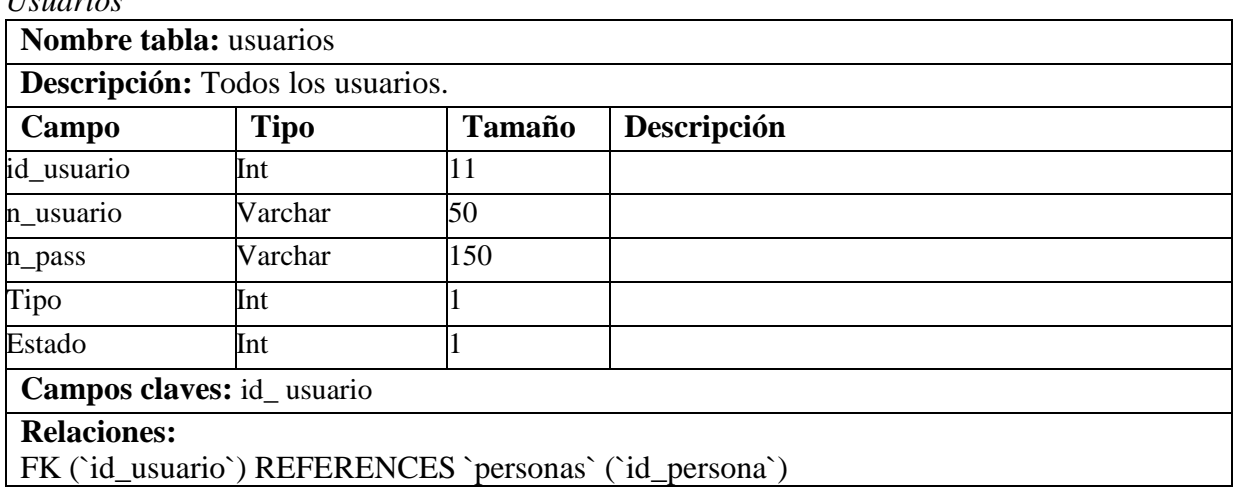

# **Casos de Pruebas**

A continuación se presentan las pruebas realizadas al sistema:

## **[Tabla 39](#page-5-0)**

*Caso de Prueba P001*

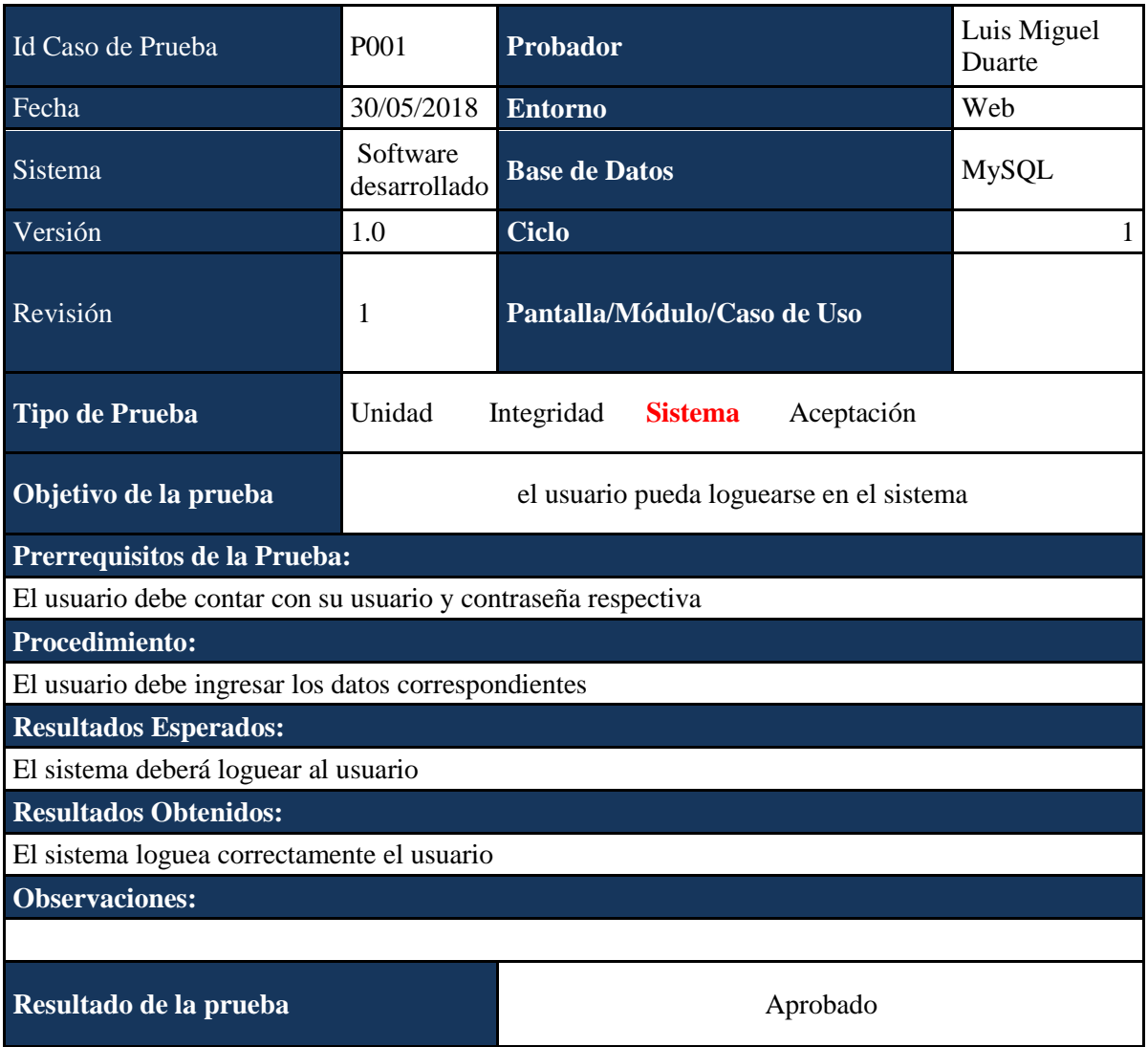

*Caso de Prueba P002*

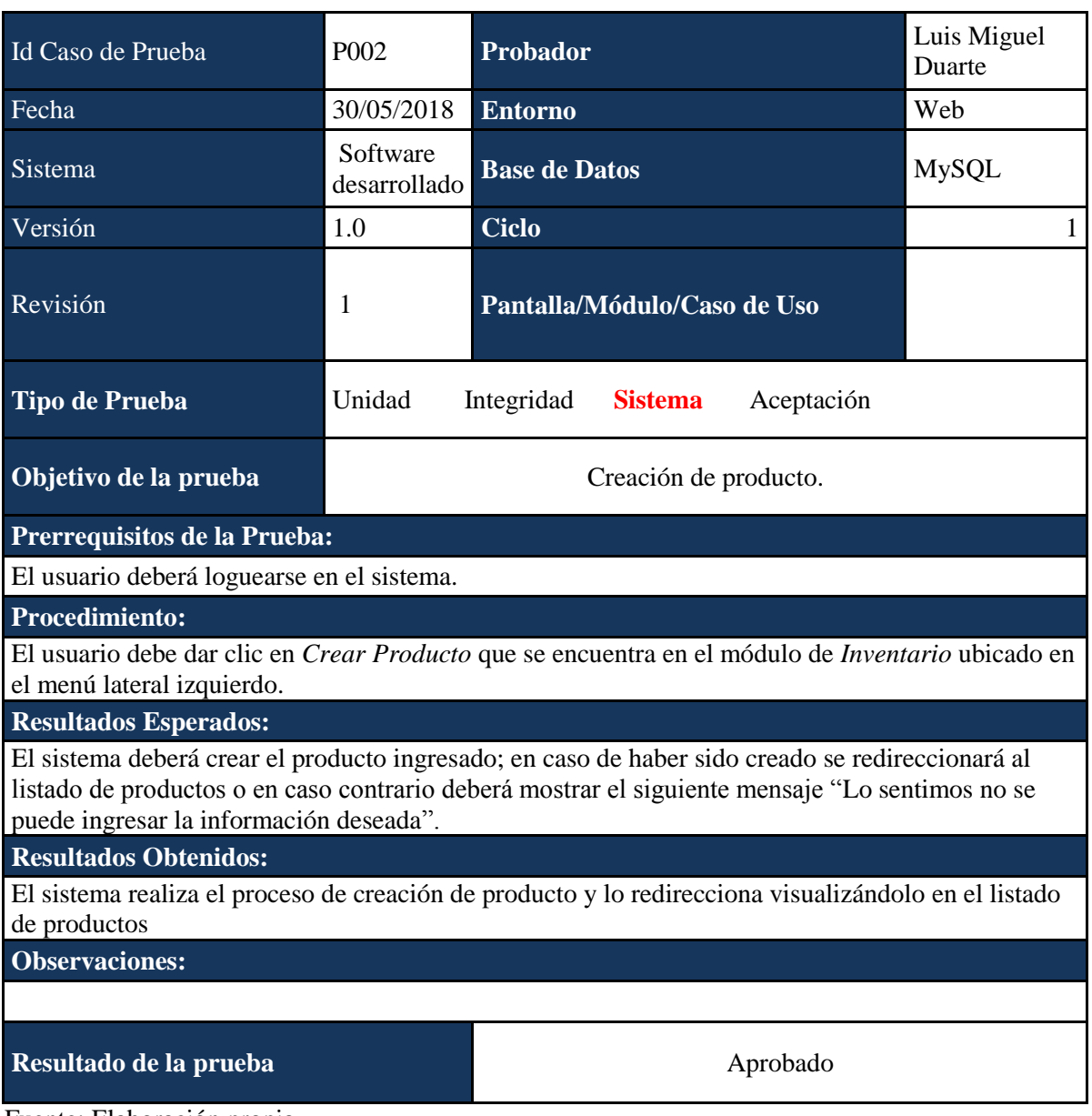

*Caso de Prueba P003*

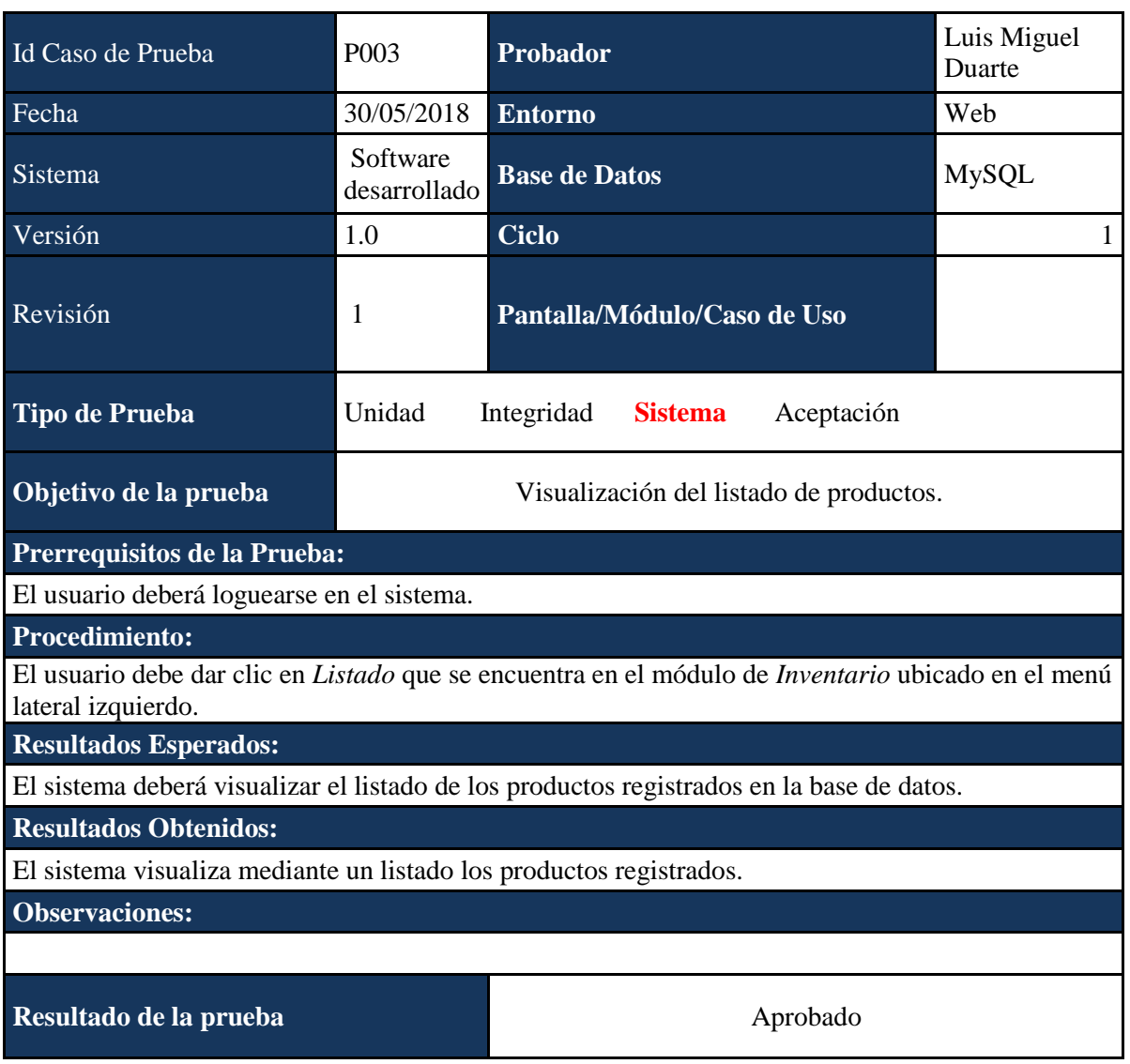

*Caso de Prueba P004*

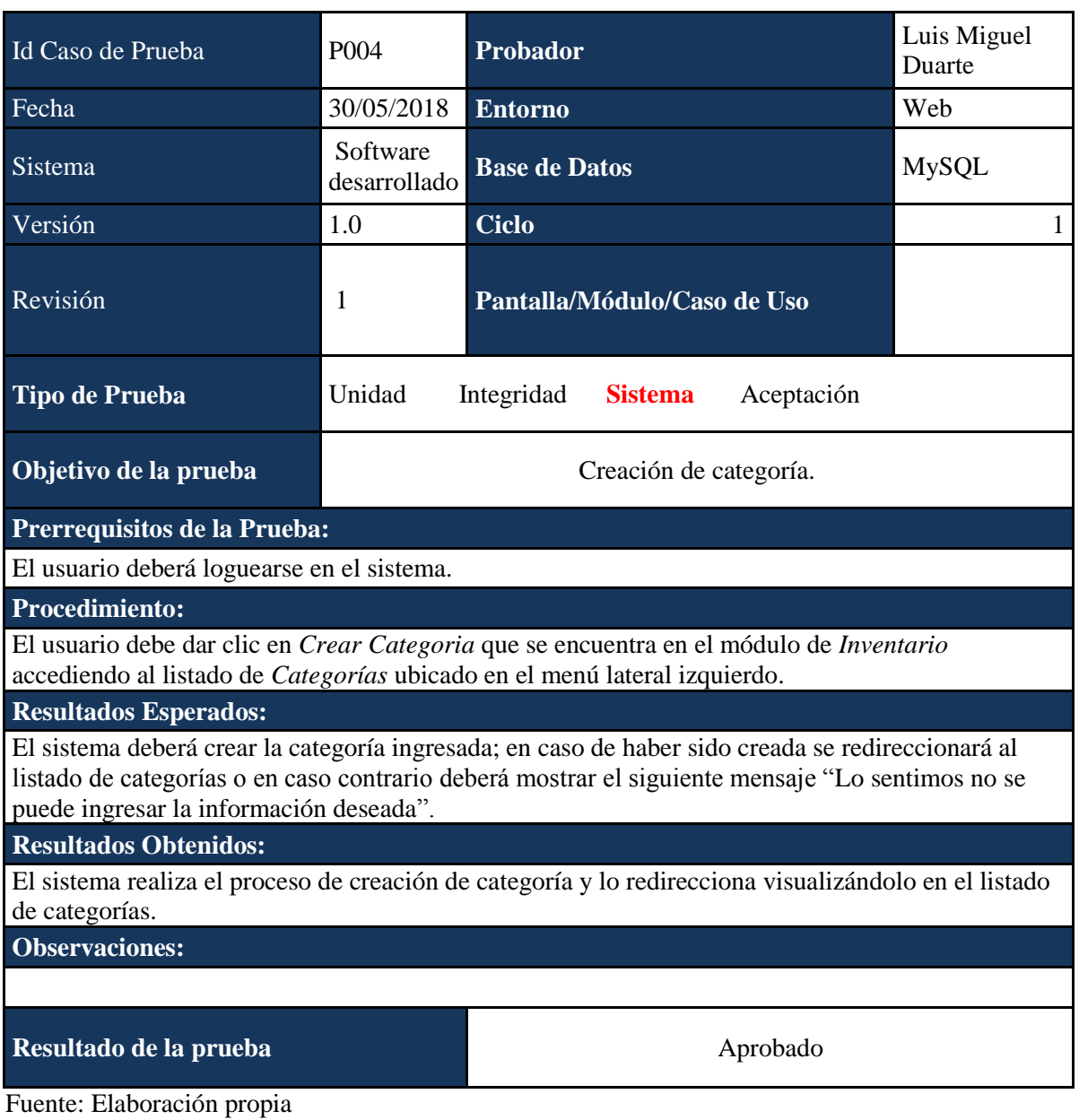

*Caso de Prueba P005*

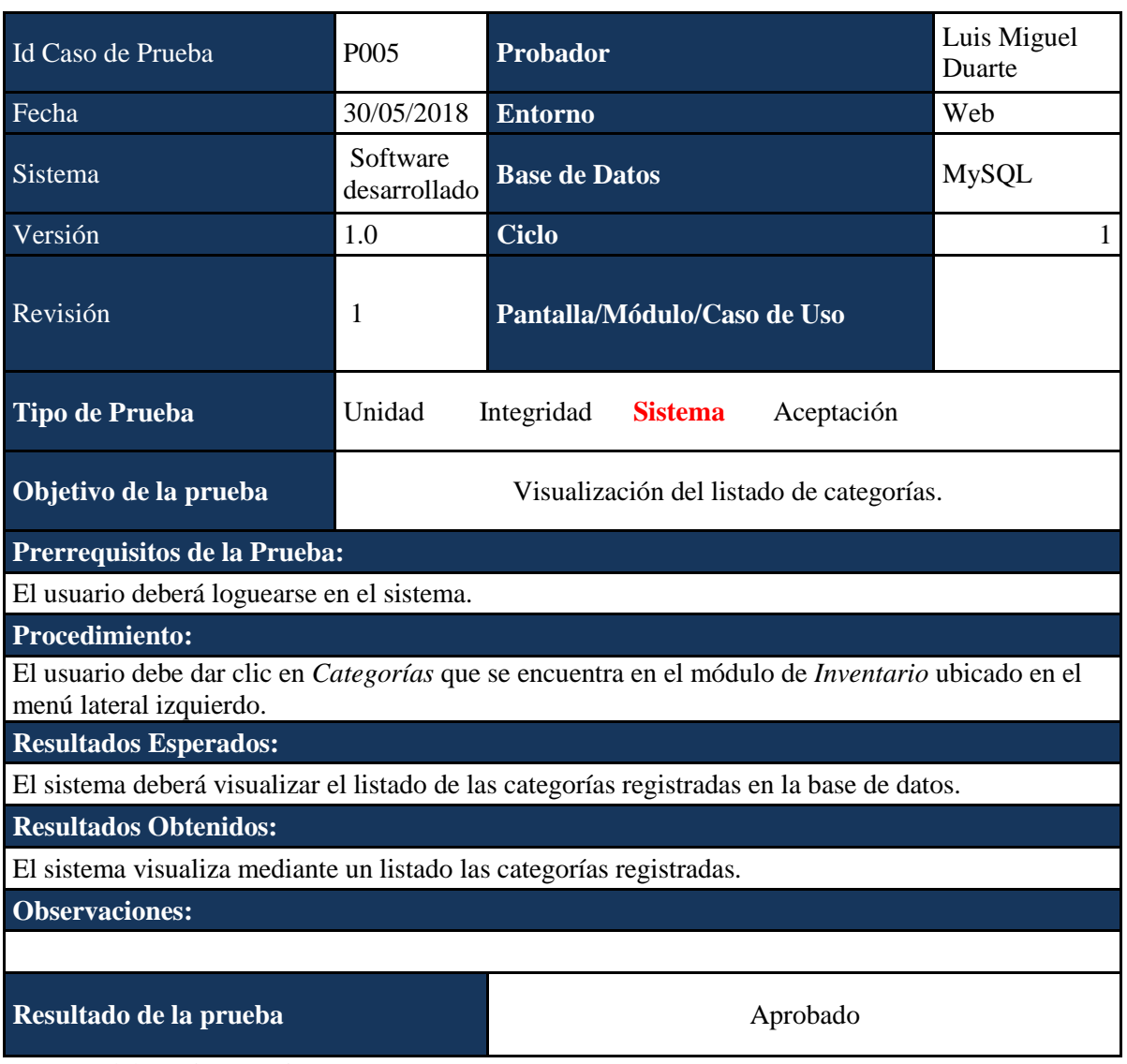

*Caso de Prueba P006*

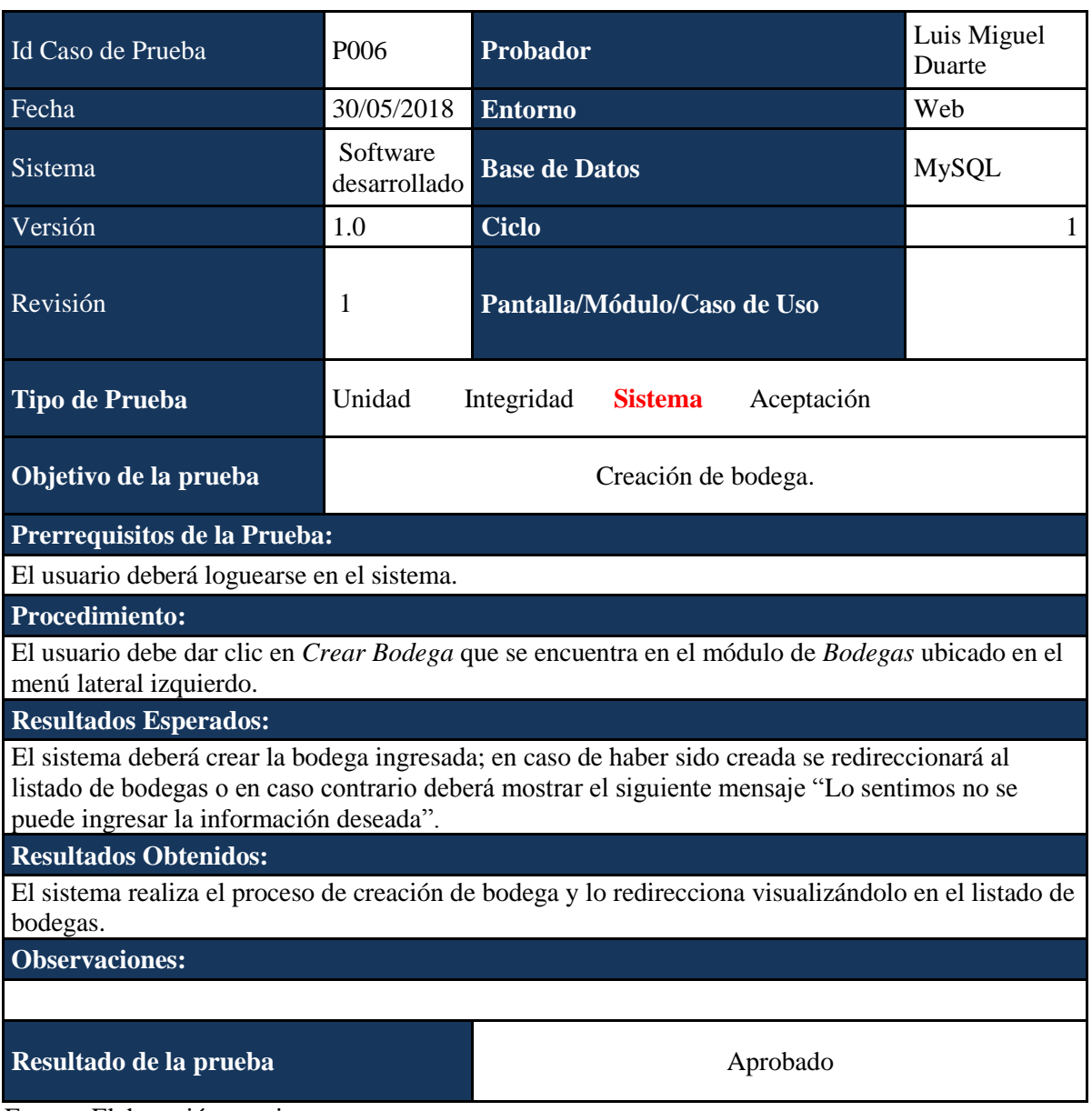

*Caso de Prueba P007*

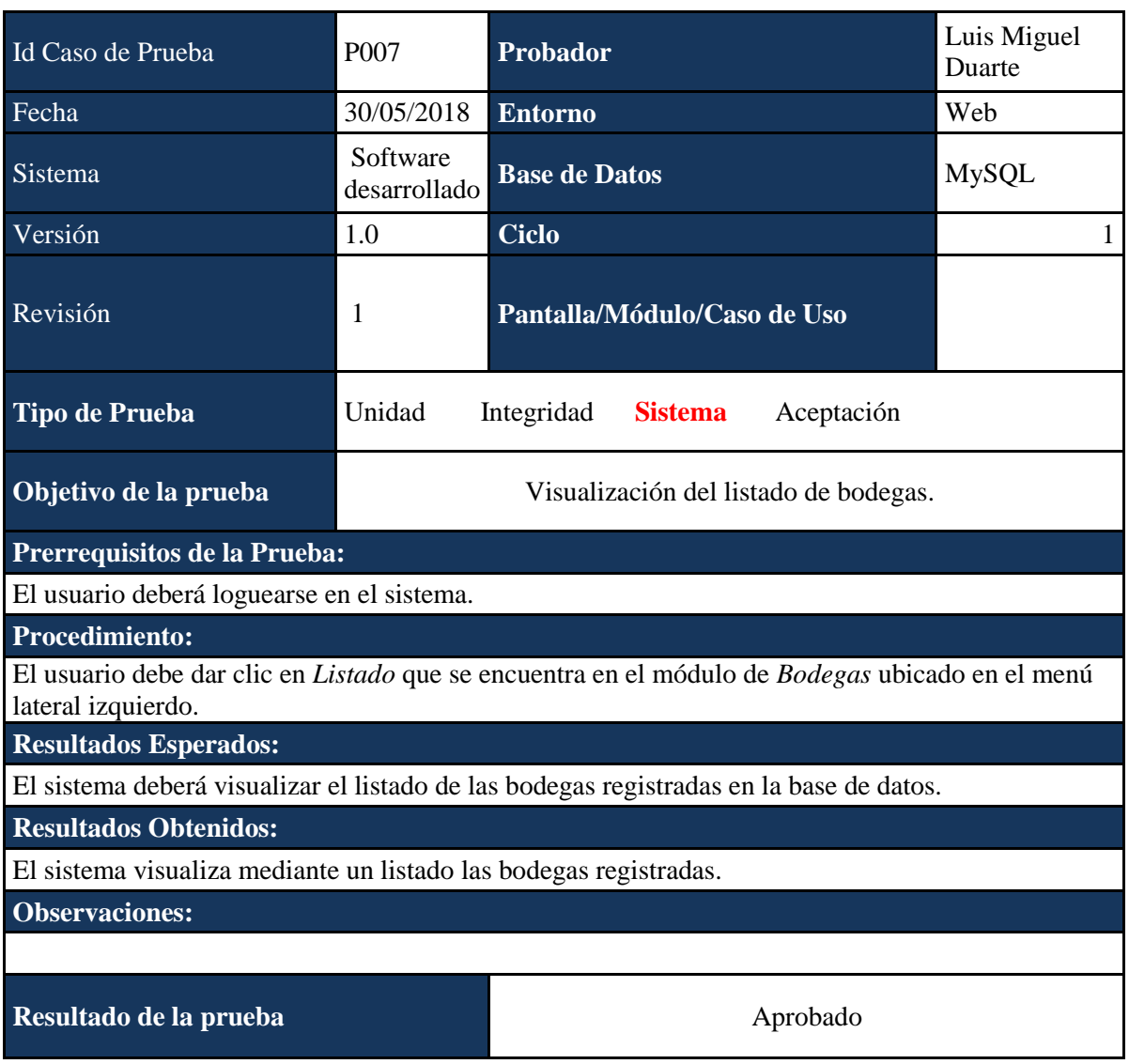

*Caso de Prueba P008*

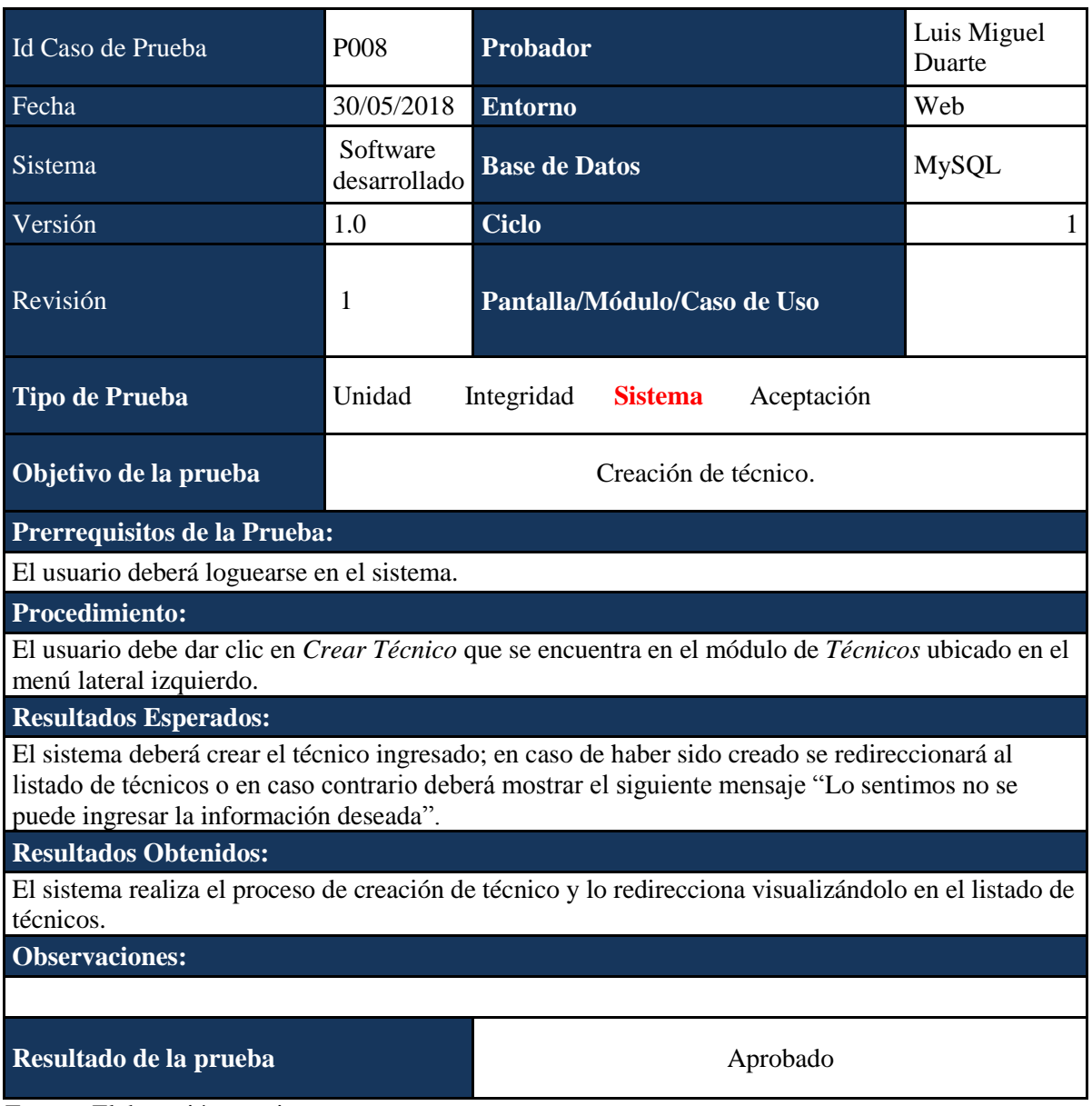

*Caso de Prueba P009*

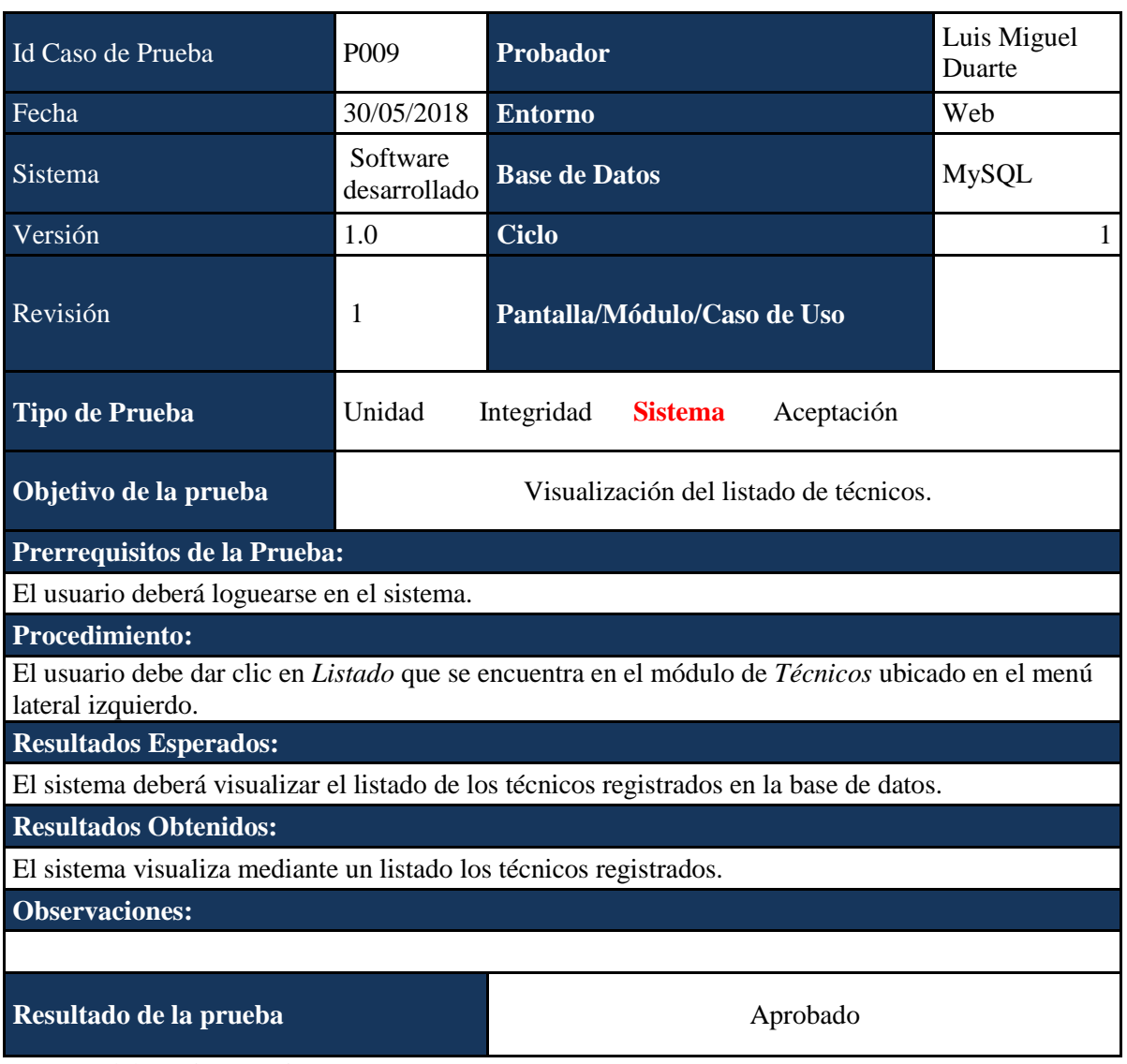
*Caso de Prueba P010*

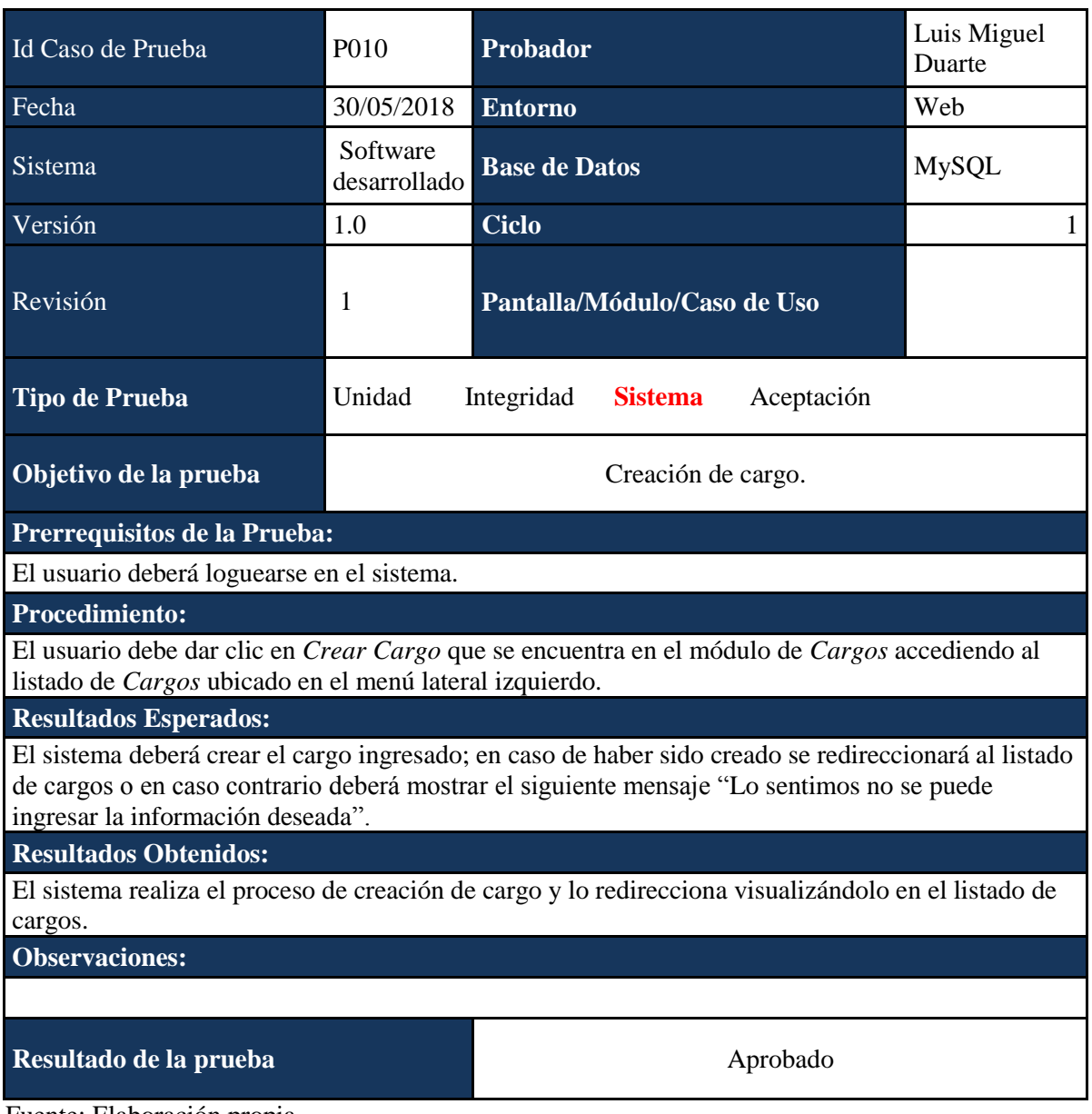

*Caso de Prueba P011*

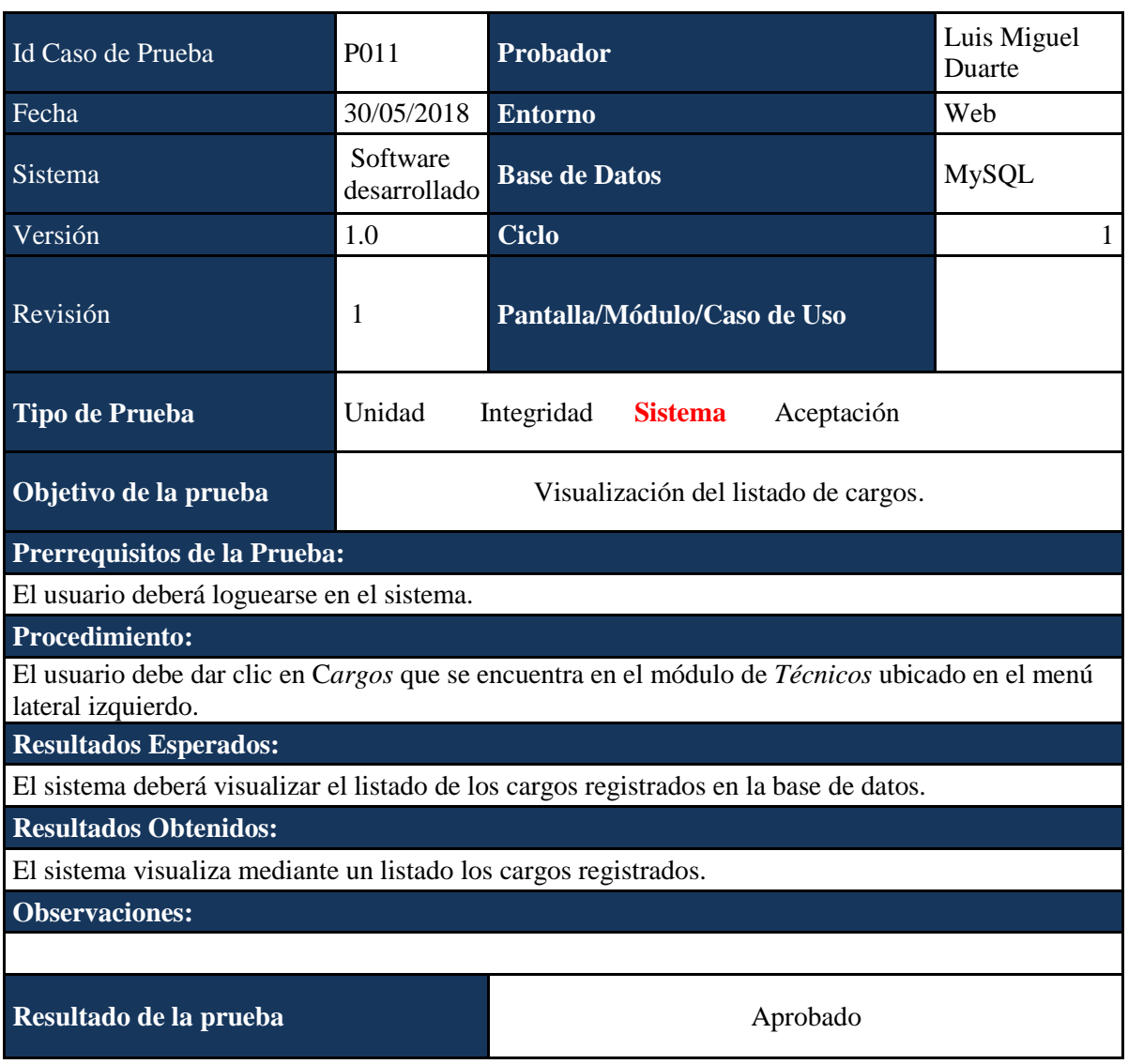

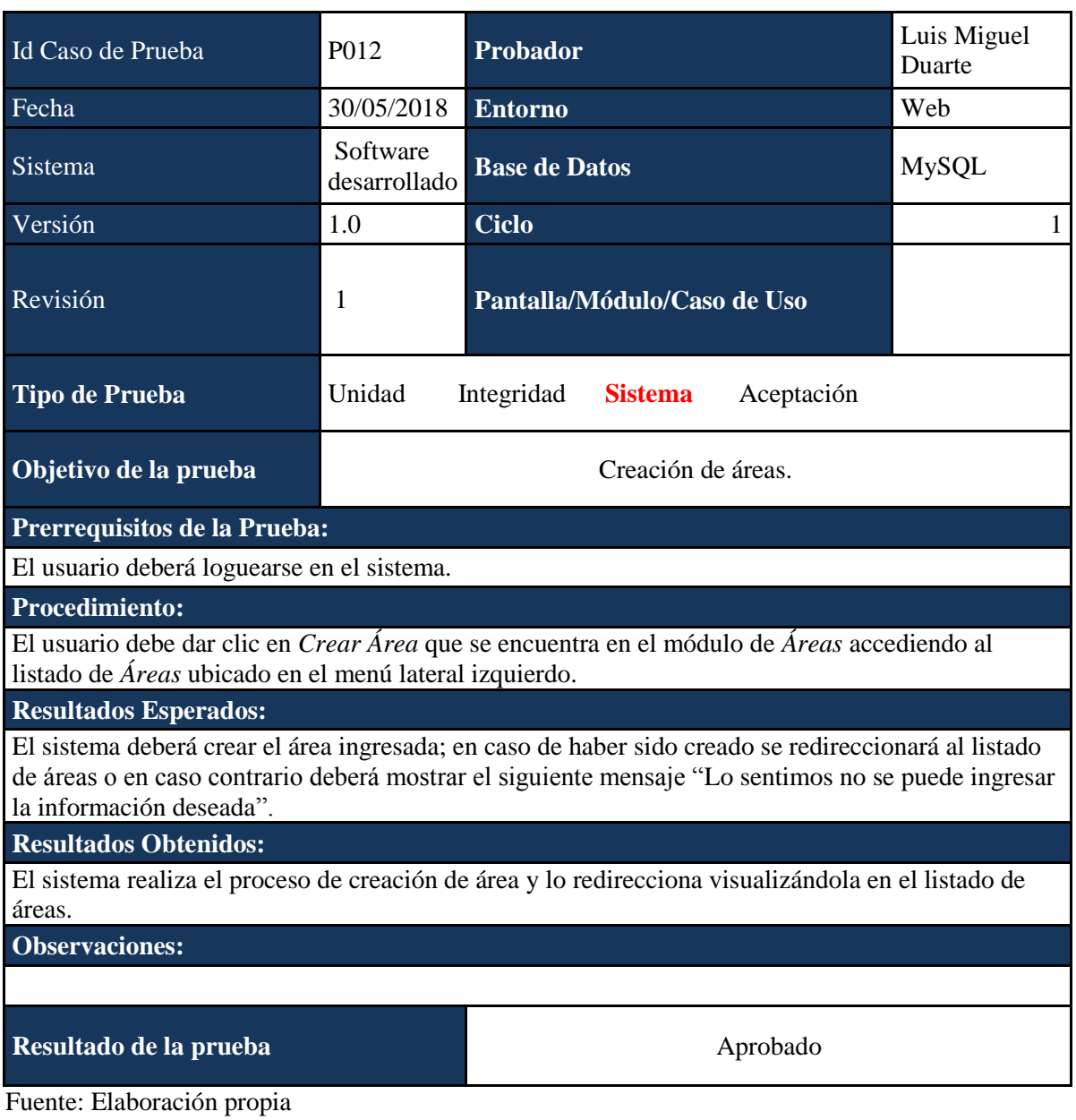

*Caso de Prueba P013*

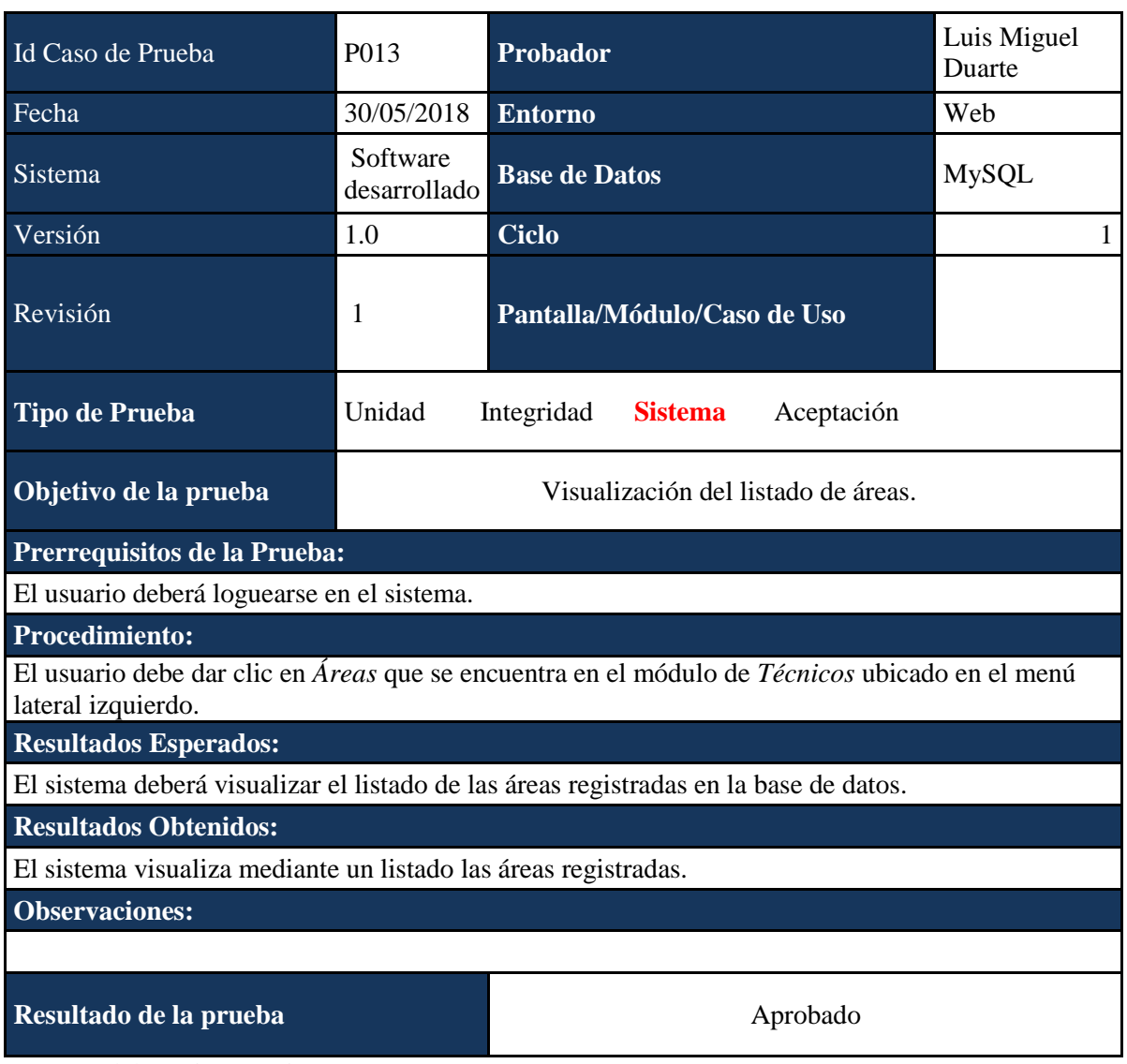

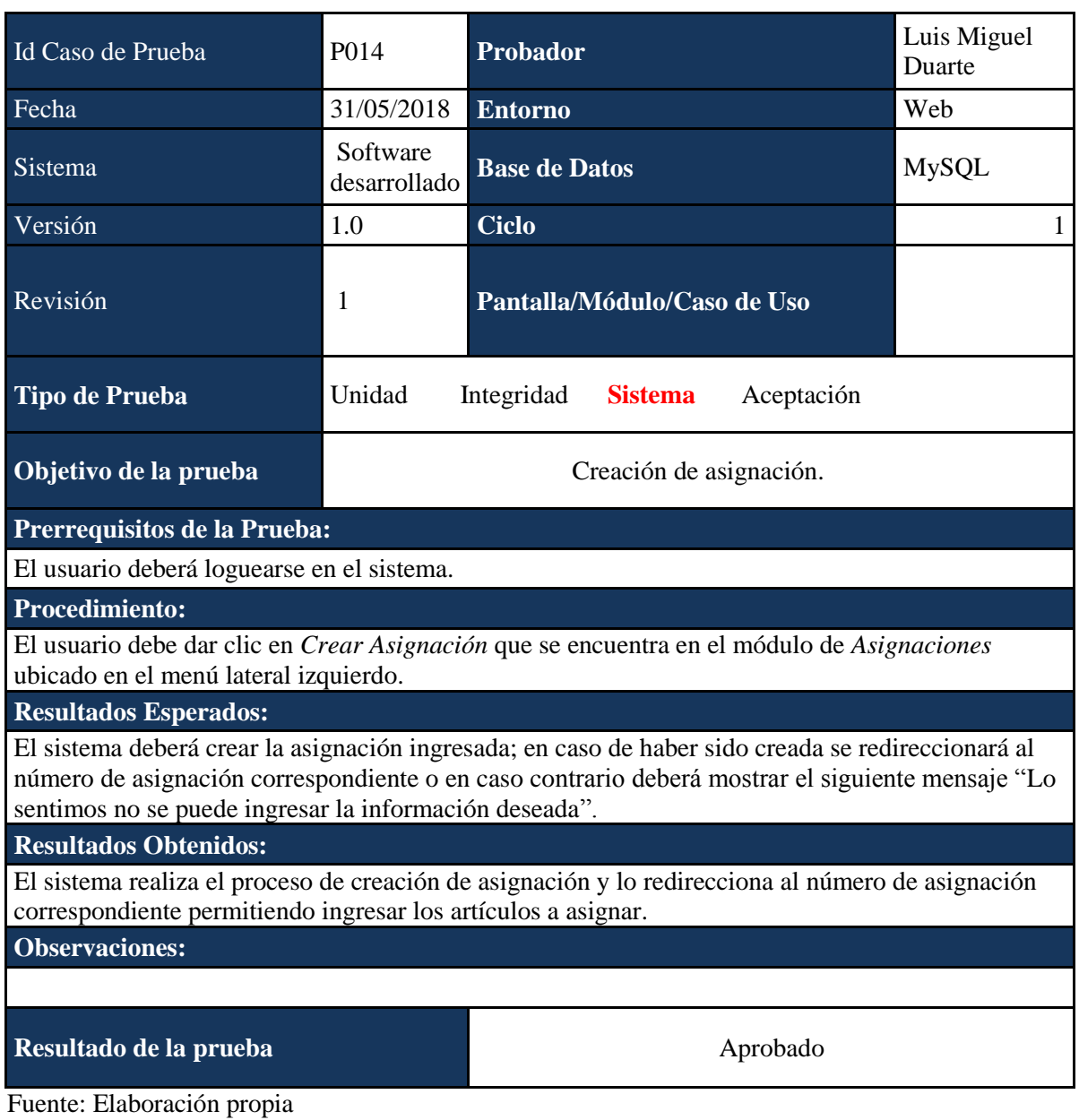

*Caso de Prueba P015*

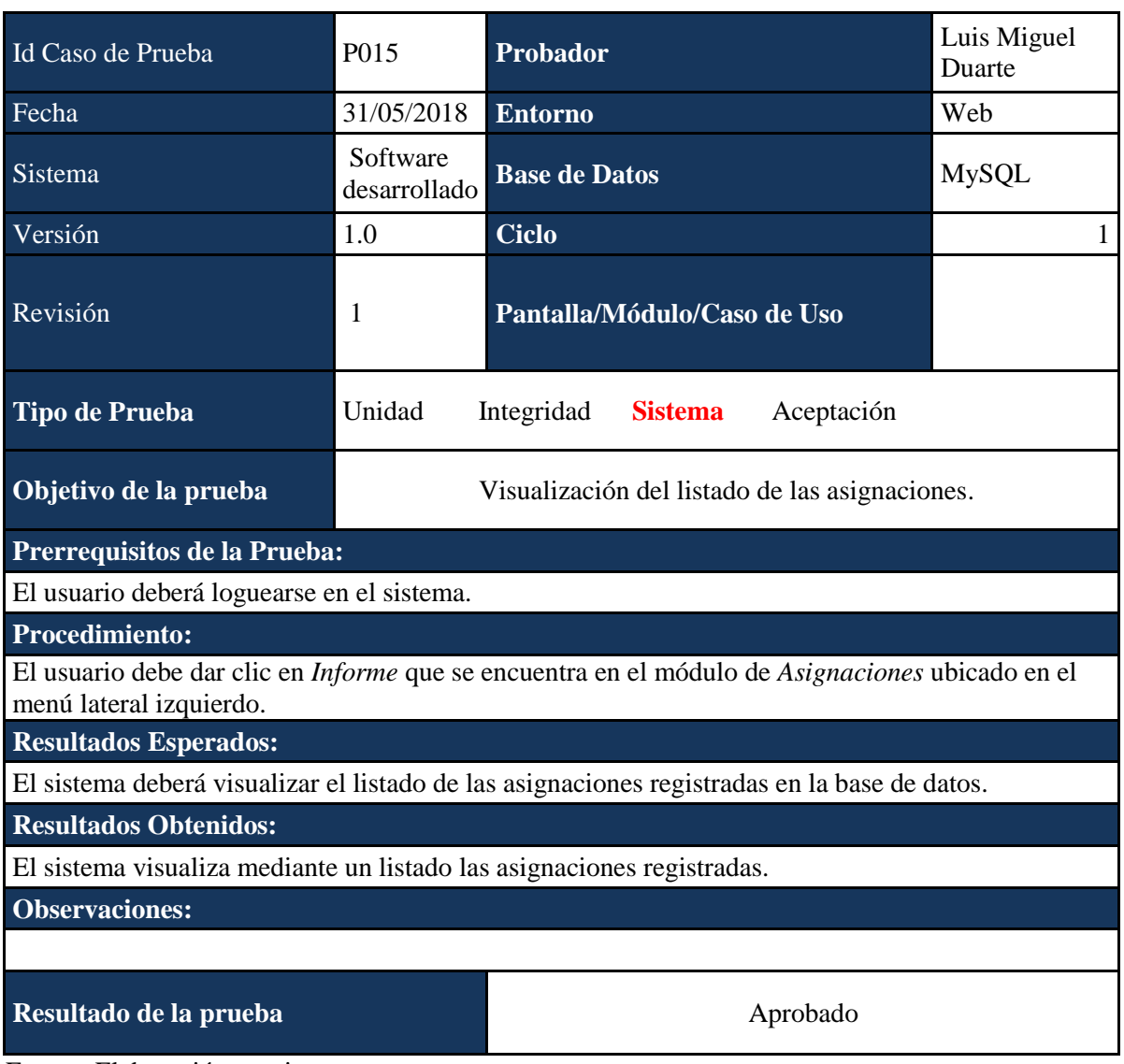

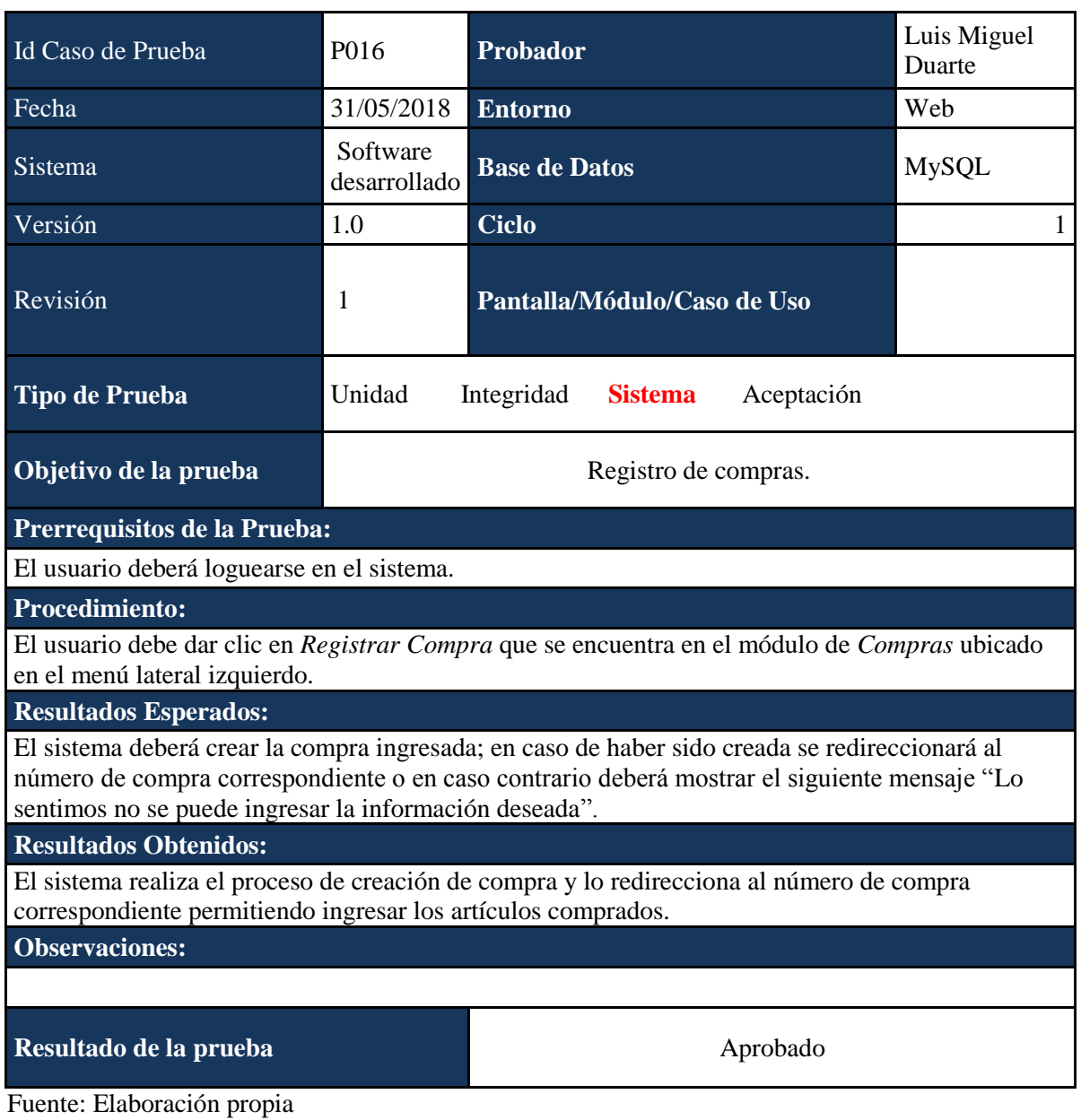

*Caso de Prueba P017*

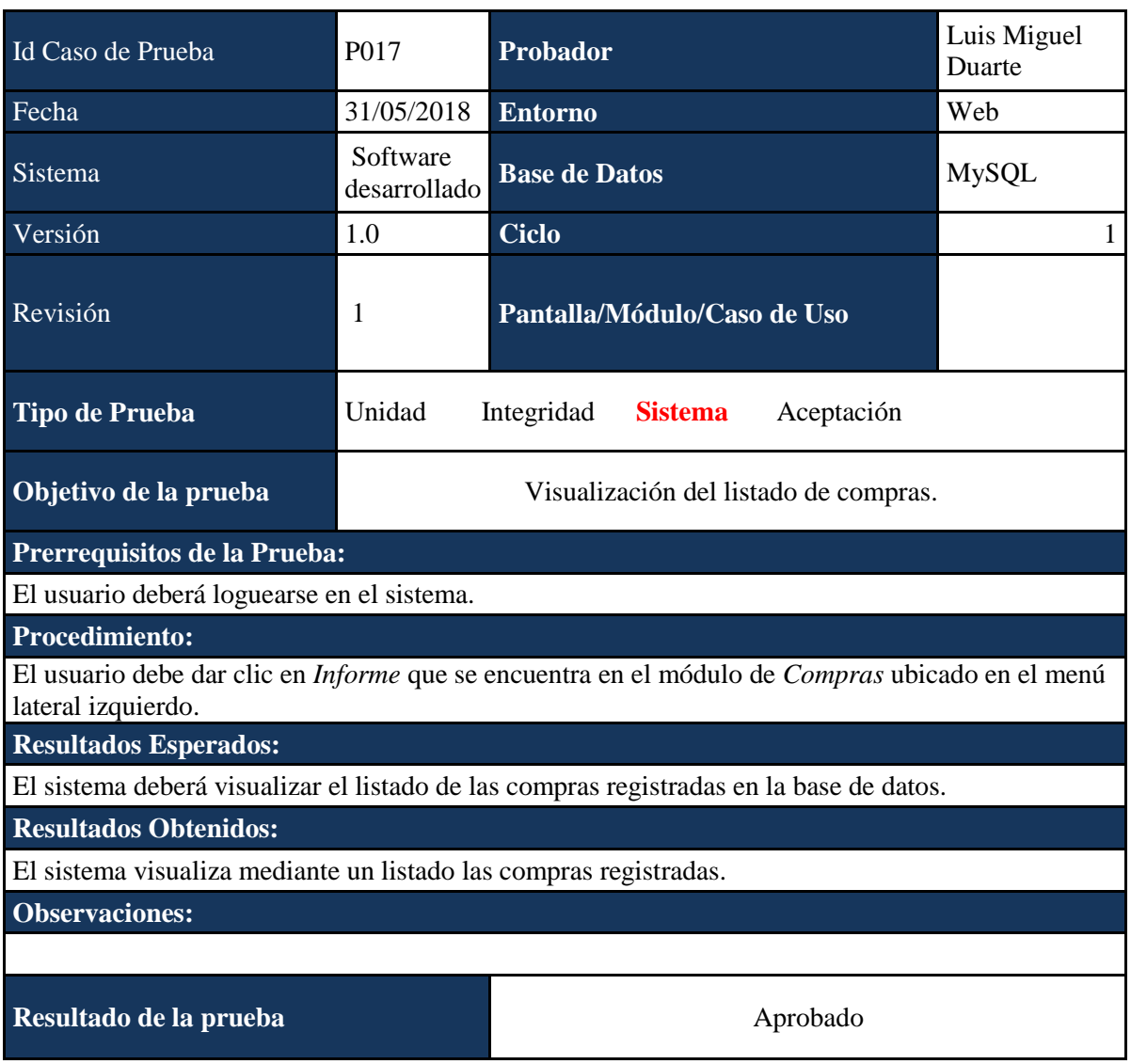

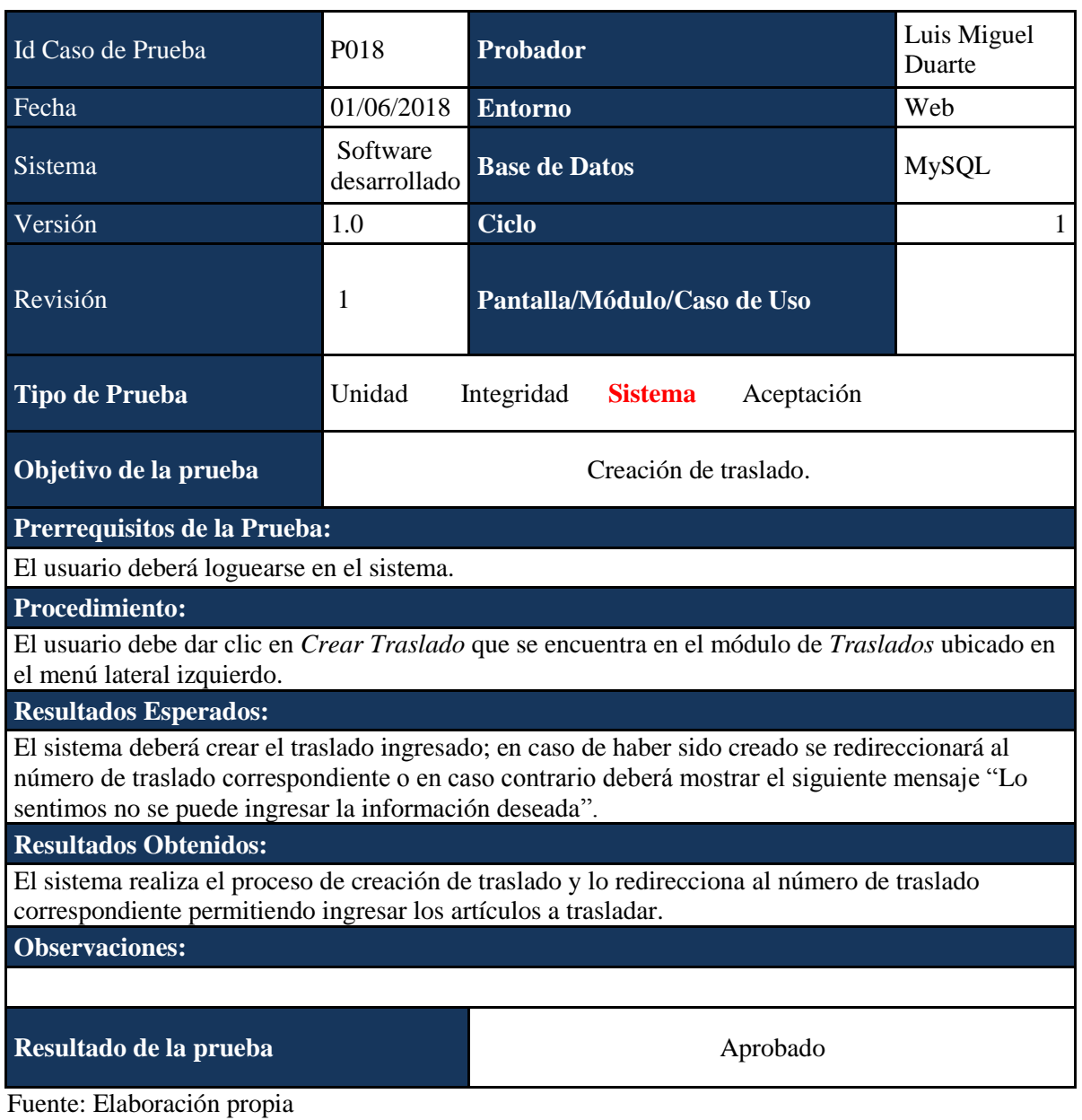

*Caso de Prueba P019*

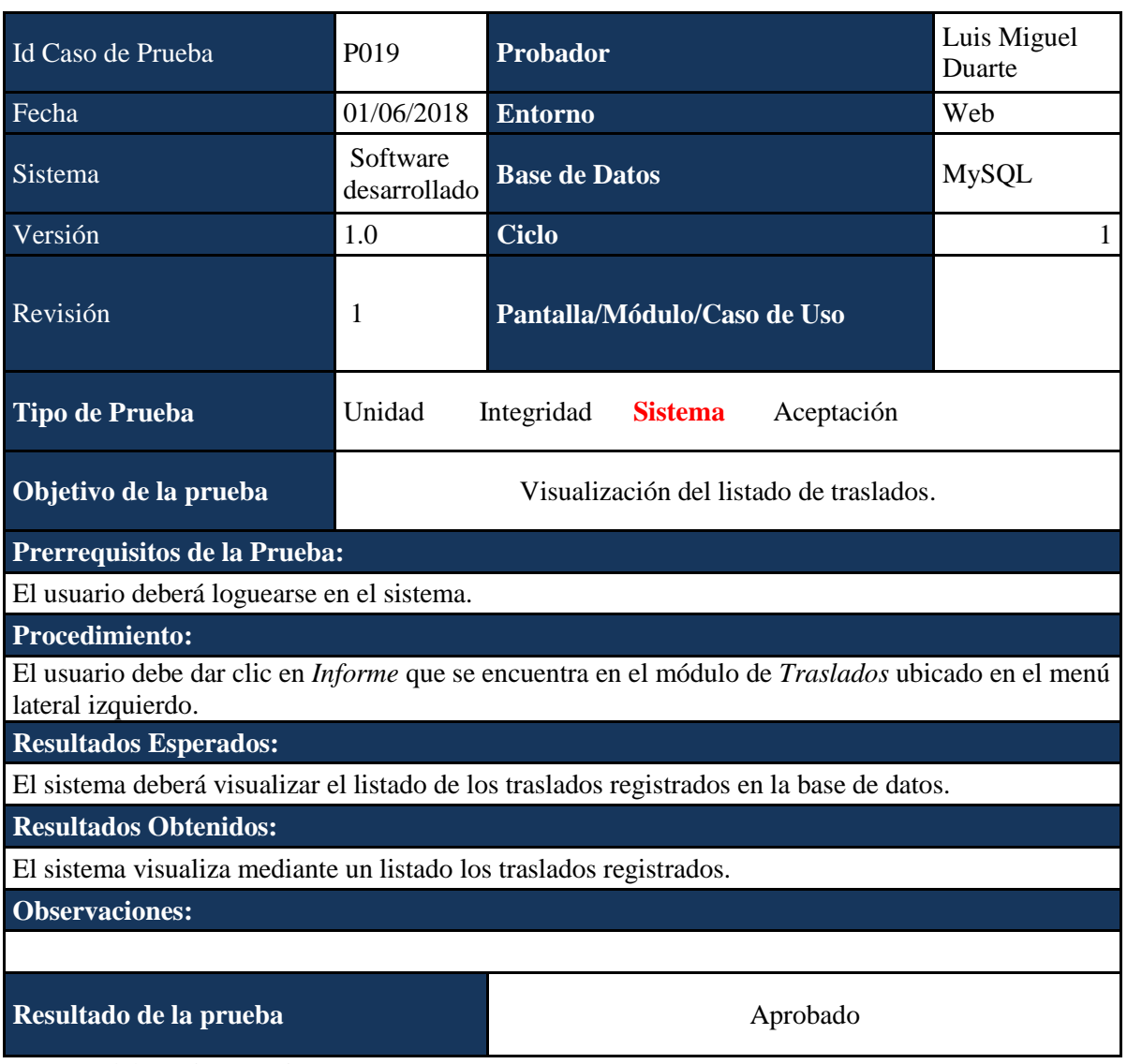

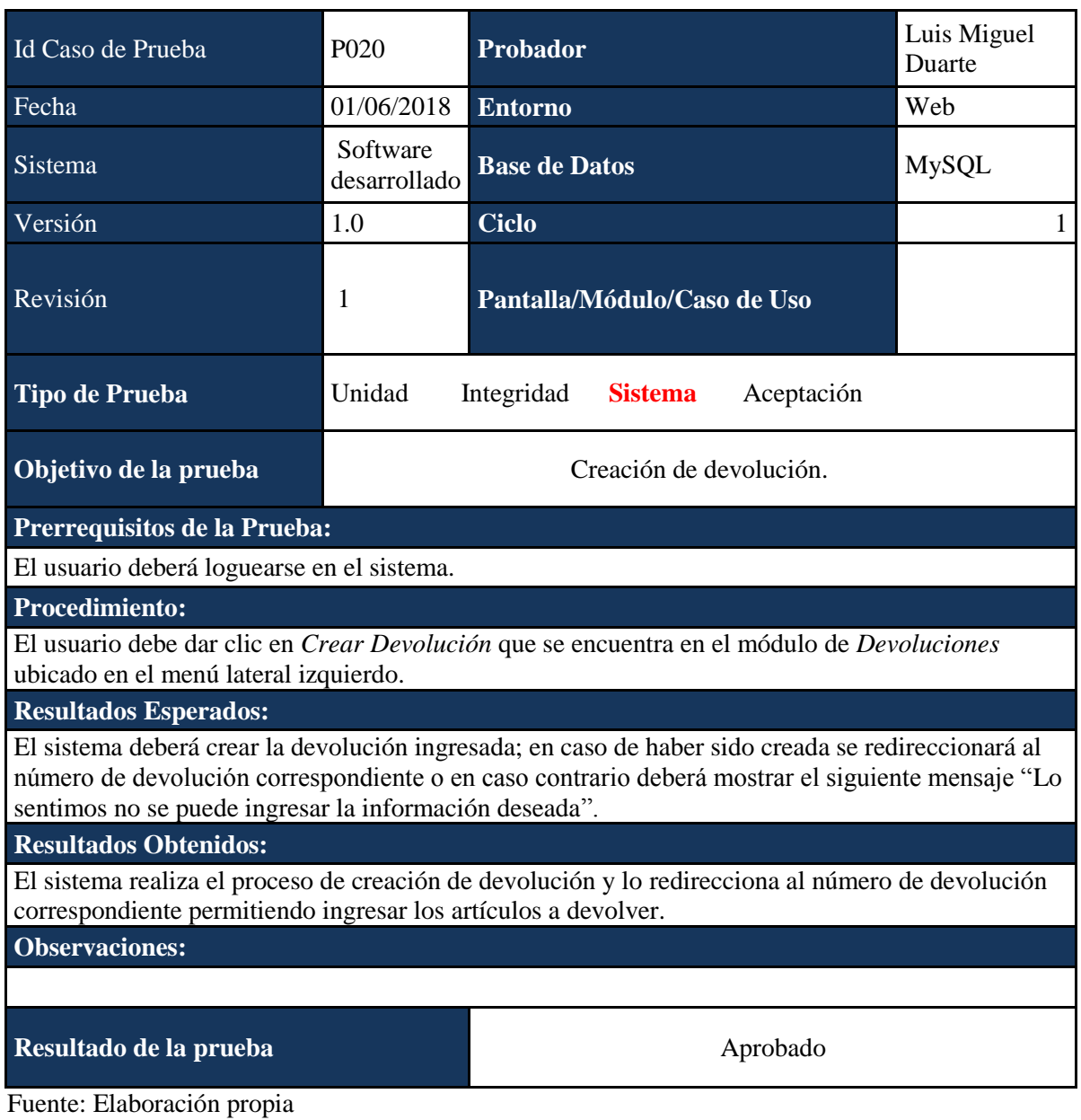

*Caso de Prueba P021*

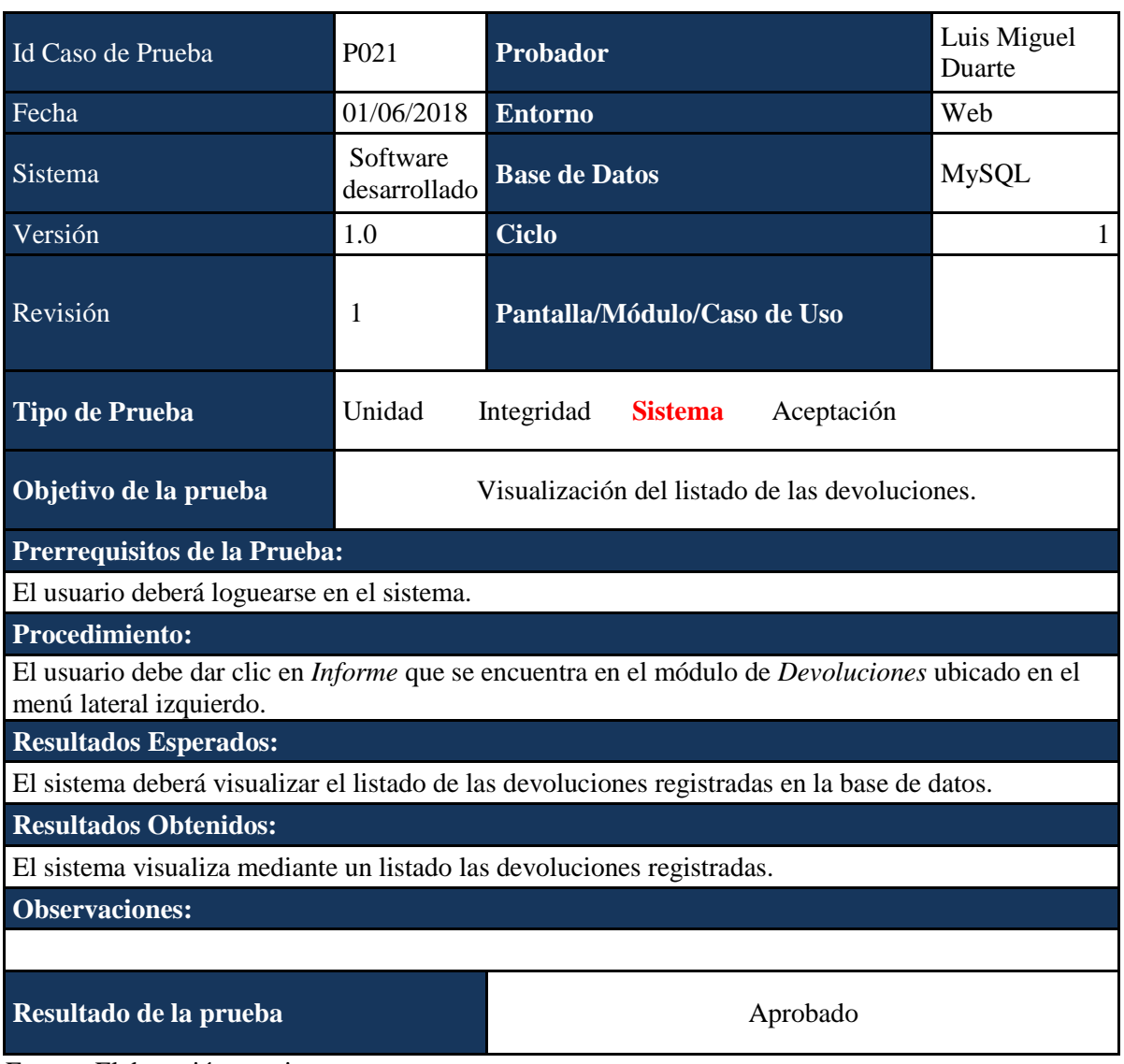

*Caso de Prueba P022*

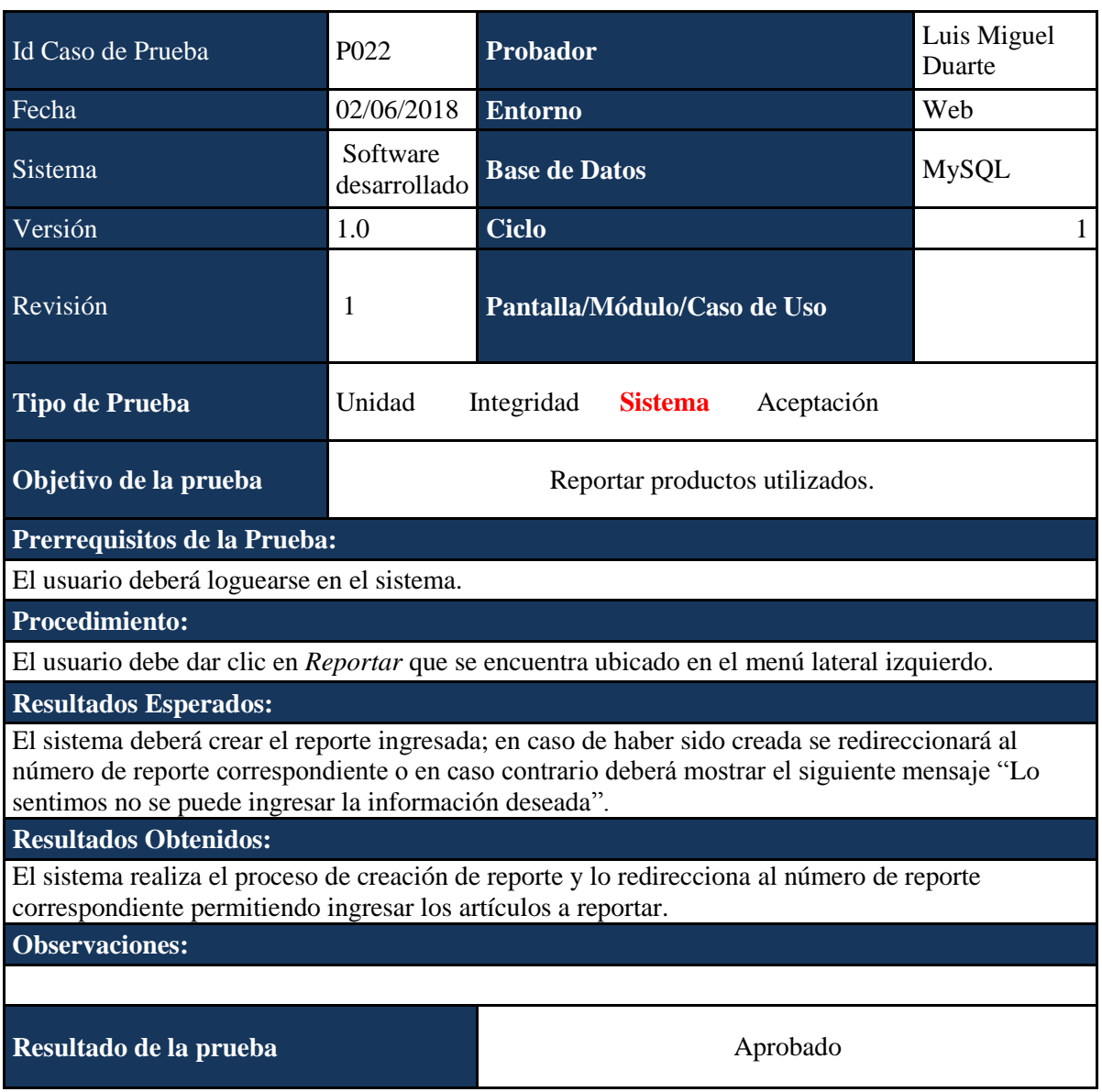

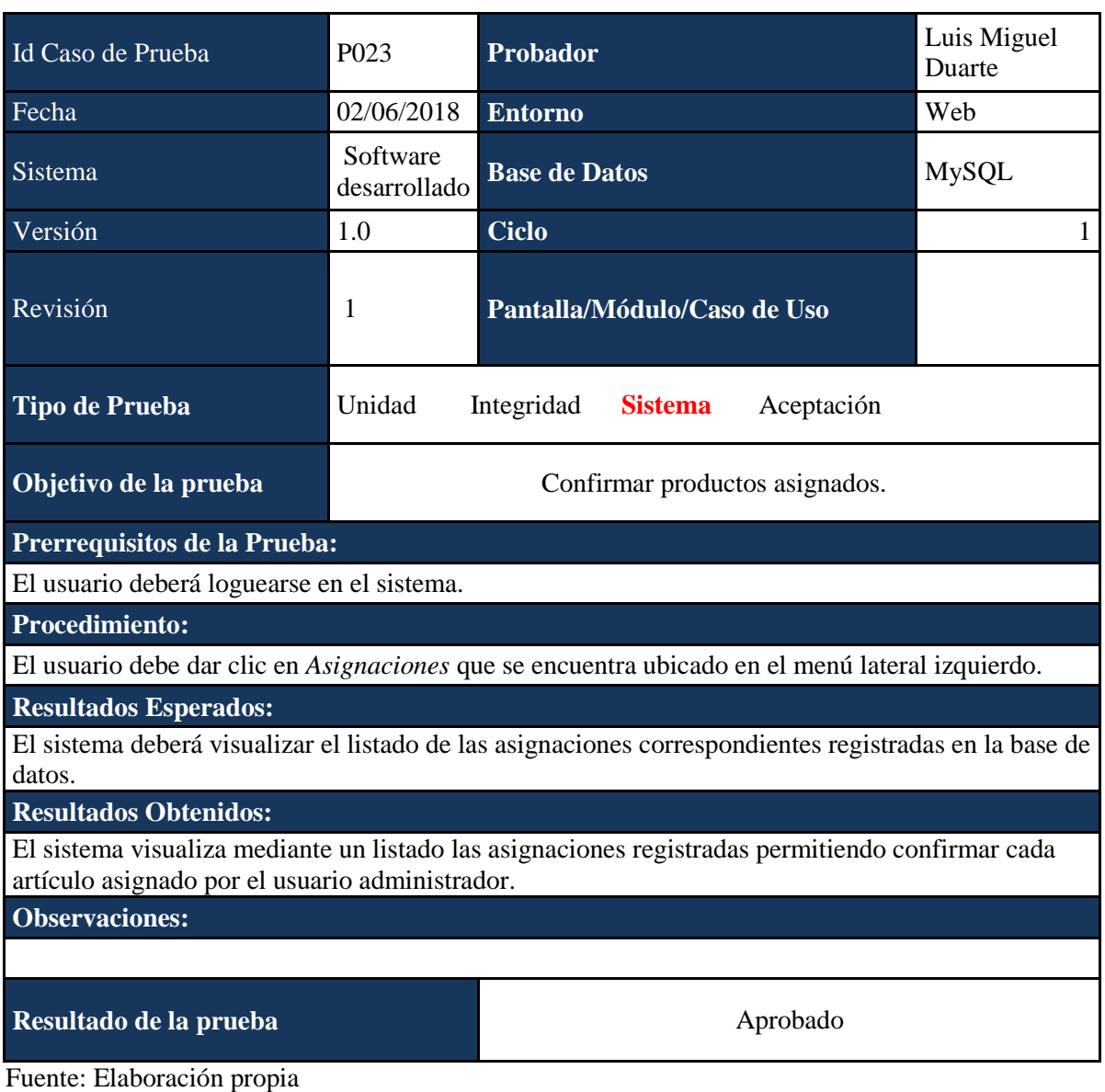

*Caso de Prueba P024*

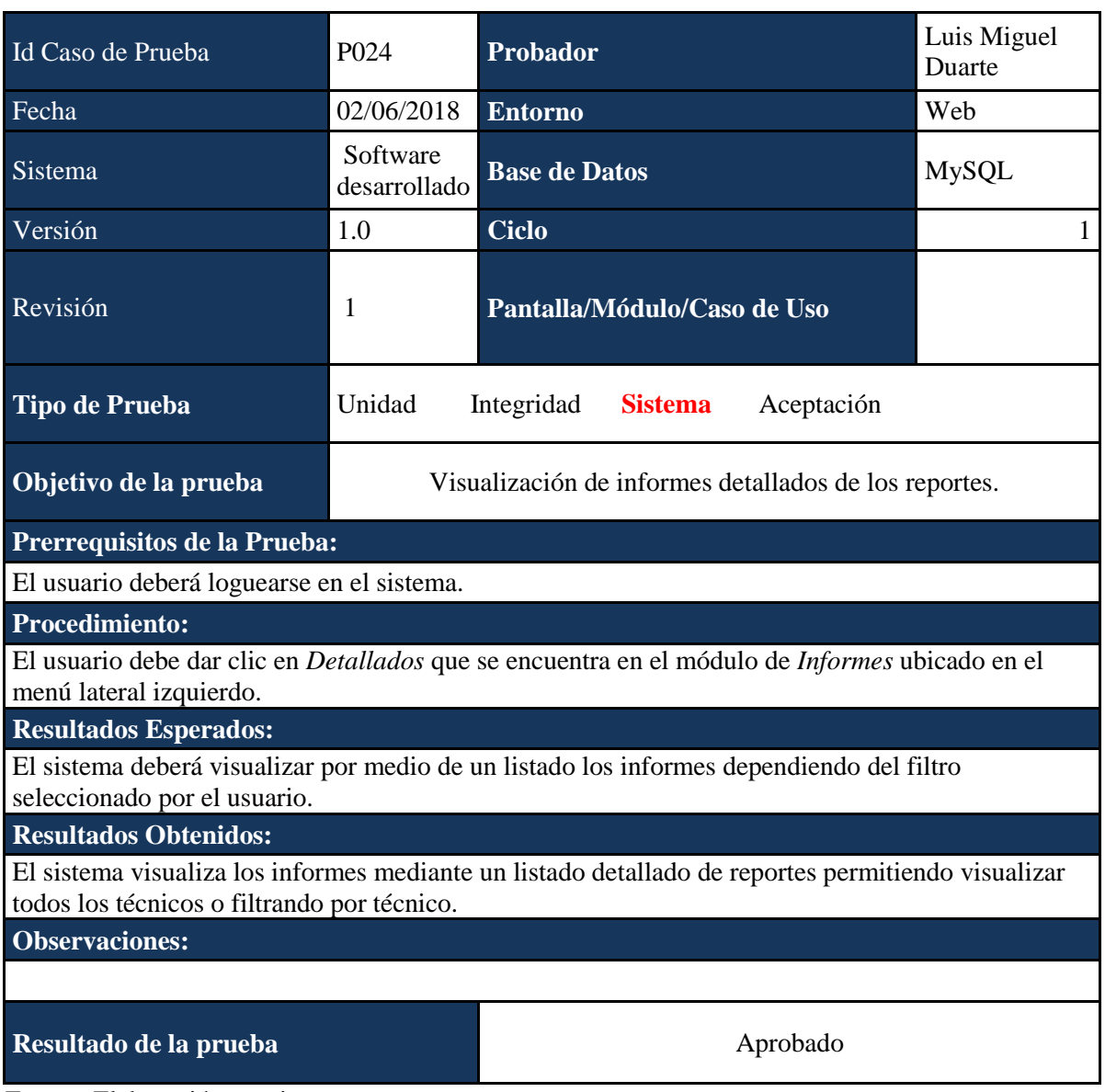

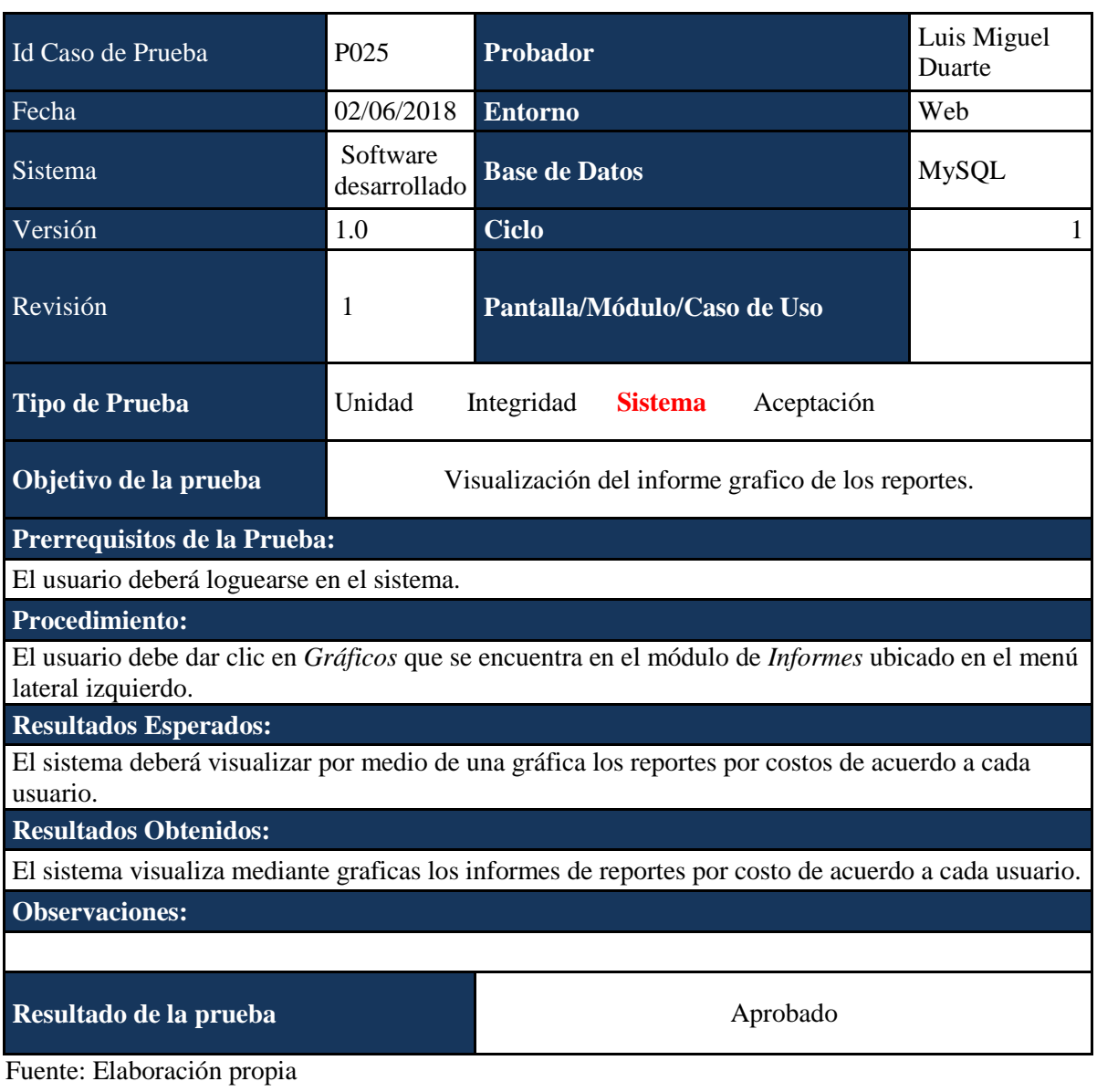

*Caso de Prueba P026*

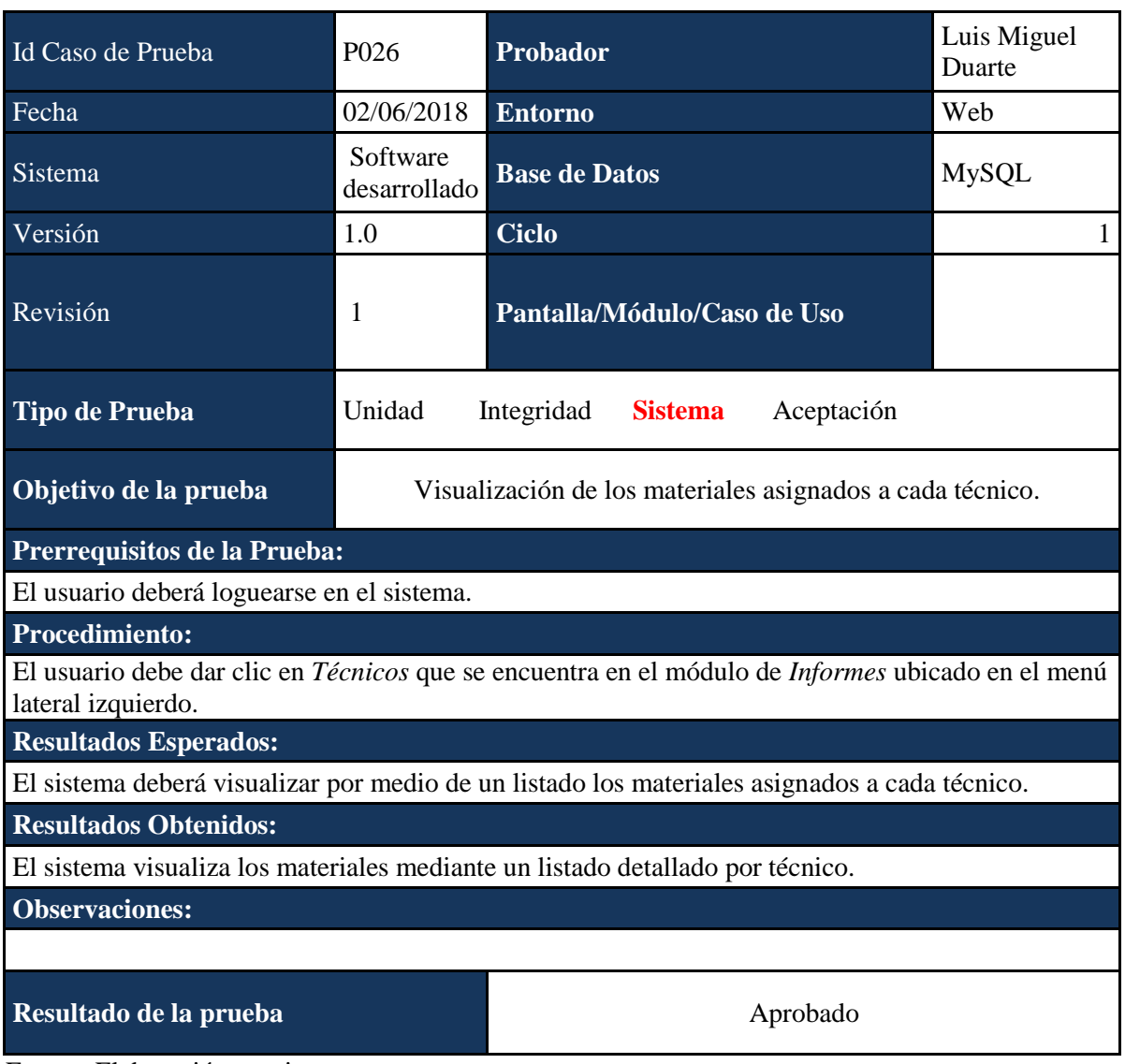

*Caso de Prueba P027*

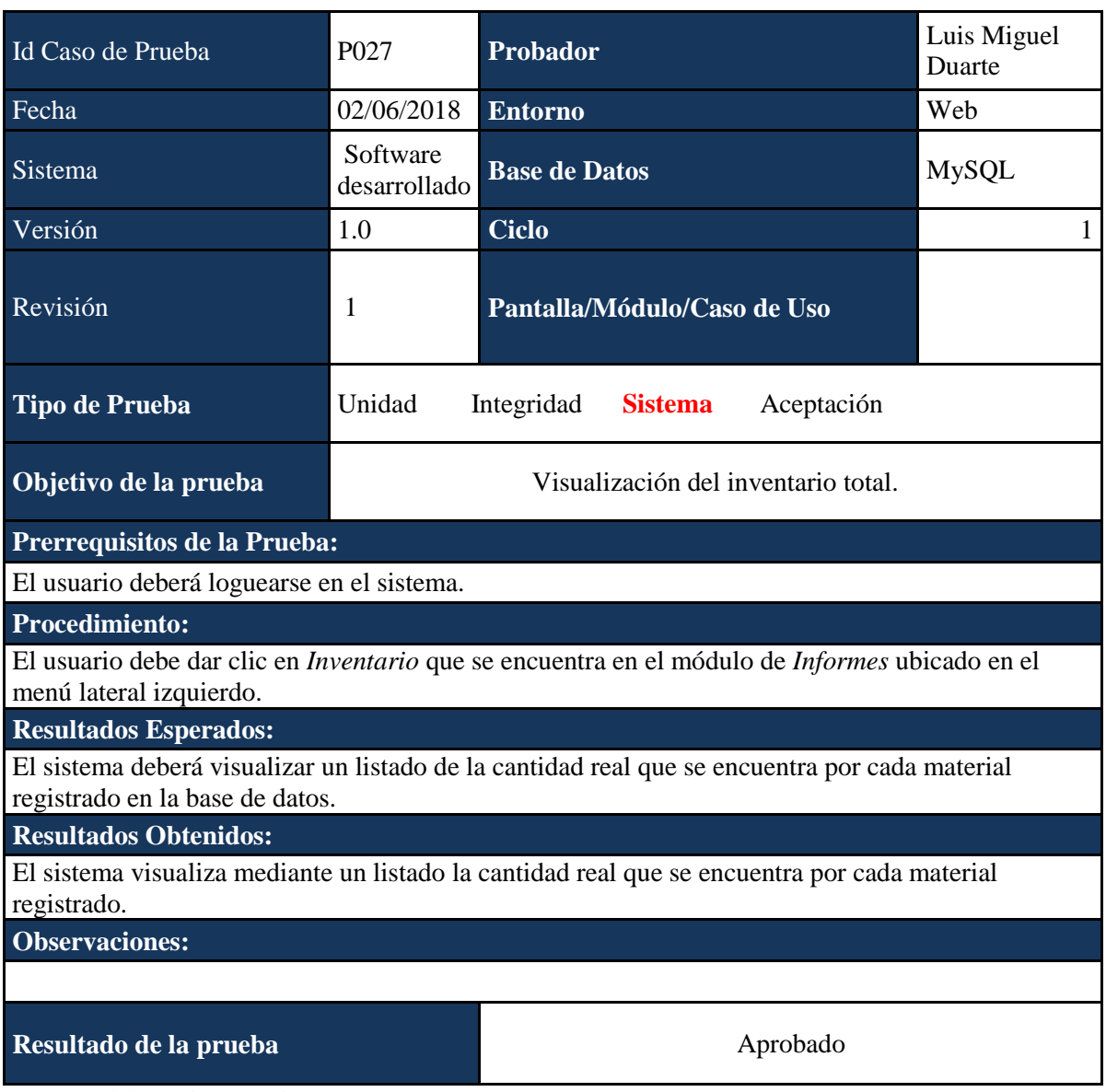

#### **Vistas del Sistema**

A continuación se presentan las vistas del sistema:

*Figura 3.* [Página Principal](#page-6-0)

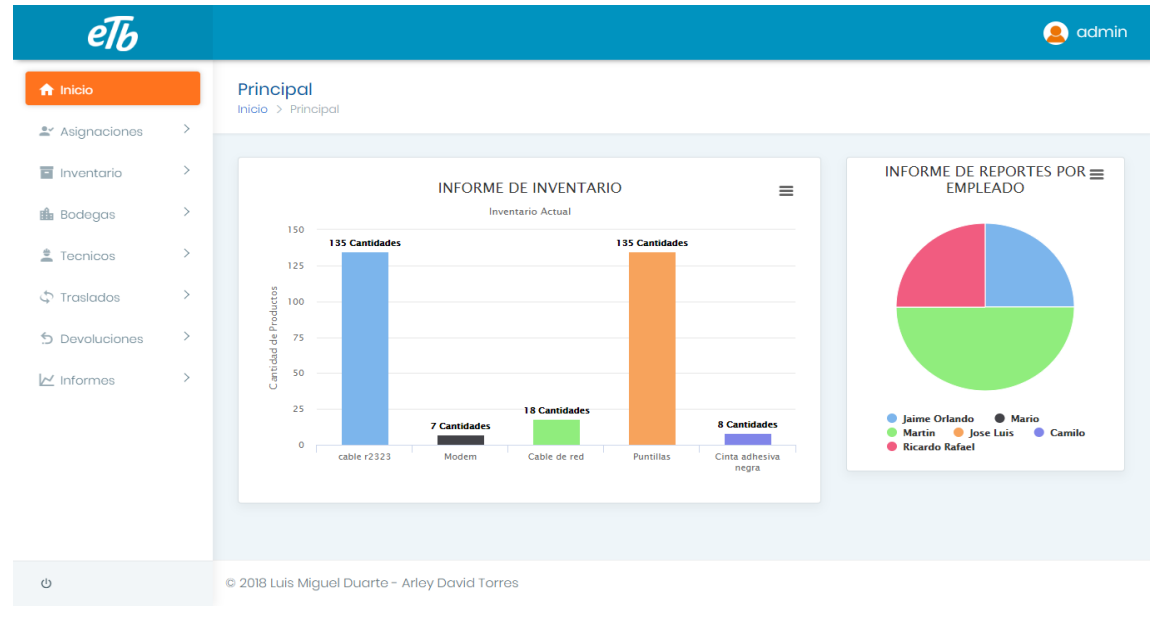

#### Fuente: Elaboración propia

En la interfaz principal el usuario puede observar en el lado izquierdo todas las funciones que cumple el software e interactuar con estos procesos.

*Figura 4.* [Creación de Productos](#page-6-0)

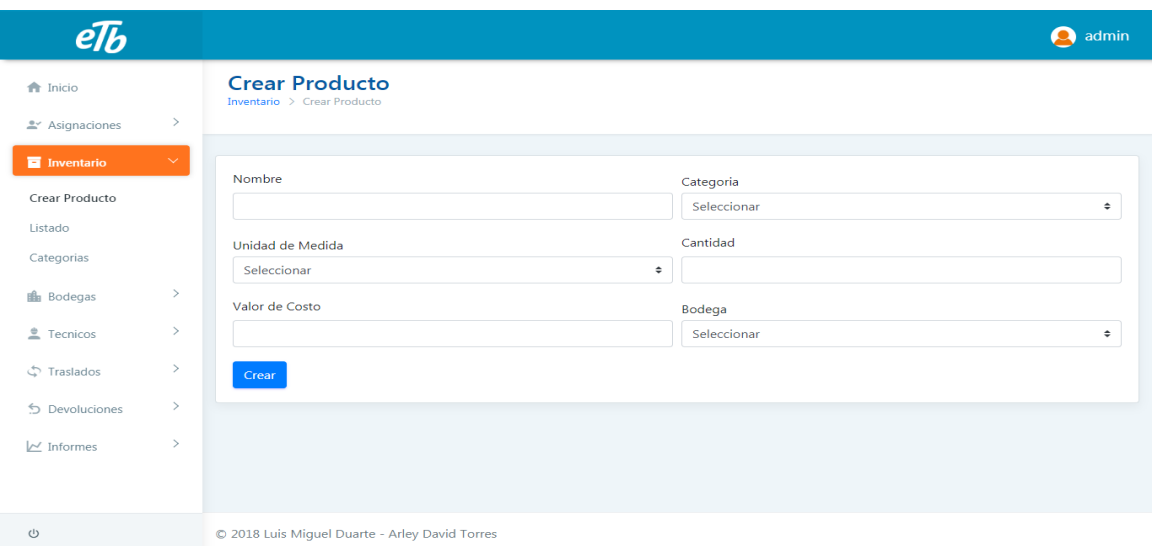

Fuente: Elaboración propia

Los formularios fueron diseñados para que sean claros a la hora de diligenciar y no haya confusión a la hora de llenarlos así brindamos una excelente digitación por parte del encargado.

## *Figura 5.*[Listado de Productos](#page-6-0)

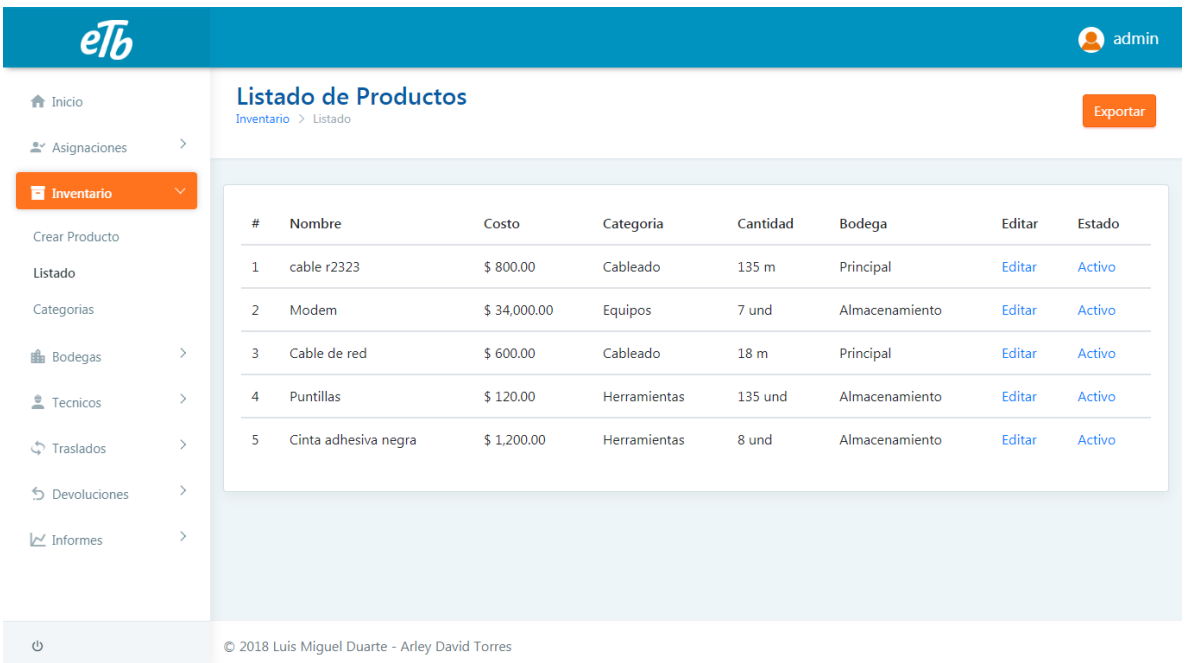

## Fuente: Elaboración propia

Es importante que a la hora de mostrar resultados del inventario aparte de verificar lo que se le tiene en bodega el supervisor pueda editar y manipular estas cantidades.

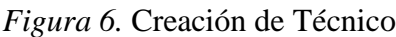

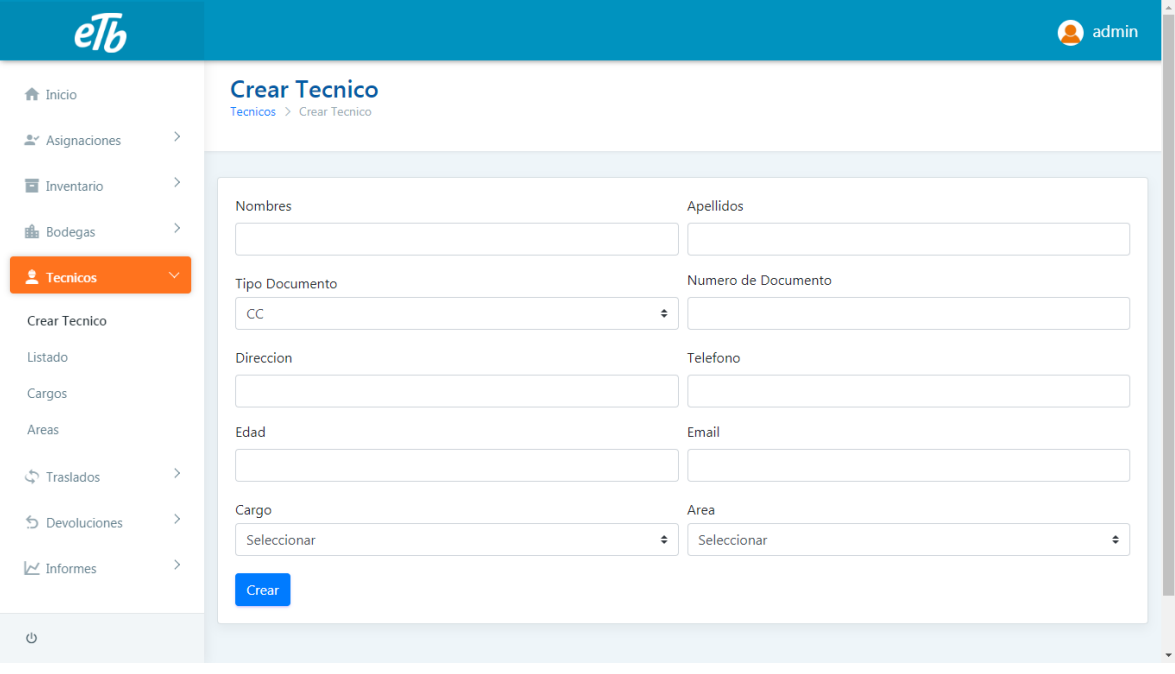

Fuente: Elaboración propia

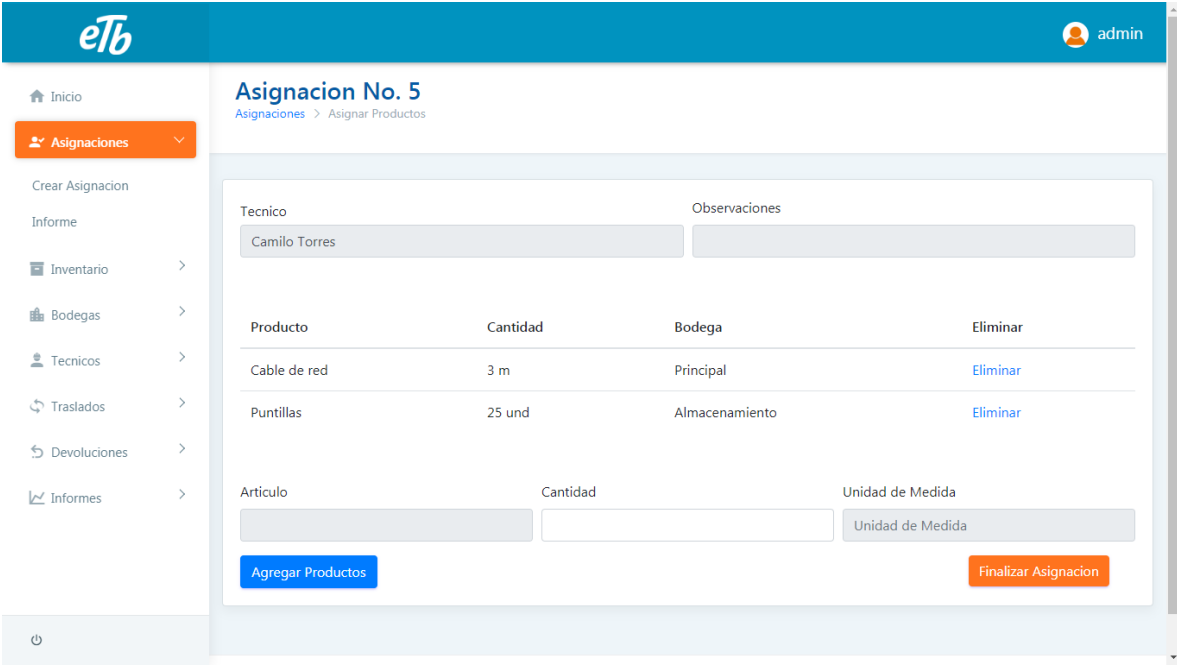

## *Figura 7.* [Creación de Asignación de Materiales](#page-6-0)

Fuente: Elaboración propia

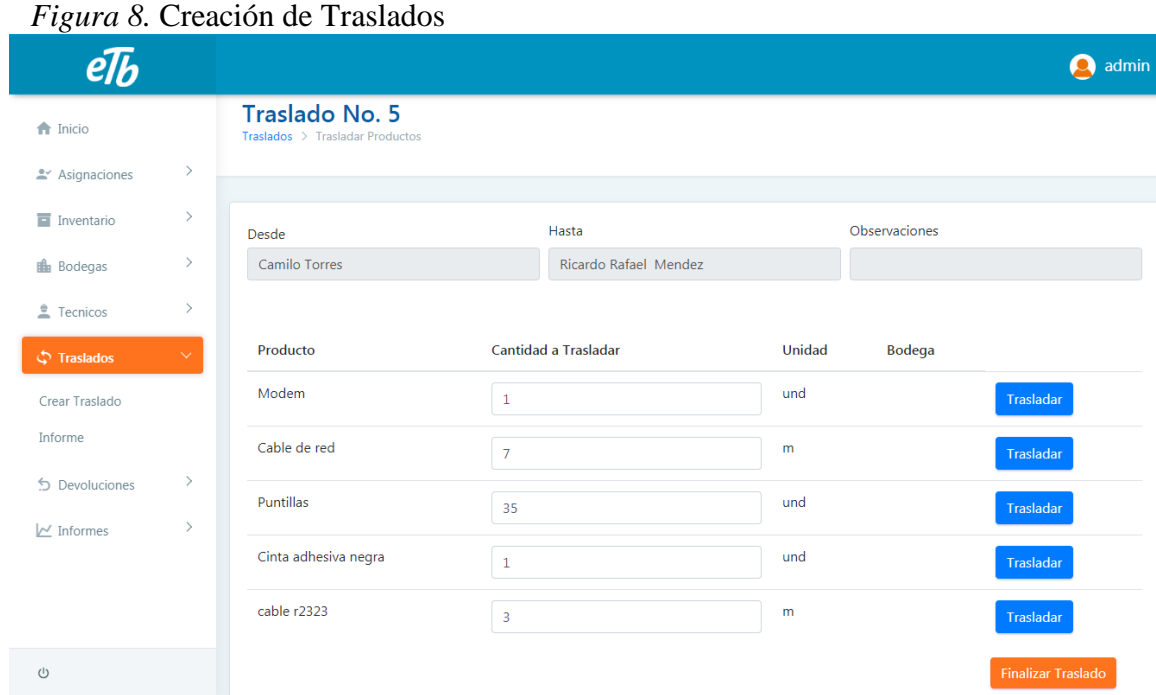

Fuente: Elaboración propia

En el momento de realizar traslados se muestra una lista de los técnicos de quien envía y quien recibe y muestra la cantidad de materiales que tiene este técnico para realizar la asignación.

## *Figura 9.* [Creación de Devolución](#page-6-0)

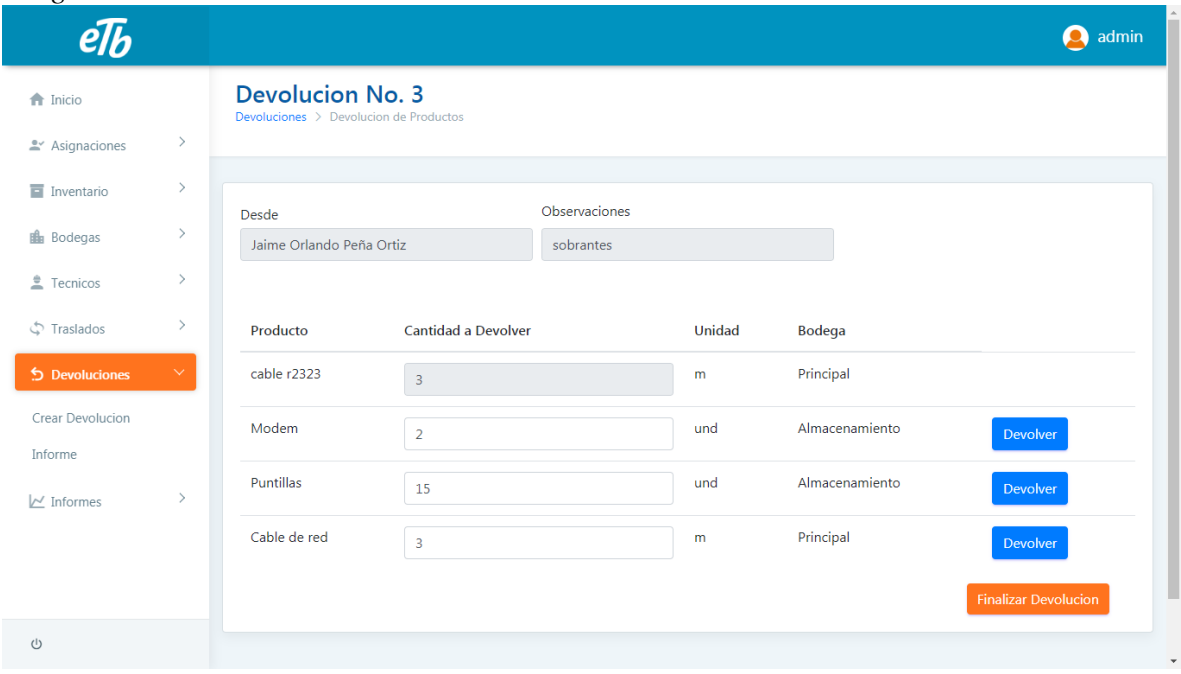

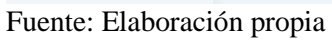

## *Figura 10.* [Listado de Técnicos](#page-6-0)

| ັ                |               |                                                       |                       |                  |             |               |                   |               |            |        | admin  |
|------------------|---------------|-------------------------------------------------------|-----------------------|------------------|-------------|---------------|-------------------|---------------|------------|--------|--------|
| fr Inicio        |               | Listado de Tecnicos<br>Tecnicos > Listado de Tecnicos |                       |                  |             |               |                   |               |            |        |        |
| Asignaciones     | $\,$          |                                                       |                       |                  |             |               |                   |               |            |        |        |
| Inventario       | $\,$          |                                                       |                       |                  |             |               |                   |               |            |        |        |
| <b>B</b> Bodegas | $\rightarrow$ | #                                                     | <b>Nombres</b>        | <b>Apellidos</b> | <b>Tipo</b> | <b>Numero</b> | Cargo             | Area          | Telefono   | Editar | Estado |
| $2$ Tecnicos     | $\checkmark$  | $\overline{2}$                                        | Jaime Orlando         | Peña Ortiz       | <b>CE</b>   | 1092345321    | Auxiliar 1        | Mantenimiento | 3127669433 | Editar | Activo |
| Crear Tecnico    |               | 3                                                     | Mario                 | Vargas           | <b>CC</b>   | 88231987      | <b>Auxiliar 2</b> | Mantenimiento |            | Editar | Activo |
| Listado          |               | 4                                                     | Martin                | Rodriguez        | CC          | 88744522      | Auxiliar 3        | Instalacion   |            | Editar | Activo |
| Cargos           |               | 5                                                     | Jose Luis             | Correa           | CC          | 1094563321    | Auxiliar 1        | Mantenimiento |            | Editar | Activo |
| Areas            |               | 6                                                     | Camilo                | <b>Torres</b>    | CC          | 1091978555    | <b>Auxiliar 3</b> | Instalacion   |            | Editar | Activo |
| ් Traslados      | $\,$          | 7                                                     | <b>Ricardo Rafael</b> | Mendez           | CC          | 1090366978    | Auxiliar 2        | Mantenimiento |            | Editar | Activo |
| Devoluciones     | $\,$          |                                                       |                       |                  |             |               |                   |               |            |        |        |
| $\sim$ Informes  | $\,$          |                                                       |                       |                  |             |               |                   |               |            |        |        |
| $\cup$           |               | © 2018 Luis Miguel Duarte - Arley David Torres        |                       |                  |             |               |                   |               |            |        |        |

Fuente: Elaboración propia

#### *Figura 11.* [Informes Gráficos](#page-6-0)

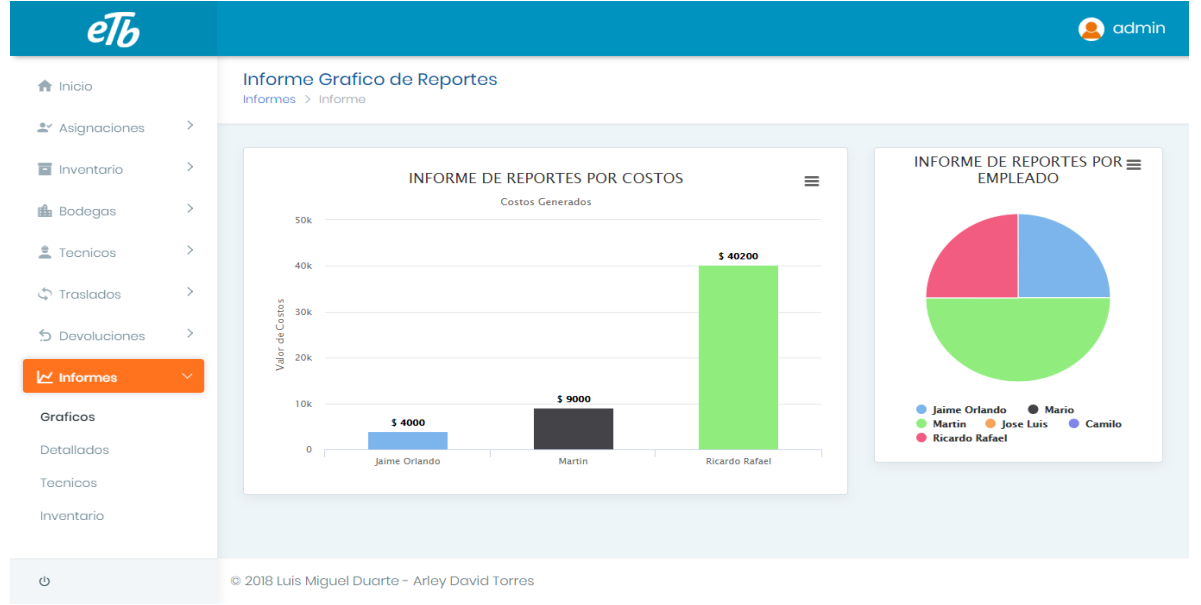

#### Fuente: Elaboración propia

 En la interfaz de reportes la parte grafica muestra por técnico cada reporte de varias formas y según lo que el supervisor desea observar.

#### $e\mathcal{T}b$ admin **Informe Detallado de Reportes f** Inicio Asignaciones Inventario Desde Hasta **B** Bodegas 25/05/2018 25/05/2018  $\triangleq$  Tecnicos Buscar Desde 2018-05-01 Hasta 2018-05-25 ු<br>Traslados b Devoluciones Ver No. Reporte Fecha Hora **Tecnico** Costo **Costo Total** Observaciones  $\triangleright$  Informe  $\bar{1}$ instalación realizada 2018-05-22  $12:21:47$ Martin Rodriguez  $$1.200$  $$1,200$ Graficos  $\bar{2}$ 2018-05-23 11:23:46 Jaime Orlando Peña Ortiz  $$1.200$  $$2.400$ instalado Detallados 2018-05-24 12:23:46  $\overline{\mathbf{3}}$ Martin Rodriguez \$800  $$3.200$ Tecnicos  $\overline{4}$ 2018-05-24 04:52:40 Ricardo Rafael Mendez  $$1.200$   $$2.400$ mantenimiento realizado Inventario  $\circ$

#### *Figura 12.* [Informes Detallados](#page-6-0)

Fuente: Elaboración propia

 En los informes detallados por técnico el software genera un Excel donde el supervisor podrá tener este informe organizado y listo para exportar para cualquier situación que lo requiera.

#### **[Conclusiones](#page-2-0)**

Durante este proceso de investigación se concluye que en la actualidad es necesaria la implementación de un sistema de información ya que se pude obtener muchos beneficios como la automatización de cada proceso, rapidez en las tareas de la gestión de la información, esto conlleva a una mejor administración en los negocios.

El control del inventario es uno de los aspectos de la administración que en la micro y pequeña empresa es muy pocas veces atendido, pues por lo general no cuentan con registros confiables, un responsable, políticas o sistemas que le ayuden a esta fácil pero tediosa tarea.

Por medio de la encuesta y del proceso de observación directa de la empresa ETB se obtuvo toda la información en el presente documento, con lo cual se cumplió con el objetivo específico, que buscaba conocer la estructura organizacional de la empresa ETB y el funcionamiento de los procedimientos y prácticas generales.

Una vez finalizado el proyecto se puede concluir que el objetivo general, desarrollar una aplicación web para el control de materiales en empresa de telecomunicaciones ETB Cúcuta, se cumplió a cabalidad mediante el cumplimiento de los objetivos específicos planteados en un comienzo.

Finalmente es posible afirmar que con este proyecto la información que genere el sistema va a facilitar el trabajo de otros departamentos tales como: compras para que se tengan en forma oportuna los datos de los materiales que estén agotándose.

#### **[Recomendaciones](#page-2-1)**

Se sugiere que al momento de introducir un funcionario nuevo que interactúe con el sistema sea guiado y entrenado, con lo cual permitiría un mayor grado de seguridad en los datos ingresados.

Para un buen funcionamiento del software se recomienda que el servidor maneje la versión de php 5.4 para una correcta funcionalidad.

Se recomienda que los datos ingresados al sistema sean reales, lo cual permitirá un mayor grado de certeza en los informes generados.

#### **[Referencias Bibliográficas](#page-2-2)**

Barbosa, D. & Reyes, Y (2013). Implementación de un sistema de inventarios y análisis del plan estratégico de la fundación trabajando por Colombia FRUNTACOL (Tesis de pregrado).Universidad de la Salle, Bogotá, Colombia.

Camacho, M, & Silva, B (2010). Sistema de control y facturación para la comercializadora de repuestos SILSA S.A (Tesis de pregrado). Corporación universitaria minuto de Dios,

Bogotá D.C, Colombia.

Arnold C. & Osorio M., (1998) Introducción a los Conceptos Básicos de la Teoría General de Sistemas. Cinta de Moebio, [Fecha de consulta: 10 de septiembre de 2017] Disponible en[:<http://www.redalyc.org/articulo.oa?id=10100306>](http://www.redalyc.org/articulo.oa) ISSN .

Vidal, C. J (2006). Introducción a la gestión de inventarios. Universidad del Valle, Facultad de Ingeniería, Escuela de Ingeniería Industrial y Estadística. Cali. pp.1-16.

Duque, M.; Osorio, J. & Agudelo, D. (2010). Los inventarios en las empresas manufactureras, su tratamiento y su valoración. Una mirada desde la contabilidad de costos. Contaduría Universidad de Antioquia, 56, 61-79.

Engineering and Technology Sitio web: http://repository.lasallista.edu.co:8080/ojs/index.php/jet/article/view/1396/pdf

García, D., Aguirre, E & Gallego, D. (2016). Medidas de riesgo en modelos de inventario: ¿determinismo o incertidumbre en la producción sustentable? Junio, 6, 2018.

Gutiérrez, V. & Vidal C. (2008). Modelos de Gestión de Inventarios en Cadenas de Abastecimiento: Revisión de la Literatura. Junio 06,2018, de Red de Revistas Científicas de América Latina y el Caribe, España y Portugal Sitio web:

<http://www.redalyc.org/html/430/43004313/>

Pérez, J. & Gardey A. Publicado: 2008. Actualizado: 2012. Definicion.de: Definición de html [\(https://definicion.de/html/\)](https://definicion.de/html/)

Pérez Porto Julián y Ana Gardey. Publicado: 2010. Actualizado: 2012.

Definicion.de: Definición de PHP [\(https://definicion.de/php/\)](https://definicion.de/php/)

Reyes De Jesús, J. (6 de Febrero del 2013). Las TIC y la Gestión empresarial. Recuperado de <http://www.eoi.es/blogs/mtelcon/2013/02/06/las-tics-y-la-gestion-empresarial/>

Rodriguez, S, & Ramos, C (2015). Diseño y desarrollo de un software de gestión para la biblioteca de la institución educativa departamental rural Santa Cecilia (Tesis de pregrado). Corporación universitaria minuto de Dios, Villavicencio, Colombia.

https://aprendeenlinea.udea.edu.co/revistas/index.php/cont/article/viewFile/14693/12846

Sallenave, J. P. (2002) La gerencia integral. ¡No le tema a la competencia, témale a la

incompetencia! Bogotá: Norma. 280 p.

Suarez, M (2014). Implementación de un sistema de inventarios en la empresa INGEPEC

LTDA. De la ciudad de Ocaña, que le permitirá establecer mecanismo de control de materiales

(Tesis de pregrado). Universidad Francisco de Paula Santander, Ocaña N. de S,

Colombia.

Título: Inventario. Sitio: Real Academia Española. URL:

<http://dle.rae.es/srv/fetch?id=M2v6jgO>

Ucha, F. (2011) Título: Inventario. Sitio: Definición ABC. Fecha: 24/11/2011.

URL: <https://www.definicionabc.com/economia/inventario.php>

Márquez, G. (2015) Título: Importancia del control de inventarios en las empresas. Sitio:

Gestiopolis. Fecha 28/09/2015. Recuperado de

<https://www.gestiopolis.com/importancia-del-control-de-inventarios-en-las-empresas/>

Zamudio, R. M. (2005, marzo 17). Teoría de sistemas.

Recuperado de<https://www.gestiopolis.com/teoria-de-sistemas>

## **[Apéndices](#page-2-3)**

## **[Apéndice A: Instrumento](#page-2-3)**

#### **ENCUESTA**

**TITULO:** Inventarios en empresa de ETB sede Cúcuta

**OBJETIVO:** Determinar los procedimientos que tiene la empresa de ETB en la distribución y control de materiales.

**TIPOLOGIA:** Encuesta personal

**DISEÑO:** Encuesta descriptiva a través de cuestionario de preguntas cerradas.

## **FICHA TECNICA**

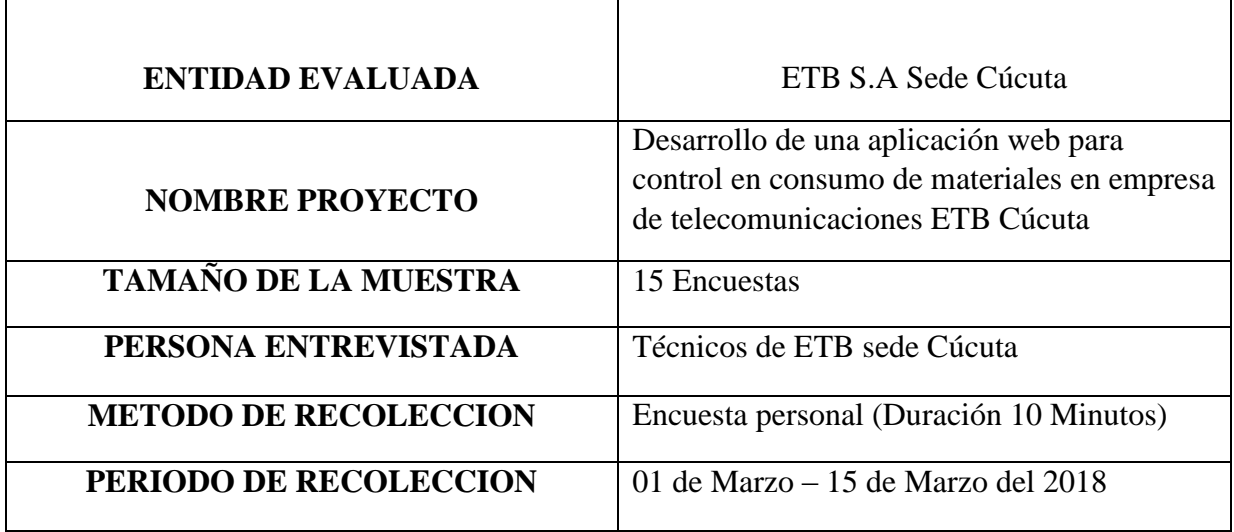

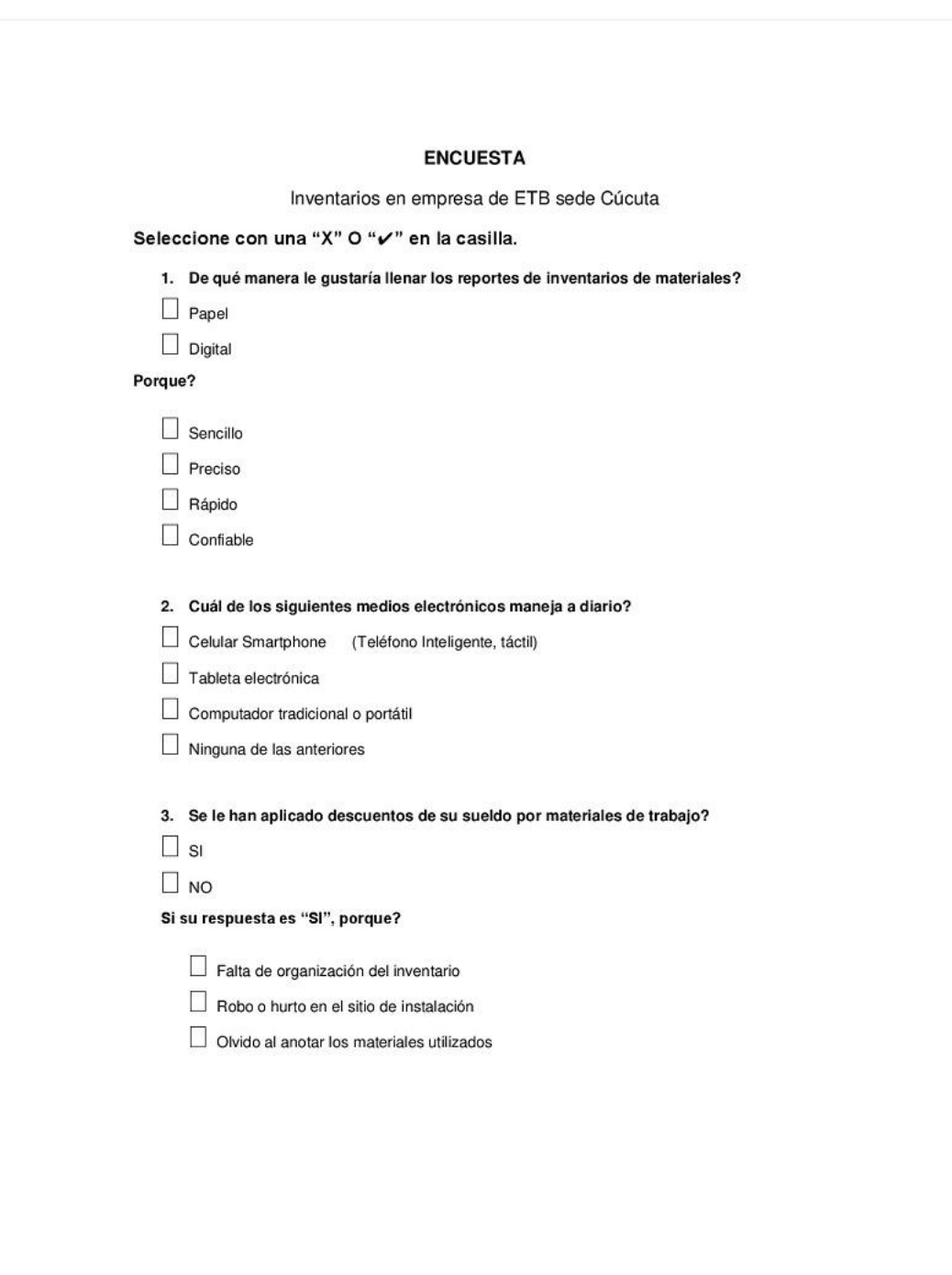

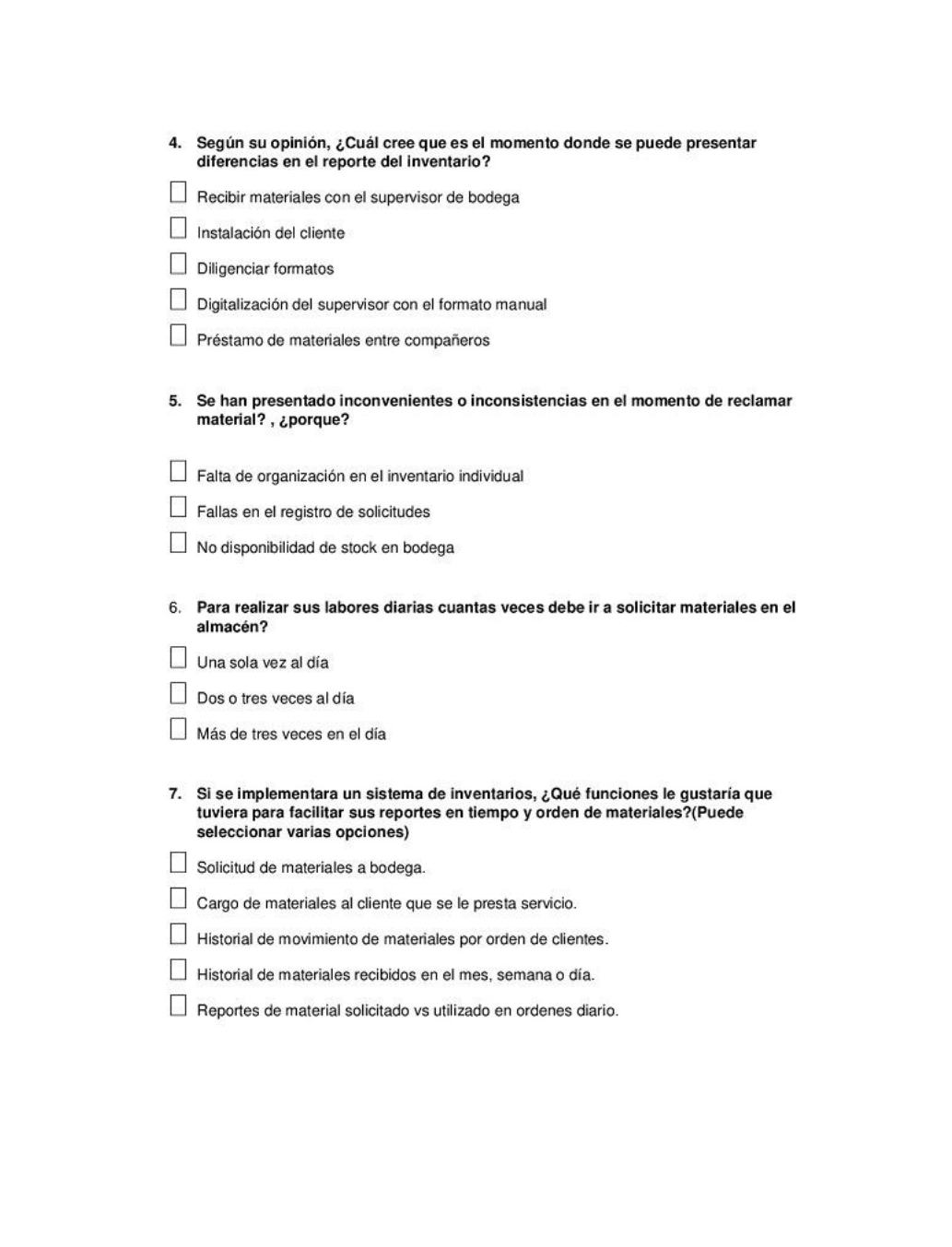

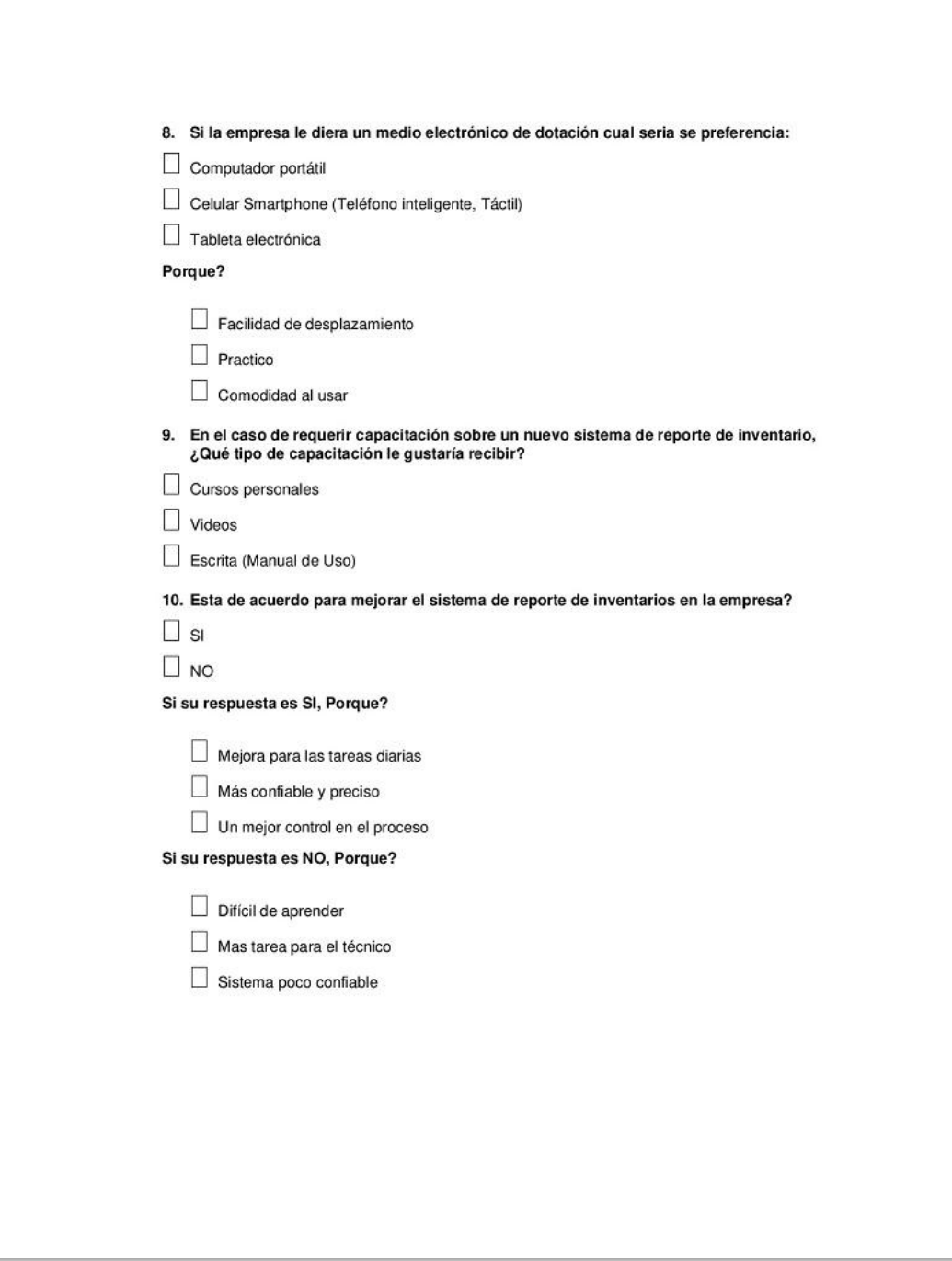

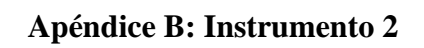

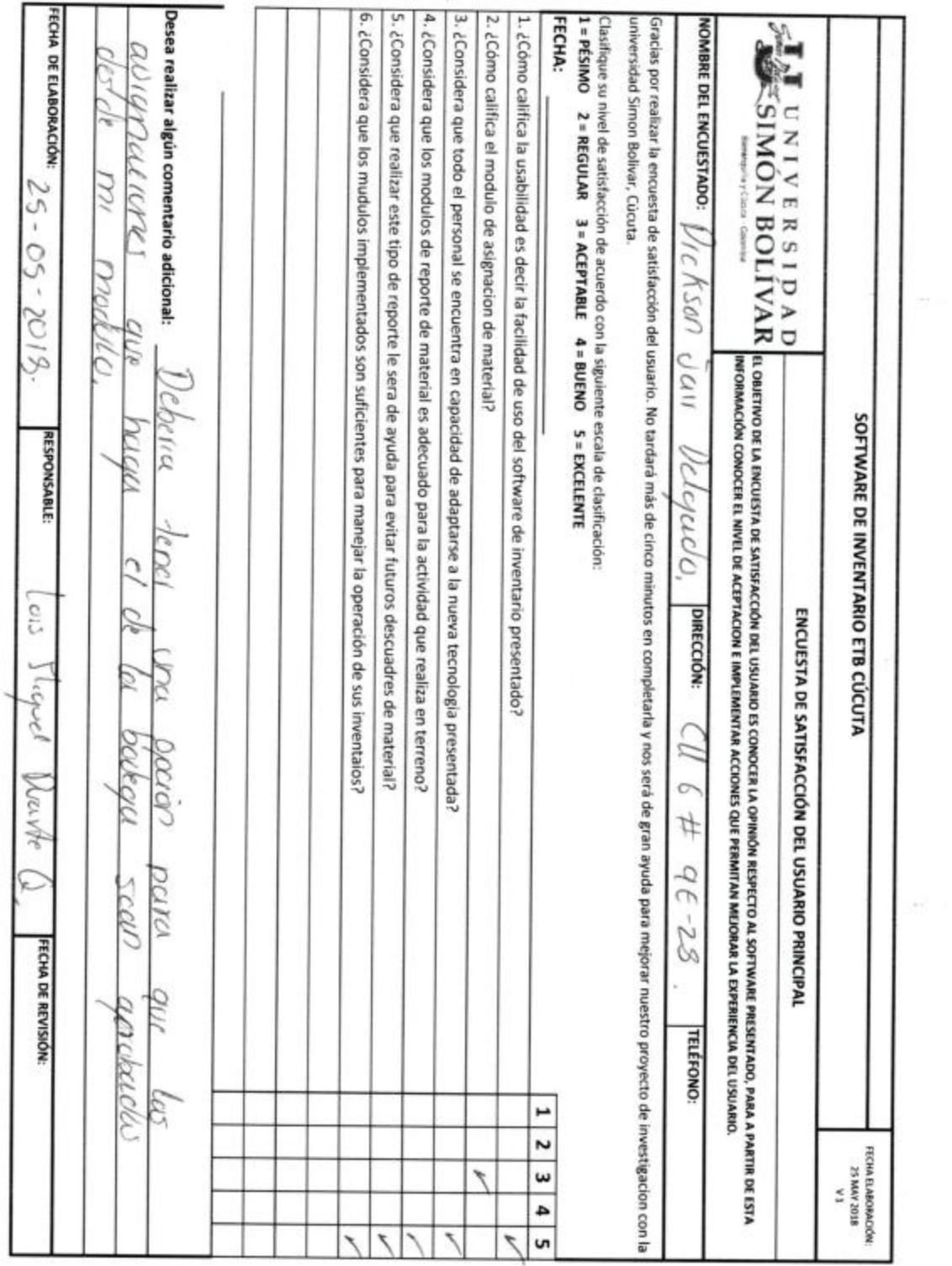

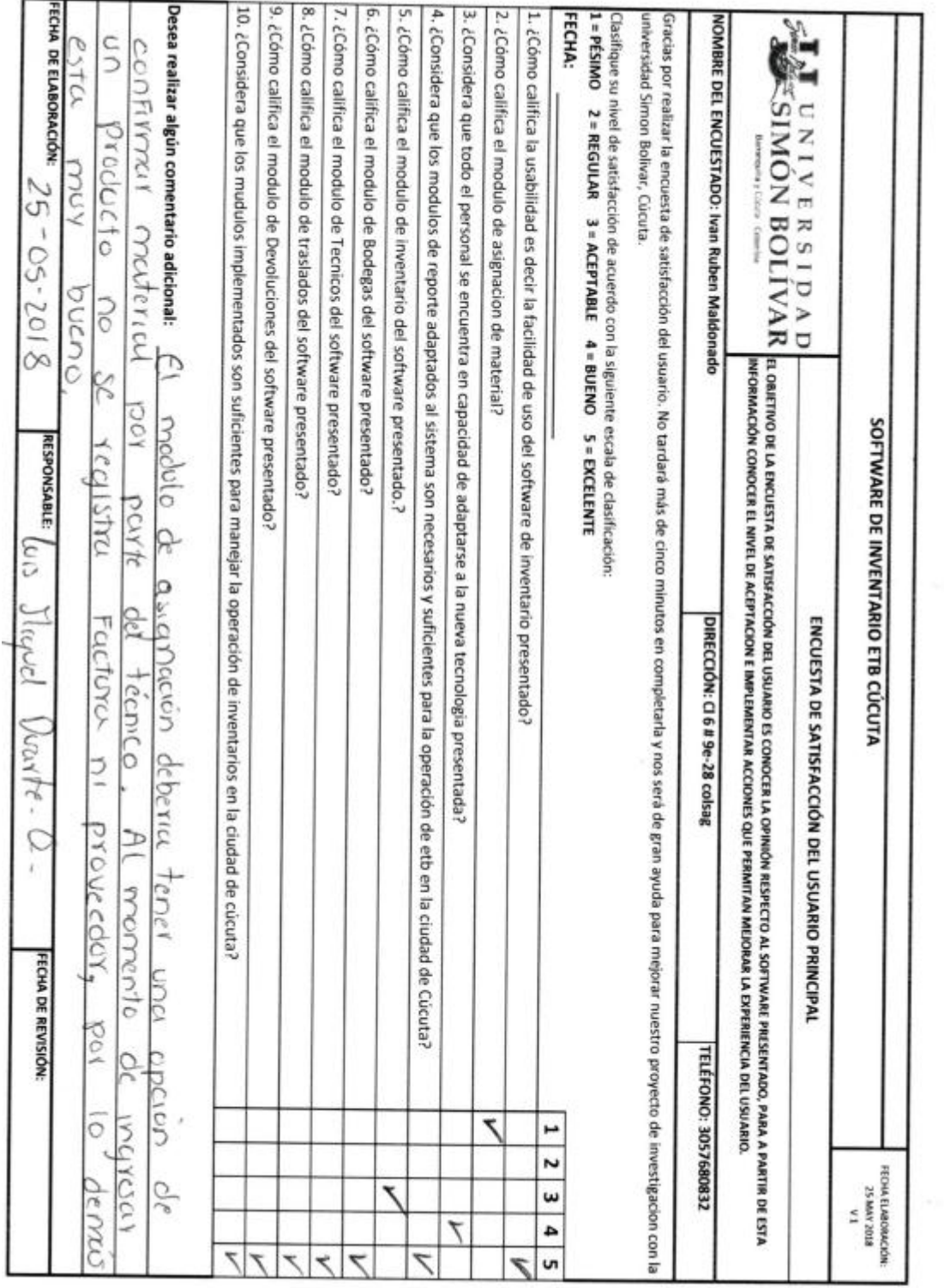